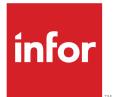

# Lawson Healthcare Supply Chain Analytics User Guide

Version 10.0.0.x Published February 2013

#### Copyright © 2013 Infor. All rights reserved.

#### **Important Notices**

The material contained in this publication (including any supplementary information) constitutes and contains confidential and proprietary information of Infor.

By gaining access to the attached, you acknowledge and agree that the material (including any modification, translation or adaptation of the material) and all copyright, trade secrets and all other right, title and interest therein, are the sole property of Infor and that you shall not gain right, title or interest in the material (including any modification, translation or adaptation of the material) by virtue of your review thereof other than the non-exclusive right to use the material solely in connection with and the furtherance of your license and use of software made available to your company from Infor pursuant to a separate agreement, the terms of which separate agreement shall govern your use of this material and all supplemental related materials ("Purpose").

In addition, by accessing the enclosed material, you acknowledge and agree that you are required to maintain such material in strict confidence and that your use of such material is limited to the Purpose described above. Although Infor has taken due care to ensure that the material included in this publication is accurate and complete, Infor cannot warrant that the information contained in this publication is complete, does not contain typographical or other errors, or will meet your specific requirements. As such, Infor does not assume and hereby disclaims all liability, consequential or otherwise, for any loss or damage to any person or entity which is caused by or relates to errors or omissions in this publication (including any supplementary information), whether such errors or omissions result from negligence, accident or any other cause.

Without limitation, U.S. export control laws and other applicable export and import laws govern your use of this material and you will neither export or re-export, directly or indirectly, this material nor any related materials or supplemental information in violation of such laws, or use such materials for any purpose prohibited by such laws.

#### **Trademark Acknowledgements**

The word and design marks set forth herein are trademarks and/or registered trademarks of Infor and/or related affiliates and subsidiaries. All rights reserved. All other company, product, trade or service names referenced may be registered trademarks or trademarks of their respective owners.

#### **Publication Information**

Release: 10.0.0.x Publication date: February 20, 2013 Document Number: HCSCUG\_10.0.0.x\_W\_01

# **Version Log**

Part Number **Release Date** Description First version of Lawson Healthcare Supply Chain HCSCUG-10000 April 2012 Analytics 10.0.0.0. Patch 10.0.0.3 HCSCUG-10003 July 2012 Updated Days on Hand KPIs. Patch 10.0.0.4 HCSCUG-10004 August 2012 Updated Spend cube based on APDISTRIB records, changed various dimensions, and introduced Vendor Item. Patch 10.0.0.5 HCSCUG-10005 September 2012 Updated Inventory cube calculations and Item dimensions. Patch 10.0.0.6 HCSCUG-10006 December 2012 Updated Inventory cube calculations and Item dimensions, and introduced Item Type. Patch 10.0.0.7 HCSCUG-10007 February 2013 A new fact table, Vendor Returns, was added to Buyer Supplier cube along with several new dimensions: Return Status, Return Number, Vendor Item, PO Number, and PO Number - Header Level.

The version log describes the changes between versions of this document.

# Contents

| Chapter 1: What is Lawson Healthcare Supply Chain Analytics? | 6  |
|--------------------------------------------------------------|----|
| Who Should Use This Product?                                 | 6  |
| Components                                                   | 6  |
| What is an OLAP Database?                                    | 7  |
| Chapter 2: Lawson S3 Applications Setup                      | 8  |
| Account Groups (Optional)                                    | 8  |
| Company Groups (Optional)                                    | 8  |
| Level Groups (Optional)                                      | 8  |
| Attributes (Optional)                                        | 9  |
| Chapter 3: Non-Lawson Data Source Setup<br>Non-Lawson Source |    |
| Chapter 4: Inventory Cube                                    | 12 |
| Data Source                                                  | 12 |
| Inventory Dimensions                                         | 14 |
| Inventory Measures                                           | 23 |
| Inventory KPIs                                               |    |
| Dimension Relationships to Measure Groups                    | 29 |
|                                                              |    |

|                           | ••••• |
|---------------------------|-------|
| Data Source               |       |
|                           |       |
| Buyer Supplier Dimensions |       |
|                           |       |

| Buyer Supplier Measures                            | .49 |
|----------------------------------------------------|-----|
| Buyer Supplier KPIs                                | .65 |
| Dimension Relationships to Measure Groups          | .66 |
| Buyer Supplier Performance Analytics Drill Through | .67 |
| Overview                                           | .67 |
| Running a Drill Through in Microsoft Excel         | .68 |
| Measures and Dimensions Enabled With Drill Through | .68 |

| Chapter 6: Spend Cube6                              | 9 |
|-----------------------------------------------------|---|
| Data Source6                                        | 9 |
| Spend Dimensions7                                   | 1 |
| Spend Measures8                                     | 9 |
| Spend KPIs9                                         | 1 |
| Dimension Relationships to Measure Groups9          | 3 |
| Spend Hierarchy9                                    | 4 |
| Spend Analytics Drill Through9                      | 7 |
| Overview9                                           | 7 |
| Running a Drill Through in Microsoft Excel9         | 7 |
| Measures and Dimensions Enabled With Drill Through9 | 8 |

| Appendix A: Delivered Views                             | 99 |
|---------------------------------------------------------|----|
| Lawson ViewPoint for Lawson Business Intelligence Views |    |

| Appendix B: Glossary | 101 |
|----------------------|-----|
| List of Terms        | 101 |

# What is Lawson Healthcare Supply Chain Analytics?

Lawson Healthcare Supply Chain Analytics is part of the Lawson Analytics for Healthcare Suite and addresses the need for greater visibility into detailed spend activities, identification of possible savings opportunities, performance monitoring, and role-based insight. Lawson Healthcare Supply Chain Analytics will help organizations quickly access key financial metrics and performance indicators.

1

- "Who Should Use This Product?" on page 6
- "Components" on page 6
- "What is an OLAP Database?" on page 7

## Who Should Use This Product?

CFO, VP Supply Chain, Materials Managers, Department Managers, and other key stakeholders of the organization's financial performance

#### Components

This topic describes the basic components of Lawson Healthcare Supply Chain Analytics.

#### BMM

The Business Measurement Model (BMM) extracts and transforms the source data into an analytical data model that contains fact tables and dimension tables.

#### **OLAP Cubes**

The online analytical processing (OLAP) cubes summarize data along defined dimensions and hierarchies.

#### Lawson ViewPoint for Lawson Business Intelligence Views (Optional)

Lawson ViewPoint for Lawson Business Intelligence is an interactive analytic tool that allows you to build task-specific views of data. With Healthcare Supply Chain delivered Views, you can:

- "Slice and dice" data in many ways to look at information from multiple viewpoints
- Pivot the data table for alternate presentations
- View analytical calculations to gain deeper insight into business conditions

## What is an OLAP Database?

Lawson Healthcare Supply Chain Analytics retrieves data stored in Lawson relational databases as well as non-Lawson sources and transforms it into a multidimensional database, or *datamart*, and stores it in an OLAP database.

OLAP is an efficient way to aggregate data. OLAP works with facts, and facts are numbers. OLAP cubes are efficient at counting, summing, and averaging. Facts can be grouped and organized into dimensions. OLAP databases store data differently than relational databases. Relational databases store data in two dimensions (rows and columns); OLAP databases store data in multiple dimensions.

An OLAP database is:

- Fast
- Flexible
- Interactive

# Lawson S3 Applications Setup

This chapter provides information about setting up Lawson S3 applications.

- "Account Groups (Optional)" on page 8
- "Company Groups (Optional)" on page 8
- "Level Groups (Optional)" on page 8
- "Attributes (Optional)" on page 9

## Account Groups (Optional)

Use Account Group (RW40.3) to combine sequential or nonsequential account ranges into one group for reporting and inquiries.

For example, if you want to analyze only the accounts 4000 through 4999 and 6000 through 6999, you can define an account group to include just the accounts from 4000 to 4999 and 6000 to 6999.

While selecting the sequential range of 4000 through 6999, all the accounts would be included.

## Company Groups (Optional)

Use Company Group (GL11.1) to define and maintain a company group. A company group is a group of multiple companies.

## Level Groups (Optional)

Use Level Group (RW40.1) to combine sequential and nonsequential level ranges into one group for reporting and inquiries.

For example, if you want to display the consolidated totals of department 1, department 3, and department 9, you can define a level group to include just the three ranges representing each department. If you would select the sequential range 1-9, the range includes values from other departments.

## Attributes (Optional)

Lawson Healthcare Supply Chain Analytics provides the ability to define alternate views of your organization and your Chart of Accounts using the S3 Attribute Matrix system. Up to 20 Accounting Unit Attributes and five Buyer, Item, Requesting Location, and Vendor Attributes can be defined in Business Performance Warehouse (BPW) that relate to the Attributes defined in S3 for those object types.

To define an attribute, you need to give it a name and associate it with an element and object type. Optionally, you can assign valid values to the attribute, limit an attribute's use to the accounting units within a company group or to the accounts within an account group, and indicate whether an attribute is required. See "Defining Attributes" in the *Lawson Supply Chain User Guide*.

After defining attributes for the Accounting Unit (ACCTU) or the Buyer (BUYER) or the Item (ITEM) or the Requesting Location (RQLOC) or the Vendor (VENDOR) object types, you can assign attribute values to an accounting unit and account. See "Assigning Attribute Values to an Accounting Unit" in the Lawson General Ledger User Guide. See "Assigning Attribute Values to a Buyer" in the Lawson Supply Chain User Guide.

See "Configuring BPW Variables" in the Lawson Analytics for Healthcare Installation Guide.

# **Non-Lawson Data Source Setup**

Lawson Healthcare Supply Chain Analytics is based primarily on the data in S3 IC, RQ, PO, and MA modules. Non-Lawson data may also be the source for many of the key performance indicators (KPIs).

• "Non-Lawson Source" on page 10

### Non-Lawson Source

#### SCM-IC Calendar.csv

The SCM-IC Calendar.csv file provides a calendar of period beginning and ending dates for the Inventory History fact table in the Inventory Cube. The file must be populated for any years (including current) the client wants to analyze. The S3 table ICCOMPANY holds current year period end-dates; however, Analytics also requires begin-dates which are not present in ICCOMPANY. The dates in this file are used in the Inventory cube to define the periods in the Inventory History fact table.

All CSV files consumed by BPW are quoted, comma delimited. The layout for SCM-IC Calendar.csv is:

"Company", "Year", "Quarter", "Period", "Begin-Date", "End-Date"

Clients may define their periods as months, or much less commonly as quarters/weeks. If periods are months, then Quarters will all be zero and will look similar to the following:

"Company", "Year", "Quarter", "Period", "Begin-Date", "End-Date"

"1", "2001", "0", "1", "1/1/2001", "1/31/2001"

"1", "2001", "0", "2", "2/1/2001", "2/28/2001"

"1", "2001", "0", "3", "3/1/2001", "3/31/2001"

"1", "2001", "0", "4", "4/1/2001", "4/30/2001"

•••

"1", "2002", "0", "1", "1/1/2002", "1/31/2002"

"1", "2002", "0", "2", "2/1/2002", "2/28/2002"

"1", "2002", "0", "2", "3/1/2002", "3/31/2002" ...

In the case of a week period setup, the file would resemble this:

```
"Company", "Year", "Quarter", "Period", "Begin-Date", "End-Date"

"1", "2010", "1", "1", "3/23/2009", "3/30/2009"

"1", "2010", "1", "1", "4/01/2009", "4/07/2009"

"1", "2010", "1", "1", "4/08/2009", "4/15/2009"

...

"1", "2010", "3", "1", "6/27/2009", "7/3/2010"

"1", "2010", "3", "2", "7/4/2009", "7/10/2010" ...
```

#### SCM-KPIs.csv

This file contains the names for all the pre-defined KPIs and is referenced by the ETL process. No additional information needs to be entered.

#### SCM-KPIGoals.csv

This file is used to enter information for the KPIs. The available KPIs for all three Supply Chain cubes are listed in the column labeled KPI Name. Default values are delivered for each KPI. Be sure to verify these values against your organization's goals and adjust as necessary. We populated them only as a default; they are not an indication of what the goal should be.

To modify the goal value, in the KPI Goal column, enter the goal value for the KPI. The columns "KPI Yellow From" and "KPI Yellow To" denote the value range that will be represented by a "yellow" status in the KPI Goal column.

| KPI Name                                 | KPI Goal | KPI Yellow<br>From | KPI Yellow To |
|------------------------------------------|----------|--------------------|---------------|
| Percentage of Total Spend for PO         | 64       | 0.8                | 0.9           |
| Percentage of Total Spend for Punchout   | 12       | 0.8                | 0.9           |
| Percentage of Total Spend Off-Contract   | 30       | 0.8                | 0.9           |
| Percentage of Total Spend on Catalog     | 75       | 0.8                | 0.9           |
| Percentage of Total Spend on Non-Catalog | 25       | 0.8                | 0.9           |
| Percentage of Total Spend On-Contract    | 70       | 0.8                | 0.9           |
| Percentage of On Contract Spend by GPO   | 70       | 0.8                | 0.9           |

See the following example:

# **Inventory Cube**

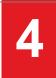

This chapter contains information on the data source, dimensions, measures, and key performance indicators (KPIs) included in the Inventory Cube.

- "Data Source" on page 12
- "Inventory Dimensions" on page 14
- "Inventory Measures" on page 23
- "Inventory KPIs" on page 28
- "Dimension Relationships to Measure Groups" on page 29

## Data Source

The Inventory Cube is based primarily on the data in S3 Supply Chain. Non-Lawson data may also be the source for many of the KPIs. The following figure shows the data sources used in the Inventory Cube.

Figure 1. Process Overview: Inventory Cube

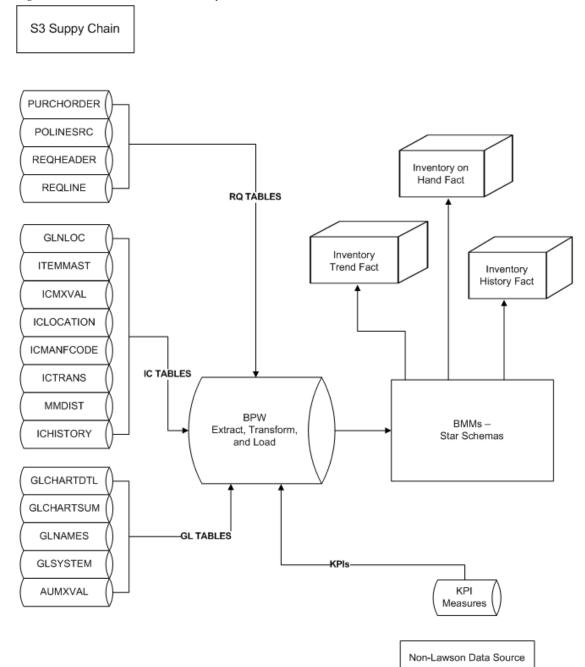

# **Inventory Dimensions**

|   | Name                     | Description                                           | Source                                   |
|---|--------------------------|-------------------------------------------------------|------------------------------------------|
|   | Calendar                 |                                                       | ICTRANS.Update-Date                      |
|   | Calendar Year            |                                                       |                                          |
| Ŧ | Calendar Hierarchy       | Year > Quarter > Month > Date                         |                                          |
|   | Date                     |                                                       | 04/02/2012                               |
|   | Day Of Month             |                                                       | 1–31                                     |
|   | Day Of Year              |                                                       | 1–365                                    |
| Ŧ | Days                     | Year > Month > Date                                   |                                          |
|   | Month Name               |                                                       | April                                    |
|   | Month Number             |                                                       | 4                                        |
|   | Month Unique Name        |                                                       | 2012 - 04 - April                        |
|   | Quarter Name             |                                                       | Q1, Q2, Q3, Q4                           |
|   | Quarter Number           |                                                       | 1, 2, 3, 4                               |
|   | Quarter Unique Name      |                                                       | 2012 Q2                                  |
| Ŧ | Quarters over Years      | Year > Quarter > Date                                 |                                          |
|   | Week                     |                                                       | 1–52                                     |
|   | Weekday                  |                                                       | Sunday–Saturday                          |
|   | Year                     |                                                       | 2012                                     |
| Ŧ | Year - Month             | Year > Month                                          |                                          |
|   | Fiscal Year              |                                                       |                                          |
| Ħ | Fiscal Hierarchy         | Fiscal Year > Fiscal Quarter ><br>Fiscal Month > Date |                                          |
|   | Fiscal Month Name        |                                                       | April                                    |
|   | Fiscal Month Number      |                                                       | 1, 2, 3, 4, 5, 6, 7, 8, 9, 10, 11,<br>12 |
|   | Fiscal Month Unique Name |                                                       | FY 2012 - 04 - April                     |
|   | Fiscal Quarter Name      |                                                       | F Q2                                     |

|   | Name                            | Description                                                                           | Source                                              |
|---|---------------------------------|---------------------------------------------------------------------------------------|-----------------------------------------------------|
|   | Fiscal Quarter Number           |                                                                                       | 1, 2, 3, 4                                          |
|   | Fiscal Quarter Unique Name      |                                                                                       | FY 2012 Q2                                          |
|   | Fiscal Year                     |                                                                                       | FY 2012                                             |
| ± | Fiscal Year - Month             | Fiscal Year > Fiscal Month                                                            |                                                     |
|   | Fiscal Year                     |                                                                                       | FY 2012                                             |
|   | Fiscal Month                    |                                                                                       | FY 2012 - 04 - April                                |
|   | Company Group                   |                                                                                       |                                                     |
|   | Company Group                   |                                                                                       | GLCPYGRP                                            |
|   | Company Group Description       |                                                                                       | GLCPYGRP                                            |
|   | GL Account                      | Chart of Accounts Hierarchy                                                           |                                                     |
| Ŧ | Chart of Accounts Hierarchy     | Chart Name > Chart Section ><br>Chart Level 01 > Chart Level 02<br>> > Chart Level 09 |                                                     |
| Ŧ | Major Account Hierarchy         | Chart Name > Major Account ><br>Account Code and Desc                                 | GLCHARTDTL.ACCOUNT                                  |
|   | Account Attributes              |                                                                                       |                                                     |
|   | Account Attribute 01 through 20 | Up to 20 Account Attributes can be used for alternate groupings and views.            | GLACCMXVAL.MX-VALUE                                 |
|   | Chart Levels                    | Chart Level 01 – Chart Level 09                                                       | GLCHARTSUM.SEQ-<br>NUMBER                           |
|   | Other Fields                    |                                                                                       |                                                     |
|   | Account                         | Location where amounts and other account information is stored                        | GLCHARTDTL.ACCOUNT                                  |
|   | Account Code                    | Derived from Posting Account<br>number + Sub Account                                  | GLCHARTDTL.ACCOUNT,<br>SUB_ACCOUNT                  |
|   | Account Code and Desc           | Derived from Posting Account<br>number + Sub Account +<br>Description                 | GLCHARTDTL.ACCOUNT,<br>SUB_ACCOUNT,<br>ACCOUNT_DESC |
|   | Account Description             | Description of account                                                                | GLCHARTDTL.ACCOUNT_<br>DESC                         |

|   | Name               | Description                                                                     | Source                                               |
|---|--------------------|---------------------------------------------------------------------------------|------------------------------------------------------|
|   | Chart Name         | Name assigned to chart of accounts                                              | GLCHARTSUM.CHART_<br>NAME                            |
|   | Chart Section      | Balance Sheet or Income<br>Statement                                            | GLCHARTDTL.CHART_<br>SECTION                         |
|   | Major Account      | Account Code and Desc with the lowest sub-account number                        | GLCHARTDTL.ACCOUNT                                   |
|   | Sub Account        | Sub Account from the general ledger chart                                       | GLCHARTDTL.SUB_<br>ACCOUNT                           |
|   | More Fields        |                                                                                 |                                                      |
|   | Natural Balance    | Natural Balance (D or C)                                                        | GLCHARTDTL.NAT_<br>BALANCE                           |
|   | Item               |                                                                                 |                                                      |
| Ŧ | Commodity Codes    | Commodity Code > Item > Item<br>Description                                     | ITEMMAST.Commodity-Code                              |
| Ŧ | Consignment Items  | Consignment FI > Item > Item<br>Description                                     | ITEMMAST.Consignment-FI                              |
| Ŧ | Generic Item       | Generic > Item > Item Description                                               | ITEMMAST.Generic                                     |
| Ŧ | Hazardous Items    | Hazard Code > Item > Item<br>Description                                        | ITEMMAST.Hazard-Code                                 |
| ÷ | Inventory Classes  | Inventory Major Class > Inventory<br>Minor Class > Item > Item<br>Description   | MAJORCL.Major-Description<br>+ MINORCL.Description   |
| Ŧ | Item Groups        | Item_Grp > Item > Item<br>Description                                           | ITEMMAST.Item-Group                                  |
| Ŧ | Item Types         | Item_Type > Item > Item<br>Description                                          | POLINE.Item-Type I, N, X, S,<br>Non Item Related     |
| Ŧ | NDC Codes          | If NDC EXISTS = Y, then Ndc Nbr.                                                | If ITEMMAST.Ndc-Exists = Y,<br>then ITEMNDC.Ndc-Nbr. |
| Ŧ | Purchasing Classes | Purchasing Major Class ><br>Purchasing Minor Class > Item ><br>Item Description | MAJORCL.Major-Description<br>+ MINORCL.Description   |

|   | Name                               | Description                              | Source                                                           |
|---|------------------------------------|------------------------------------------|------------------------------------------------------------------|
| Ð | UNSPSC                             | Icsegment > Icfamily > Icclass >         | ITEMMAST.Icsegment                                               |
|   |                                    | Iccommodity > Item > Item<br>Description | ITEMMAST.Icfamily                                                |
|   |                                    |                                          | ITEMMAST.Icclass                                                 |
|   |                                    |                                          | ITEMMAST.Iccommodity                                             |
|   | IC Segment                         |                                          | ITEMMAST.Icsegment                                               |
|   | IC Family                          |                                          | ITEMMAST.Icfamily                                                |
|   | IC Class                           |                                          | ITEMMAST.Icclass                                                 |
|   | IC Commodity                       |                                          | ITEMMAST.Iccommodity                                             |
|   | Item                               |                                          | ITEMMAST.Item                                                    |
|   | Item Key                           |                                          | ITEMMAST.Item Group +<br>ITEMMAST.Item +<br>ITEMMAST.Description |
|   | High Level Filters                 |                                          |                                                                  |
|   | IC Class                           |                                          | ICITEMCODE.Iccode-Sdesc                                          |
|   | IC Class Code                      |                                          | ITEMMAST.Icclass                                                 |
|   | IC Commodity                       |                                          | ICITEMCODE.Iccode-Sdesc                                          |
|   | IC Commodity Code                  |                                          | ITEMMAST.Iccommodity                                             |
|   | IC Family                          |                                          | ICITEMCODE.Iccode-Sdesc                                          |
|   | IC Family Code                     |                                          | ITEMMAST.Icfamily                                                |
|   | IC Item Code                       |                                          | ICITEMCODE.Icsegment-<br>Icfamily-Icclass-Iccommodity            |
|   | IC Segment                         |                                          | ICITEMCODE.Iccode-Sdesc                                          |
|   | IC Segment Code                    |                                          | ITEMMAST.Icsegment                                               |
|   | Inventory Major Class Code         |                                          | MAJORCL.Major-Class                                              |
|   | Inventory Major Class Long<br>Name |                                          | MAJORCL.Major-Class +<br>MAJORCL.Description                     |
|   | Inventory Major Class Name         |                                          | MAJORCL.Description                                              |
|   | Inventory Minor Class Code         |                                          | MINORCL.Minor-Class                                              |
|   | Inventory Minor Class Long<br>Name |                                          | MINORCL.Minor-Class +<br>MINORCL.Description                     |

|   | Name                                | Description                             | Source                                                             |
|---|-------------------------------------|-----------------------------------------|--------------------------------------------------------------------|
|   | Inventory Minor Class Name          |                                         | MINORCL.Description                                                |
|   | Item Active Status                  |                                         | ITEMMAST.Status                                                    |
|   | Item Group                          |                                         | ITEMMAST.Item-Group                                                |
|   | Purchasing Major Class<br>Code      |                                         | MAJORCL.Major-Class                                                |
|   | Purchasing Major Class<br>Long Name |                                         | MAJORCL.Major-Class +<br>MAJORCL.Description                       |
|   | Purchasing Major Class<br>Name      |                                         | MAJORCL.Description                                                |
|   | Purchasing Minor Class<br>Code      |                                         | MINORCL.Minor-Class                                                |
|   | Purchasing Minor Class<br>Long Name |                                         | MINORCL.Minor-Class +<br>MINORCL.Description                       |
|   | Purchasing Minor Class<br>Name      |                                         | MINORCL.Description                                                |
|   | Item Attributes                     |                                         |                                                                    |
|   | Item Attribute 0120                 |                                         | ICMXVAL                                                            |
|   | Low Level Filters                   |                                         |                                                                    |
|   | Item                                |                                         | ITEMMAST.Item                                                      |
|   | Item Description                    |                                         | ITEMMAST.Description                                               |
|   | Item Description 2                  |                                         | ITEMMAST.Description2                                              |
|   | Item Key                            | Item Group > Item > Item<br>Description | ITEMMAST.Item-Group +<br>ITEMMAST.Item +<br>ITEMMAST.Description   |
|   | Item Long Name                      |                                         | ITEMMAST.Item +<br>ITEMMAST.Description +<br>ITEMMAST.Description2 |
|   | Stock UOM                           |                                         | ITEMMAST.Stock-UOM                                                 |
|   | Item Location                       |                                         |                                                                    |
| ŧ | Company - Item Location             | IC Company> IC Location Code            | ICLOCATION.Company +<br>ICLOCATION.Code                            |

|   | Name                            | Description                                                   | Source                                                                                                    |
|---|---------------------------------|---------------------------------------------------------------|----------------------------------------------------------------------------------------------------|
| Ŧ | Item Locations                  | IC Location > Location Name ><br>Item Loc GLN And Description | ICLOCATION.Code and<br>ICLOCATION.Name +<br>GLNLOC.GLN + GLNLOC.<br>Description                              |
|   | GLN                             | Global Location Number                                        | GLNLOC.GLN                                                                                                   |
|   | Company GLN                     | Company Global Location Number                                | GLNLOC.GLN                                                                                                   |
|   | Company GLN And<br>Description  | Company GLN and Description                                   | GLNLOC.GLN + GLNLOC.<br>Description                                                                          |
|   | Item Loc GLN                    | Item Location Global Location<br>Number                       | GLNLOC.GLN                                                                                                   |
|   | Item Loc GLN And<br>Description | Item Location GLN and<br>Description                          | GLNLOC.GLN + GLNLOC.<br>Description                                                                          |
|   | Item Location Attributes        |                                                               |                                                                                                    |
|   | Item Location Attribute<br>0105 |                                                               | ICLMXVAL                                                                                                    |
|   | More Fields                     |                                                               |                                                                                                    |
|   | Company                         | IC Company this Location belongs to                           | ICLOCATION.Company                                                                                           |
|   | Item Location Code              |                                                               | ICLOCATION.Code                                                                                              |
|   | Item Location Long Name         | Location Code + Location Name                                 | ICLOCATION.Code +<br>ICLOCATION.Name                                                                         |
|   | Item Location Name              |                                                               | ICLOCATION.Name                                                                                              |
|   | Item Location Type              | Inventory, Par, Exchange Cart                                 | ICLOCATION.Location-Type                                                                                     |
|   |                                 |                                                               | Blank = Inventory-Location, P<br>= Par, E = Exchange-Cart                                                    |
|   | Item Type                       |                                                               |                                                                                                    |
|   | Item Type                       | I, N, X, S                                                    | In the Inventory Cube:<br>ICTRANS is the source for I<br>type items in the "Stock<br>Transactions" measures. |
|   |                                 |                                                               | ICHISTORY is used as the source for I type items in the "IC History" measures.                               |

|   | Name                                 | Description                                                         | Source                                                                                                    |
|---|--------------------------------------|---------------------------------------------------------------------|----------------------------------------------------------------------------------------------------|
|   | Item Type Description                | Translation of I, N, X, S                                           | Translation of Item Type                                                                                                    |
|   |                                      | I = Inventory, N = Non Stock, X =<br>Special, S = Service           | In the Spend Cube on<br>summarized distribution<br>records (which do not include<br>item detail), the item member<br>will be "ZZSUMDIST" to<br>designate that it is a<br>summarized posting. |
|   | Manufacturer                         |                                                                     |                                                                                                    |
| Ŧ | Item Group - Manufacturer            | Item Group > Manufacturer Name<br>> Manufacturer GLN and Desc       | ICMANFCODE.Item-Group +<br>ICMANFCODE.Description +<br>GLNLOC.GLN + GLNLOC.<br>Description                                                                                                   |
| Ŧ | Manufacturer - Division              | Manufacturer Name > Division<br>Name > Manufacturer GLN and<br>Desc | ICMANFCODE.Description +<br>ICMANFCODE.Manuf-<br>Division + GLNLOC.GLN +<br>GLNLOC.Description                                                                                               |
| Ŧ | Manufacturer Code - Division<br>Code | Manufacturer Code > Division<br>Code > Manufacturer GLN and<br>Desc | ICMANFCODE.Manuf-Code<br>+ ICMANFCODE.Manuf-<br>Division + GLNLOC.GLN +<br>GLNLOC.Description                                                                                                |
|   | GLN                                  |                                                                     |                                                                                                    |
|   | Manufacturer GLN                     |                                                                     | GLNLOC.GLN                                                                                                    |
|   | Manufacturer GLN and Desc            |                                                                     | GLNLOC.GLN + GLNLOC.<br>Description                                                                                                    |
|   | More Fields                          |                                                                     |                                                                                                    |
|   | Manufacturer Code                    | Manufacturer Code                                                   | ICMANFCODE.Manuf-Code                                                                                                    |
|   | Manufacturer Long Name               | Manufacturer Code and<br>Manufacturer Description                   | ICMANFCODE.Manuf-Code<br>+ ICMANFCODE.Description                                                                                                    |
|   | Manufacturer Name                    | Manufacturer Description                                            | ICMANFCODE.Description                                                                                                    |
|   | Organization                         |                                                                     |                                                                                                    |

|   | Name                                | Description                                                                                                    | Source                                                                                                    |
|---|-------------------------------------|----------------------------------------------------------------------------------------------------|----------------------------------------------------------------------------------------------------|
| ÷ | Company Hierarchy                   | GLNAMES.Company ><br>GLNAMES.Offset Acct_Unit -<br>GLNAMES.R_Name where the IC<br>Transaction will be posted    | Use this dimension to see the<br>distributions across<br>Companies, Locations,<br>Departments, etc. organized<br>by Account Unit, Account and<br>Sub Account. |
| ŧ | Org Hierarchy                       | GLNAMES.Company                                                                                                 | GLNAMES                                                                                                    |
|   |                                     | GLNAMES.R_Name > Org Level<br>01 > Org Level 02 > Org Level 03<br>> Org Level 04 > Org Level 05                 |                                                                                                    |
|   | AU Attributes                       |                                                                                                    |                                                                                                    |
|   | Organization Attribute<br>0120      |                                                                                                    | AUMXVALUE                                                                                                    |
|   | Other Fields                        |                                                                                                    |                                                                                                    |
|   | Accounting Unit                     | The Offset Posting Accounting<br>Unit where this transaction will be<br>posted                                  | GLNAMES.ACCTUNIT                                                                                                    |
|   | Accounting Unit with<br>Description | The Offset Posting Accounting<br>Unit where this transaction will be<br>posted + Accounting Unit<br>Description | GLNAMES.ACCTUNIT,<br>DESCRIPTION                                                                                                    |
|   | Company Name                        | Company Name                                                                                                    | GLSYSTEM.NAME                                                                                                    |
|   | Company Number                      | Company Number                                                                                                  | GLNAMES.COMPANY                                                                                                    |
|   | Company Number Name                 | Company Number + Company<br>Name                                                                                | GLNAMES                                                                                                    |
|   | Org Level 0105                      | Derived from the Accounting Unit variable level number                                                          | GLNAMES.VAR_LEVEL                                                                                                    |
|   | Org Level 0105 with<br>Description  | Accounting Unit Description                                                                                     | GLNAMES.DESCRIPTION                                                                                                    |
|   | Person Responsible                  |                                                                                                    | GLNAMES.PERSONRESP                                                                                                    |
|   | Requesting Location                 |                                                                                                    |                                                                                                    |
| Ŧ | Company - Requesting<br>Location    | IC Company > Requesting<br>Location                                                                             | RQLOC.Company + RQLOC.<br>Req-Location                                                                                                    |

|   | Name                                | Description                                                         | Source                                                                                       |
|---|-------------------------------------|---------------------------------------------------------------------|----------------------------------------------------------------------------------------------|
| Ŧ | Fill Kill                           | Fill Or Kill > Requesting Location<br>> Req Loc GLN And Description | RQLOC.Fill-or-Kill = F or K +<br>RQLOC.Req-Location +<br>GLNLOC.GLN + GLNLOC.<br>Description |
|   | GLN                                 |                                                                     |                                                                                              |
|   | Req Loc GLN                         |                                                                     | GLNLOC.GLN                                                                                   |
|   | Req Loc GLN And<br>Description      |                                                                     | GLNLOC.GLN + GLNLOC.<br>Description                                                          |
|   | Requesting Location<br>Attributes   |                                                                     |                                                                                              |
|   | Requesting Location                 |                                                                     | RQLOC Rql-Obj-id                                                                             |
|   | Attribute 0105                      |                                                                     | RQLMXVAL Rqv-Obj-id                                                                          |
|   | More Fields                         |                                                                     |                                                                                              |
|   | Company                             |                                                                     | RQLOC.Company                                                                                |
|   | Fill Or Kill                        |                                                                     | RQLOC.Fill-or-Kill = F or K                                                                  |
|   | From Company                        |                                                                     | RQLOC.From-Company                                                                           |
|   | From Location                       |                                                                     | RQLOC.From-Location                                                                          |
|   | Requesting Location                 |                                                                     | RQLOC.Req-Location                                                                           |
|   | Requesting Location Long<br>Name    |                                                                     | RQLOC.Req-Location +<br>RQLOC.Name                                                           |
|   | Requesting Location Name            |                                                                     | RQLOC.Name                                                                                   |
|   | Requesting Location Status          |                                                                     | RQLOC.Active-Status                                                                          |
|   | Stockless Flag                      | Y or N                                                              | RQLOC.Stockless-Flag                                                                         |
|   | Stock Transaction Type              |                                                                     |                                                                                              |
|   | Stock Transaction Type              | Translation of Doc Type Code                                        | ICTRANS.Doc-Type                                                                             |
|   | Stock Transaction Type<br>Code      | Code                                                                | ICTRANS.Doc-Type                                                                             |
|   | Stock Transaction Type Long<br>Name | Cod Type Code + Translation                                         | ICTRANS.Doc-Type                                                                             |

# Inventory Measures

|   | Name                    | Description                                                                                                    | Source/Comment                                               |
|---|-------------------------|----------------------------------------------------------------------------------------------------|--------------------------------------------------------------|
| Σ | About                   |                                                                                                    |                                                              |
|   | Cube Processed Date     | Last processing date of the cube                                                                                                    | BPW                                                          |
|   | Cube Version            | Version of the build                                                                                                    | BPW                                                          |
|   | Inventory ETL Date      | Date of the last data extract                                                                                                    | BPW                                                          |
| Σ | Inventory History       |                                                                                                    |                                                              |
|   | Adjustments             |                                                                                                    |                                                              |
|   | Adjust In Qty           |                                                                                                    | Sum ICHISTORY.Adj-In-Qty                                     |
|   | Adjust Out Cost         | Must be used with Item dimension                                                                                                    | Sum ICHISTORY.Adj-Out-<br>Cost                               |
|   | Adjust Out Qty          |                                                                                                    | Sum ICHISTORY.Adj-Out-Qty                                    |
|   | Issues                  |                                                                                                    |                                                              |
|   | Issue Cost              | Must be used with Item dimension                                                                                                    | Sum ICHISTORY.Issue-Cost                                     |
|   | Issue Qty               |                                                                                                    | Sum ICHISTORY.Issue-Qty                                      |
|   | Other Measures          |                                                                                                    |                                                              |
|   | Average Inventory Value | A new measure, "Period Open<br>Value", was created using the<br>"Period End Value" of the prior<br>period for the Average Inventory<br>Value Calculation. As an example,<br>the "Period End Value" for<br>October becomes the "Period<br>Open Value" for November. | Period Open Value + Period<br>End Value / 2                  |
|   | Average SOH Qty         |                                                                                                    | ICHISTORY.Period-Begin-Qty<br>+ ICHISTORY.Per-End-Qty /<br>2 |

| Name                | Description                                                                                                    | Source/Comment                                                              |
|---------------------|----------------------------------------------------------------------------------------------------|-----------------------------------------------------------------------------|
| Beginning SOH Qty   | Beginning SOH Quantity is the stock on hand at the beginning of the year.                                                                                                    | ICHISTORY.Beg-SOH-Qty                                                       |
|                     | The first time an item has a<br>transaction in the new year,<br>General Ledger Interface (IC130)<br>calls a routine that builds a new<br>ICHISTORY record for each item<br>for the new year. The Beginning<br>Stock On Hand Quantity and the<br>Beginning Close Cost ("Year<br>Open Cost" in the cube) are the<br>values from the last period of the<br>last year written to the new<br>ICHISTORY record. For example,<br>in 2012, this is the value from<br>period 12 (or 13 or 14) closed in<br>2011. |                                                                             |
| Days on Hand        | Inventory Turns divided into the days in a range are used to calculate Days On Hand. If Inventory Turns are 5 (a company turns its inventory five times per year), then $365 / 5 = 73$ Days on Hand.                                                                                                    | Number of Days / Inventory<br>Turns = Days on Hand                          |
|                     | <b>Note:</b> 2012 has 366 days and Feb 2012 has 29 days due to leap year.                                                                                                    |                                                                             |
| Inventory Turn Rate | Total Items that went out of stock divided by the average SOH for the period.                                                                                                    | (ICHISTORY.Issue-Qty +<br>ICHISTORY.Adj-Out +<br>ICHISTORY.Tran-Out) / Avg- |
|                     | For example, 215 items were<br>issued out. If average SOH was<br>43, then $215 / 43 = 5$ . The<br>company went through this stock<br>five times for this period.                                                                                                    | SOH-Qty for the same range                                                  |

| Name                      | Description                                                                                                    | Source/Comment                                                                                                    |
|---------------------------|----------------------------------------------------------------------------------------------------|----------------------------------------------------------------------------------------------------|
| Net Transactions          | Net Total of all transaction types                                                                                                    | + ICHISTORY.Adj-In                                                                                                    |
|                           | in ICHISTORY expressed as<br>natural balances.                                                                                                    | - ICHISTORY.Adj-Out                                                                                                    |
|                           | Net Total Transactions =                                                                                                    | - ICHISTORY.Issue-Qty                                                                                                    |
|                           | Adjustments, Issues, Receipts,                                                                                                    | + ICHISTORY.Receipt-Qty                                                                                                    |
|                           | Sales, and Transfers of inventory.                                                                                                    | - ICHISTORY.Sales-Qty                                                                                                    |
|                           | Issues, Adjustments, and<br>Transfers are expressed as                                                                                                    | + ICHISTORY.Tran-In                                                                                                    |
|                           | negative values because they                                                                                                    | - ICHSITORY.Tran-Out                                                                                                    |
|                           | decrease stock on hand.                                                                                                    | = Net Transactions                                                                                                    |
| Period Begin Qty          | Period Begin Qty is the (ICHISTORY) Period End Qty from the prior month.                                                                                                    | Prior period ICHISTORY.Per-<br>End-Qty                                                                                                    |
| Period Close Cost         | Closing cost at period end. This<br>value is updated each month at<br>period close when IC190 runs.<br>When the job is complete, the<br>message displayed is "Period XX<br>is now closed and Average Item<br>Cost has been updated". | ICHISTORY.Close-Cost                                                                                                    |
|                           | This value is used with Per-End-<br>Qty to calculate Period End Value<br>and Average Inventory Value.                                                                                                    |                                                                                                    |
| Period End Qty            | Period End SOH from<br>ICHISTORY                                                                                                    | ICHISTORY.Per-End-Qty                                                                                                    |
| Period End Value          | Value at Period End                                                                                                    | ICHISTORY.Close-Cost *<br>ICHISTORY.Per-End-Qty                                                                                                    |
| Receipt Qty               |                                                                                                    | Sum ICHISTORY.Receipt-Qty                                                                                                    |
| Rolling 12M Avg Inv Value | Inventory Values averaged over<br>the past 12 periods                                                                                                    | (Period End Value (period 3)<br>+ Period End Value (period 4)<br>+ Period End Value (period 5)<br>+ Period End Value (period 6)<br>+ (and so forth for 12<br>consecutive periods)) / 12 |

|   | Name                    | Description                                                                                                    | Source/Comment                                           |
|---|-------------------------|----------------------------------------------------------------------------------------------------|----------------------------------------------------------|
|   | Year Open Cost          | Year Open Cost comes from the<br>Beginning Close Cost field in<br>ICHISTORY. It represents the<br>closing cost at the end of the prior<br>year.                                                                                                    | ICHISTORY.Beg-Close-Cost                                 |
|   |                         | The first time an item has a<br>transaction in the new year,<br>General Ledger Interface (IC130)<br>calls a routine that builds a new<br>ICHISTORY record for each item<br>for the new year. The Beginning<br>Stock On Hand Quantity and the<br>Beginning Close Cost ("Year<br>Open Cost" in the cube) are the<br>values from the last period of the<br>last year written to the new<br>ICHISTORY record. For example,<br>in 2012, this is the value from<br>period 12 (or 13 or 14) closed in<br>2011. |                                                          |
|   | Sales                   |                                                                                                    |                                                          |
|   | Sales Cost              | Must be used with Item dimension                                                                                                    | Sum ICHISTORY.Sales-Cost                                 |
|   | Sales Price             |                                                                                                    | Sum ICHISTORY.Sales-Price                                |
|   | Sales Qty               |                                                                                                    | Sum ICHISTORY.Sales-Qty                                  |
|   | Transfers               |                                                                                                    |                                                          |
|   | Transfer In Qty         |                                                                                                    | Sum ICHISTORY.Tran-In-Qty                                |
|   | Transfer Out Cost       | Must be used with Item dimension                                                                                                    | Sum ICHISTORY.Tran-Out-<br>Cost                          |
|   | Transfer Out Qty        |                                                                                                    | Sum ICHISTORY.Tran-Out-<br>Qty                           |
| Σ | Inventory On Hand       |                                                                                                    |                                                          |
|   | Current Inventory Value | This measurement is calculated<br>as of the extract date. It can only<br>be used with the Item Location<br>and Item dimensions.                                                                                                    | Sum total of Current Stock on<br>Hand * Last Issued Cost |
| Σ | Inventory Requisitions  |                                                                                                    |                                                          |

|   | Name                                     | Description                                            | Source/Comment                                                                    |
|---|------------------------------------------|--------------------------------------------------------|-----------------------------------------------------------------------------------|
|   | All Requisitions                         |                                                        |                                                                                   |
|   | Count Of Requisition Lines               | Count of Requisition lines                             |                                                                                   |
|   | Request Extended Amount                  | Extended Value of the<br>Requisitioned Qty             | REQLINE.Qty * REQLINE.<br>Unit-Cost                                               |
|   | Request Qty In Stock UOM                 | Requisitioned Qty in Stock UOM                         | REQLINE.Qty                                                                       |
|   | Request Return Quantity                  | Requisition Return Qty                                 | Line Count (where REQLINE.<br>Killed-Qty not 0) divided by<br>count of REQLINE    |
|   | Killed Requisitions                      |                                                        |                                                                                   |
|   | Killed Extended Amount                   | Total Killed Qty * Unit Cost                           |                                                                                   |
|   | Killed Quantity In Stock UOM             | Total Killed Qty Stock UOM                             | Sum REQLINE.Kill-Quantity                                                         |
|   | Killed Requisition Line Count            | Total Count of Killed Requisition lines                | Line Count where REQLINE.<br>Kill-Quantity! = 0                                   |
|   | Percentages                              |                                                        |                                                                                   |
|   | % of Requisition Lines -<br>Killed Lines | Percentage of Requisition lines that have been killed  | (Total Killed Lines divided by<br>Total Requisitioned Lines) *<br>100             |
|   | % of Requisitioned Amt -<br>Killed Amt   | Percentage of Requisitioned amount that was killed     | [(Killed Qty * Unit Cost)<br>divided by (Requisitioned Qty<br>* Unit Cost)] * 100 |
|   | % of Requisitioned Qty -<br>Killed Qty   | Percentage of Requisitioned Qty that was killed        | (Total Killed Qty divided by<br>Total Requisitioned Qty) * 100                    |
| Σ | Stock Transactions                       |                                                        |                                                                                   |
|   | Transaction Amount                       | Transaction Qty multiplied by<br>Transaction Unit Cost | Total ICTRANS.Qty multiplied by ICTRANS.UnitCost in range                         |
|   | Transaction Quantity                     | Transaction Qty * Transaction<br>Count                 | ICTRANS.Qty in Range                                                              |
|   | Transactions Count                       | Number of ICTRANS per<br>Document Type                 | Count of all ICTRANS<br>document type (Aj, CA, IS,<br>etc.) in range              |

# Inventory KPIs

| Value                                                           | Goal                                                                                  | Status                                                                                                    | Trend                                                                                                    | Source File            |
|-----------------------------------------------------------------|---------------------------------------------------------------------------------------|----------------------------------------------------------------------------------------------------|----------------------------------------------------------------------------------------------------|------------------------|
| A value that has<br>been calculated in<br>the Inventory<br>cube | A value for<br>comparison with<br>KPI value                                           | Indicator<br>comparing value<br>to goal. This<br>calculation can<br>also include<br>tolerance values.             | Indicator comparing<br>value to previous time's<br>value                                                                     | SCM – KPI<br>Goals.csv |
| Values are listed<br>in the KPI Names<br>table.                 | Example value:<br>73<br>Goal is entered<br>into the cube<br>using the Source<br>File. | Example result:<br>Red/Yellow/Green<br>Tolerance values<br>are entered into<br>the cube using the<br>Source File. | Example comparison:<br>Fiscal Month compared<br>to Previous Fiscal.<br>Month<br>Example indicator: Up<br>arrow or Down arrow |                        |

#### **KPI Names**

|   | Name                        | Value                                                                                                    | Data Type |
|---|-----------------------------|----------------------------------------------------------------------------------------------------|-----------|
| - | Average Inventory Unit Cost | Average Inventory Value / Average SOH Qty                                                                                             | Number    |
|   |                             | Per Location: Total Qty Inventory Items<br>multiplied by their average cost and divided<br>by the number of Inventory items           |           |
| - | Average Inventory Value     | Close Cost / Period Count                                                                                                    | Number    |
|   |                             | Sum Total SOH Qty (ITEMLOC where<br>Tracked = Y) * (Average Cost per item)<br>divided by (Count ITEMLOC records where<br>Tracked = Y) |           |
| 8 | Average Issue Value         | Transaction Amount / Transactions Count                                                                                               | Number    |
|   |                             | Total value of all Items issued divided by the quantity of Items Issued                                                               |           |
| 8 | Average SOH Qty             | Period End Qty / Period Count                                                                                                    | Number    |
|   |                             | Total Inventory item Qty divided by the number of Inventory items in the same range                                                   |           |

|   | Name                | Value                                                                             | Data Type |
|---|---------------------|-----------------------------------------------------------------------------------|-----------|
| - | Days on Hand        | 365 / Inventory Turn Rate                                                         | Number    |
|   |                     | Days in Time Range / Inventory Turns = Days<br>on Hand                            |           |
| * | Inventory Turn Rate | Transaction Amount / Average Inventory<br>Value                                   | Number    |
|   |                     | Issues Adjustments and Transfers out /<br>Average SOH Qty for the same time range |           |

## **Dimension Relationships to Measure Groups**

| Dimensions             | Measure Groups        |                      |                           |                               |                      |  |
|------------------------|-----------------------|----------------------|---------------------------|-------------------------------|----------------------|--|
|                        | Stock<br>Transactions | Inventory<br>History | Inventory<br>Requisitions | Current<br>Inventory<br>Value | Supply<br>Chain KPIs |  |
| Calendar               | X                     | х                    | X                         |                               | X                    |  |
| Company Group          | X                     | х                    | X                         |                               | Х                    |  |
| GL Account             | Х                     |                      |                           |                               |                      |  |
| Item                   | Х                     | х                    | X                         | Х                             | Х                    |  |
| Item Location          | Х                     | х                    | Х                         | Х                             | Х                    |  |
| Item Type              | NA                    | NA                   | NA                        | NA                            | NA                   |  |
| Manufacturer           | Х                     | Х                    | X                         | Х                             |                      |  |
| Organization           | X                     |                      | X                         |                               | X                    |  |
| Requesting Location    | Х                     |                      | X                         |                               |                      |  |
| Stock Transaction Type | Х                     | Х                    | X                         |                               | X                    |  |

Measures in the Inventory History measure group are extracted from the ICHISTORY file that stores data in a specific period in a specific year. This means that a hierarchical time dimension that combines a month and a year (for example, Calendar or Fiscal Hierarchy, Calendar or Fiscal Year-Month, or Month Unique Name) must be used with these measures.

The measures Average Inventory Value, Rolling 12M Avg Inv Value, Inventory Turn Rate, and Days on Hand have additional calculations added so that the summarized values at the Month, Quarter, or Year are averaged over the selected range when rolled up.

Adjust In, Adjust Out, Issue, Receipt, Sales, Transfer In, and Transfer Out Quantity measures have a summed value at the Month, Quarter, or Year because they are a sum of the selected range.

The rest of the Inventory History measures do not display a value at the summary level because they are period-only values.

# **Buyer Supplier Cube**

This chapter contains information on the data source, dimensions, measures, and key performance indicators (KPIs) included in the Buyer Supplier Cube.

- "Data Source" on page 31
- "Buyer Supplier Dimensions" on page 33
- "Buyer Supplier Measures" on page 49
- "Buyer Supplier KPIs" on page 65
- "Dimension Relationships to Measure Groups" on page 66
- "Buyer Supplier Performance Analytics Drill Through" on page 67

## Data Source

The Buyer Supplier Cube is based primarily on the data in S3 Supply Chain. Non-Lawson data may also be the source for many of the KPIs. The following figure shows the data sources used in the Buyer Supplier Cube.

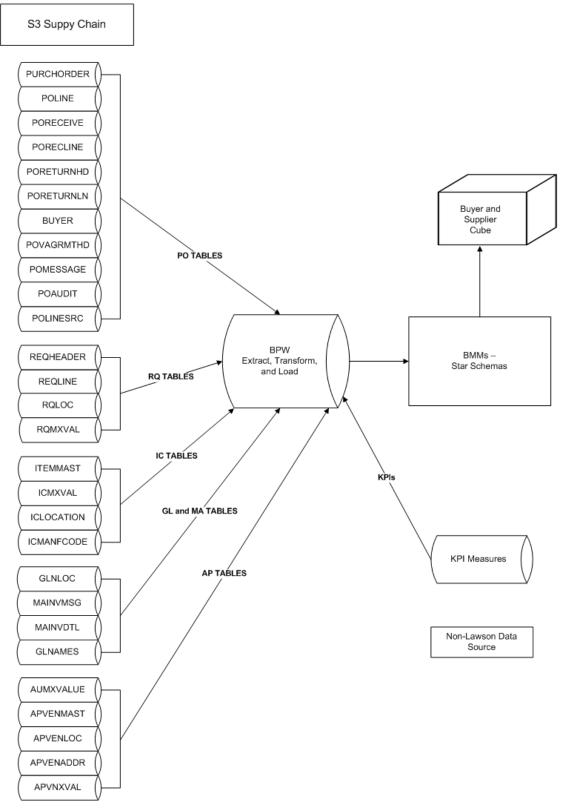

Figure 2. Process Overview: Buyer Supplier Cube

# **Buyer Supplier Dimensions**

|   | Name                      | Hierarchy                                               | Source/Comment                                                        |
|---|---------------------------|---------------------------------------------------------|-----------------------------------------------------------------------|
|   | Buyer                     |                                                         |                                                                       |
| ÷ | Buyer Group - Name        | Buyer Group > Buyer Name<br>> Buyer GLN And Description | BUYER.Buyer-Grp + BUYER.<br>Name + GLNLOC.GLN +<br>GLNLOC.Description |
|   | Buyer Attributes          |                                                         |                                                                       |
|   | Buyer Attribute 0105      |                                                         | POMXVAL                                                               |
|   | GLN                       |                                                         |                                                                       |
|   | Buyer GLN                 |                                                         | GLNLOC.GLN                                                            |
|   | Buyer GLN And Description |                                                         | GLNLOC.GLN + GLNLOC.<br>Description                                   |
|   | More Fields               |                                                         |                                                                       |
|   | Buyer Group               |                                                         | BUYER.Buyer-Grp                                                       |
|   | Buyer Long Name           |                                                         | BUYER.Buyer-Code + BUYER.<br>Name                                     |
|   | Buyer Name                |                                                         | BUYER.Name                                                            |
|   | PO Limit                  |                                                         | BUYER.PO-Limit                                                        |
|   | Procurement Group         |                                                         | BUYER.Procure-Grp                                                     |
|   | Calendar                  |                                                         | PURCHORDER.PO-Date                                                    |
|   | Calendar Year             |                                                         |                                                                       |
| Ŧ | Calendar Hierarchy        | Year > Quarter > Month ><br>Date                        |                                                                       |
|   | Date                      |                                                         | 04/02/2012                                                            |
|   | Day Of Month              |                                                         | 1–31                                                                  |
|   | Day Of Year               |                                                         | 1–365                                                                 |
| ÷ | Days                      | Year > Month > Date                                     |                                                                       |
|   | Month Name                |                                                         | April                                                                 |
|   | Month Number              |                                                         | 4                                                                     |

|   | Name                       | Hierarchy                                             | Source/Comment                        |
|---|----------------------------|-------------------------------------------------------|---------------------------------------|
|   | Month Unique Name          |                                                       | 2012 - 04 - April                     |
|   | Quarter Name               |                                                       | Q1, Q2, Q3, Q4                        |
|   | Quarter Number             |                                                       | 1, 2, 3, 4                            |
|   | Quarter Unique Name        |                                                       | 2012 Q2                               |
| Ŧ | Quarters over Years        | Year > Quarter > Date                                 |                                       |
|   | Week                       |                                                       | 1–52                                  |
|   | Weekday                    |                                                       | Sunday-Saturday                       |
|   | Year                       |                                                       | 2012                                  |
| Ŧ | Year - Month               | Year > Month                                          |                                       |
|   | Fiscal Year                |                                                       |                                       |
| Ŧ | Fiscal Hierarchy           | Fiscal Year > Fiscal Quarter<br>> Fiscal Month > Date |                                       |
|   | Fiscal Month Name          |                                                       | April                                 |
|   | Fiscal Month Number        |                                                       | 1, 2, 3, 4, 5, 6, 7, 8, 9, 10, 11, 12 |
|   | Fiscal Month Unique Name   |                                                       | FY 2012 - 04 - April                  |
|   | Fiscal Quarter Name        |                                                       | F Q2                                  |
|   | Fiscal Quarter Number      |                                                       | 1, 2, 3, 4                            |
|   | Fiscal Quarter Unique Name |                                                       | FY 2012 Q2                            |
|   | Fiscal Year                |                                                       | FY 2012                               |
| ŧ | Fiscal Year - Month        | Fiscal Year > Fiscal Month                            |                                       |
|   | Fiscal Year                |                                                       | FY 2012                               |
|   | Fiscal Month               |                                                       | FY 2012 - 04 - April                  |
|   | Company Group              |                                                       |                                       |
|   | Company Group              |                                                       | GLCPYGRP                              |
|   | Company Group Description  |                                                       | GLCPYGRP.Description                  |
|   | Cost Code                  |                                                       |                                       |
|   | Cost Code                  |                                                       | POLINE.Cost-Cd                        |

|   | Name                  | Hierarchy | Source/Comment                                             |
|---|-----------------------|-----------|------------------------------------------------------------|
|   | Cost Code Description |           | Translate of POLINE.Cost-Cd                                |
|   | Cost Code Long Name   |           | POLINE.Cost-Cd + Translate of<br>POLINE.Cost Code          |
|   | GTIN                  |           |                                                            |
| ŧ | Brand Owner GLNs      |           |                                                            |
|   | Brand Owner GLN       |           | ICITEMGTIN.Brand-Owner                                     |
|   | GTIN                  |           | ICITEMGTIN.GTIN                                            |
|   | GTIN Item-Desc        |           | ICITEMGTIN.GTIN + ITEMMAST.<br>Item + ICITEMGTIN.GTIN-Desc |
| Ŧ | GTIN Allergens        |           |                                                            |
|   | Latex Allergen        |           | ICITEMGTIN.Diet-Allergen                                   |
|   | GTIN                  |           | ICITEMGTIN.GTIN                                            |
|   | GTIN Item-Desc        |           | ICITEMGTIN.GTIN + ITEMMAST.<br>Item + ICITEMGTIN.GTIN-Desc |
| Ħ | GTIN Brand Names      |           |                                                            |
|   | Brand Name            |           | ICITEMGTIN.Brand-Name                                      |
|   | GTIN                  |           | ICITEMGTIN.GTIN                                            |
|   | GTIN Item-Desc        |           | ICITEMGTIN.GTIN + ITEMMAST.<br>Item + ICITEMGTIN.GTIN-Desc |
| Ŧ | GTIN Items            |           |                                                            |
|   | GTIN                  |           | ICITEMGTIN.GTIN                                            |
|   | GTIN Item-Desc        |           | ICITEMGTIN.GTIN + ITEMMAST.<br>Item + ICITEMGTIN.GTIN-Desc |
| Ŧ | GTIN Mfr              |           |                                                            |
|   | Mfr Code-Div-Num      |           | ICITEMGTIN                                                 |
|   | GTIN                  |           | ICITEMGTIN.GTIN                                            |
|   | GTIN Item-Desc        |           | ICITEMGTIN.GTIN + ITEMMAST.<br>Item + ICITEMGTIN.GTIN-Desc |
| Ŧ | GTIN UOMs             |           |                                                            |

|   | Name               | Hierarchy | Source/Comment                                             |
|---|--------------------|-----------|------------------------------------------------------------|
|   | GTIN UOM           |           | ICITEMGTIN.UOM                                             |
|   | GTIN               |           | ICITEMGTIN.GTIN                                            |
|   | GTIN Item-Desc     |           | ICITEMGTIN.GTIN + ITEMMAST.<br>Item + ICITEMGTIN.GTIN-Desc |
| Ŧ | GTIN-Status        |           |                                                            |
|   | GTIN Status        |           | ICITEMGTIN.Status                                          |
|   | GTIN               |           | ICITEMGTIN.GTIN                                            |
|   | GTIN Item-Desc     |           | ICITEMGTIN.GTIN + ITEMMAST.<br>Item + ICITEMGTIN.GTIN-Desc |
| Ŧ | Returnable GTINs   |           |                                                            |
|   | Returnable         |           | ICITEMGTIN.Returnable                                      |
|   | GTIN               |           | ICITEMGTIN.GTIN                                            |
|   | GTIN Item-Desc     |           | ICITEMGTIN.GTIN + ITEMMAST.<br>Item + ICITEMGTIN.GTIN-Desc |
|   | High Level Filters |           |                                                            |
|   | Brand Name         |           | ICITEMGTIN.Brand-Name                                      |
|   | Brand Owner GLN    |           | ICITEMGTIN.Brand-Owner                                     |
|   | GTIN Status        |           | ICITEMGTIN.Status                                          |
|   | Item Group         |           | ICITEMGTIN.Item-Group                                      |
|   | Latex Allergen     |           | ICITEMGTIN.Diet-Allergen                                   |
|   | Returnable         |           | ICITEMGTIN.Returnable                                      |
|   | Sterile Indicator  |           | ICITEMGTIN.Sterile-Ind                                     |
|   | Low Level Filters  |           |                                                            |
|   | GTIN               |           | ICITEMGTIN.GTIN                                            |
|   | GTIN Description   |           | ICITEMGTIN.GTIN-Desc                                       |
|   | GTIN Item          |           | ITEMMAST.Item                                              |
|   | GTIN UOM           |           | ICITEMGTIN.UOM                                             |

| Name                     | Hierarchy                                             | Source/Comment                                                                   |
|--------------------------|-------------------------------------------------------|----------------------------------------------------------------------------------|
| GTIN UOM-GTIN Desc       |                                                       | ICITEMGTIN.GTIN +<br>ICITEMGTIN.UOM +<br>ICITEMGTIN.Description                  |
| GTIN-GTIN UOM            |                                                       | ICITEMGTIN.GTIN +<br>ICITEMGTIN.UOM                                              |
| GTIN-GTIN UOM-GTIN Desc  |                                                       | ICITEMGTIN.GTIN +<br>ICITEMGTIN.UOM +<br>ICITEMGTIN.Description                  |
| Mfr Code                 |                                                       | ICITEMGTIN.Manuf-Code                                                            |
| Mfr Code-Div-Num         |                                                       | ICITEMGTIN.Manuf-Code +<br>ICITEMGTIN.Manuf-Division +<br>ICITEMGTIN.Manuf-Nbr   |
| Mfr Division             |                                                       | ICITEMGTIN.Manuf-Division                                                        |
| Mfr Number               |                                                       | ICITEMGTIN.Manuf-Nbr                                                             |
| Invoice Method           |                                                       |                                                                                  |
| Invoice Method           | IBM, IE, INR                                          | PURCHORDER.Invc-Mthd-Code                                                        |
|                          |                                                       | Invoice By Mail, Invoice<br>Electronically, Invoice Not<br>Required              |
| Invoice Method Code      | Translation of the codes:<br>Invoice By Mail, Invoice | Translate of PURCHORDER.Invc-<br>Mthd-Code                                       |
|                          | Electronically, Invoice Not<br>Required               | IBM, IE, INR Invoice By Mail,<br>Invoice Electronically, Invoice Not<br>Required |
| Invoice Method Long Name |                                                       | PURCHORDER.Invc-Mthd-Code                                                        |
|                          |                                                       | Translate of PURCHORDER.Invc-<br>Mthd-Code                                       |
|                          |                                                       | IBM Invoice By Mail, IE Invoice<br>Electronically, INR.Invoice Not<br>Required   |
| Invoice Number           |                                                       |                                                                                  |
| Invoice By Type          |                                                       |                                                                                  |
| Invoice Type             |                                                       |                                                                                  |
| Invoice-Suffix           |                                                       |                                                                                  |

|   | Name                                   | Hierarchy                                   | Source/Comment                                      |
|---|----------------------------------------|---------------------------------------------|-----------------------------------------------------|
|   | More Fields                            |                                             |                                                     |
|   | Company                                |                                             |                                                     |
|   | Invoice                                |                                             |                                                     |
|   | Invoice Description                    |                                             |                                                     |
|   | Invoice-Suffix                         |                                             |                                                     |
|   | Invoice Type                           |                                             |                                                     |
|   | Invoice-Suffix-Type                    |                                             |                                                     |
|   | Suffix                                 |                                             |                                                     |
|   | Issue Method                           |                                             |                                                     |
|   | Issue Method.Issue Method              | EDI, Fax, Internet Mail, Paper,             | E = EDI                                             |
|   |                                        | Do Not Print                                | F = Fax                                             |
|   |                                        |                                             | I = Internet Mail                                   |
|   |                                        |                                             | P = Print                                           |
|   |                                        |                                             | D = Do Not Print                                    |
|   | Issue Method.Issue Method<br>Code      | E, F, I, P, D                               | Translate of POREVISION.Issue-<br>Meth = E, F, I, P |
|   | Issue Method.Issue Method<br>Long Name | Code + Code Translation                     | POREVISION.Issue-Meth +<br>Translation of the code: |
|   |                                        |                                             | E = EDI                                             |
|   |                                        |                                             | F = Fax                                             |
|   |                                        |                                             | I = Internet Mail                                   |
|   |                                        |                                             | P = Print                                           |
|   |                                        |                                             | D = Do Not Print                                    |
|   | Item                                   |                                             |                                                     |
| Ŧ | Commodity Codes                        | Commodity Code > Item ><br>Item Description | ITEMMAST.Commodity-Code                             |
| Ŧ | Consignment Items                      | Consignment FI > Item > Item<br>Description | ITEMMAST.Consignment-FI                             |
| Ŧ | Generic Item                           | Generic > Item > Item<br>Description        | ITEMMAST.Generic                                    |

|   | Name               | Hierarchy                                                                       | Source/Comment                                                    |
|---|--------------------|---------------------------------------------------------------------------------|-------------------------------------------------------------------|
| Ŧ | Hazardous Items    | Hazard Code > Item > Item<br>Description                                        | ITEMMAST.Hazard-Code                                              |
| Ŧ | Inventory Classes  | Inventory Major Class ><br>Inventory Minor Class > Item<br>> Item Description   | MAJORCL.Major-Description +<br>MINORCL.Description                |
| ÷ | Item Groups        | Item Group > Item > Item<br>Description                                         | ITEMMAST.Item-Group                                               |
| ÷ | Item Types         | Item Type > Item > Item<br>Description                                          | POLINE.Item-Type I, N, X, S, Non<br>Item Related                  |
| Ŧ | NDC Codes          | If NDC EXISTS = Y, then Ndc<br>Nbr.                                             | If ITEMMAST.Ndc-Exists = Y, then<br>ITEMNDC.Ndc-Nbr.              |
| Ŧ | Purchasing Classes | Purchasing Major Class ><br>Purchasing Minor Class ><br>Item > Item Description | MAJORCL.Major-Description +<br>MINORCL.Description                |
| ± | UNSPSC             | Icsegment > Icfamily > Icclass<br>> Iccommodity > Item > Item<br>Description    | ITEMMAST.Icsegment                                                |
|   |                    |                                                                                 | ITEMMAST.Icfamily                                                 |
|   |                    | Decemption                                                                      | ITEMMAST.Icclass                                                  |
|   |                    |                                                                                 | ITEMMAST.Iccommodity                                              |
|   | IC Segment         |                                                                                 | ITEMMAST.Icsegment                                                |
|   | IC Family          |                                                                                 | ITEMMAST.Icfamily                                                 |
|   | IC Class           |                                                                                 | ITEMMAST.Icclass                                                  |
|   | IC Commodity       |                                                                                 | ITEMMAST.Iccommodity                                              |
|   | Item               |                                                                                 | ITEMMAST.Item                                                     |
|   | Item Key           |                                                                                 | ITEMMAST.Item Group +<br>ITEMMAST.Item + ITEMMAST.<br>Description |
|   | High Level Filters |                                                                                 |                                                                   |
|   | IC Class           |                                                                                 | ICITEMCODE.Iccode-Sdesc                                           |
|   | IC Class Code      |                                                                                 | ITEMMAST.Icclass                                                  |
|   | IC Commodity       |                                                                                 | ICITEMCODE.Iccode-Sdesc                                           |
|   | IC Commodity Code  |                                                                                 | ITEMMAST.Iccommodity                                              |
|   | IC Family          |                                                                                 | ICITEMCODE.Iccode-Sdesc                                           |

| Name                                | Hierarchy | Source/Comment                                        |
|-------------------------------------|-----------|-------------------------------------------------------|
| IC Family Code                      |           | ITEMMAST.Icfamily                                     |
| IC Item Code                        |           | ICITEMCODE.Icsegment-Icfamily-<br>Icclass-Iccommodity |
| IC Segment                          |           | ICITEMCODE.Iccode-Sdesc                               |
| IC Segment Code                     |           | ITEMMAST.Icsegment                                    |
| Inventory Major Class Coo           | de        | MAJORCL.Major-Class                                   |
| Inventory Major Class Lor<br>Name   | g         | MAJORCL.Major-Class +<br>MAJORCL.Description          |
| Inventory Major Class Nan           | ne        | MAJORCL.Description                                   |
| Inventory Minor Class Coo           | de        | MINORCL.Minor-Class                                   |
| Inventory Minor Class Lor<br>Name   | g         | MINORCL.Minor-Class +<br>MINORCL.Description          |
| Inventory Minor Class Nan           | ne        | MINORCL.Description                                   |
| Item Active Status                  |           | ITEMMAST.Status                                       |
| Item Group                          |           | ITEMMAST.Item-Group                                   |
| Purchasing Major Class<br>Code      |           | MAJORCL.Major-Class                                   |
| Purchasing Major Class<br>Long Name |           | MAJORCL.Major-Class +<br>MAJORCL.Description          |
| Purchasing Major Class<br>Name      |           | MAJORCL.Description                                   |
| Purchasing Minor Class<br>Code      |           | MINORCL.Minor-Class                                   |
| Purchasing Minor Class<br>Long Name |           | MINORCL.Minor-Class +<br>MINORCL.Description          |
| Purchasing Minor Class<br>Name      |           | MINORCL.Description                                   |
| 📁 Item Attributes                   |           |                                                       |
| Item Attribute 0120                 |           | ICMXVAL                                               |
| Low Level Filters                   |           |                                                       |
| ltem                                |           | POLINE.Item                                           |

|   | Name                            | Hierarchy                                                        | Source/Comment                                                                                                    |
|---|---------------------------------|------------------------------------------------------------------|----------------------------------------------------------------------------------------------------|
|   | Item Description                |                                                                  | POLINE.Description                                                                                                    |
|   | Item Description 2              |                                                                  | ITEMMAST.Description2                                                                                                    |
|   | Item Key                        | Item Group > Item > Item<br>Description                          | POLINE.Item Group + POLINE.<br>Item + POLINE.Description                                                                                      |
|   | Item Long Name                  |                                                                  | POLINE.Item + POLINE.<br>Description + ITEMMAST.<br>Description2                                                                              |
|   | Stock UOM                       |                                                                  | I or N = ITEMMAST.Stock-UOM,<br>X and S = POLINE.Stock-UOM,<br>S with Agreement =<br>POVAGRMTLN.UOM, X with<br>Agreement = POVAGRMTLN.<br>UOM |
|   | Item Location                   |                                                                  |                                                                                                    |
| Ŧ | Company - Item Location         | IC Company > IC Location                                         | ICLOCATION.Company +<br>ICLOCATION.Code                                                                                                    |
| Ŧ | Item Locations                  | IC Location > Location Name<br>> Item Loc GLN And<br>Description | ICLOCATION.Code +<br>ICLOCATION.Name + GLNLOC.<br>GLN + GLNLOC.Description                                                                    |
|   | GLN                             | Global Location Number                                           | GLNLOC.GLN                                                                                                    |
|   | Company GLN                     | Company Global Location<br>Number                                | GLNLOC.GLN                                                                                                    |
|   | Company GLN And<br>Description  | Company GLN and<br>Description                                   | GLNLOC.GLN + GLNLOC.<br>Description                                                                                                    |
|   | Item Loc GLN                    | Item Location Global Location<br>Number                          | GLNLOC.GLN                                                                                                    |
|   | Item Loc GLN And<br>Description | Item Location GLN and<br>Description                             | GLNLOC.GLN + GLNLOC.<br>Description                                                                                                    |
|   | Item Location Attributes        |                                                                  |                                                                                                    |
|   | Item Location Attribute<br>0105 |                                                                  | ICLMXVAL                                                                                                    |
|   | More Fields                     |                                                                  |                                                                                                    |
|   | Company                         |                                                                  | ICLOCATION.Company                                                                                                    |

| Item Location Code       ICLOCATION.Code         Item Location Long Name       Location Code + Location<br>Name       ICLOCATION.Code +<br>ICLOCATION.Name         Item Location Name       Inventory, Par, Exchange Cart       ICLOCATION.Location-Type<br>Blank = Inventory-Location, P =<br>Par, E = Exchange-Cart         Item Type       In the Buyer Supplier<br>Performance cube, POLINE<br>is used and a combination of<br>APINVOICE / MAINVDTL is<br>used for the "Invoiced PO"<br>measure group.       I, N, X, S<br>In the Spend Cube on<br>summarized distribution records<br>(which do not include item detail),<br>the item member will be<br>"ZZSUMDIST" to designate that it<br>is a summarized posting.         Item Type Description       Translation of I, N, X, S<br>I = Inventory, N = Non Stock<br>X = Special, S = Service       In the Spend Cube on<br>summarized distribution records<br>(which do not include item detail),<br>the item member will be<br>"ZZSUMDIST" to designate that it<br>is a summarized posting.         Manufacturer       Item Group - Manufacturer<br>Name > Manufacturer GLN<br>and Desc       ICMANFCODE.Item-Group +<br>ICMANFCODE.Description +<br>ICMANFCODE.Description +<br>ICMANFCODE.Bescription +<br>ICMANFCODE.Bescription +<br>ICMANFCODE.Bescription +<br>ICMANFCODE.Manuf-Division +<br>Code         Imal Manufacturer Code - Division<br>Code > Manufacturer GLN<br>and Desc       ICMANFCODE.Manuf-Division +<br>ICMANFCODE.Manuf-Division +<br>GLNLOC.GLN + GLNLOC.<br>Description         Imal Manufacturer Code - Division<br>Code > Manufacturer GLN       Manufacturer GLN       ICMANFCODE.Manuf-Division +<br>GLNLOC.GLN + GLNLOC.                                                                                                    |   | Name                      | Hierarchy                                                                             | Source/Comment                                                                                                    |
|----------------------------------------------------------------------------------------------------|---|---------------------------|---------------------------------------------------------------------------------------|----------------------------------------------------------------------------------------------------|
| Item Location Name     ICLOCATION.Name       Item Location Name     ICLOCATION.Name       Item Location Type     Inventory, Par, Exchange Cart     ICLOCATION.Location-Type<br>Blank = Inventory-Location, P =<br>Par, E = Exchange-Cart       Item Type     In the Buyer Supplier<br>Performance cube, POLINE<br>is used and a combination of<br>APINVOICE / MAINVDTL is<br>used for the "Invoiced PO"<br>measure group.     I, N, X, S<br>In the Spend Cube on<br>summarized distribution records<br>(which do not include item detail),<br>the item member will be<br>"ZZSUMDIST" to designate that it<br>is a summarized distribution records<br>(which do not include item detail),<br>the item member will be<br>"ZZSUMDIST" to designate that it<br>is a summarized distribution records<br>(which do not include item detail),<br>the item member will be<br>"ZZSUMDIST" to designate that it<br>is a summarized distribution records<br>(which do not include item detail),<br>the item member will be<br>"ZZSUMDIST" to designate that it<br>is a summarized posting.       Manufacturer     Item Group - Manufacturer<br>Name > Manufacturer GLN<br>and Desc     ICMANFCODE.Item-Group +<br>ICMANFCODE.Description +<br>GLNLOC.GLN + GLNLOC.<br>Description       Manufacturer - Division     Manufacturer Name > Division<br>Name > Manufacturer GLN<br>and Desc     ICMANFCODE.Manuf-Division +<br>GLNLOC.GLN + GLNLOC.<br>Description       Manufacturer Code - Division<br>Code > Manufacturer GLN<br>and Desc     ICMANFCODE.Manuf-Code +<br>ICMANFCODE.Manuf-Division +<br>GLNLOC.GLN + GLNLOC.<br>Description                                                                                                    |   | Item Location Code        |                                                                                       | ICLOCATION.Code                                                                                                    |
| Item Location Type       Inventory, Par, Exchange Cart       ICLOCATION.Location-Type<br>Blank = Inventory-Location, P =<br>Par, E = Exchange-Cart         Item Type       In the Buyer Supplier<br>Performance cube, POLINE<br>is used and a combination of<br>APINVOICE / MAINVDTL is<br>used for the "Invoiced PO"<br>measure group.       I, N, X, S<br>In the Spend Cube on<br>summarized distribution records<br>(which do not include item detail),<br>the item member will be<br>"ZZSUMDIST" to designate that it<br>is a summarized posting.         Item Type Description       Translation of I, N, X, S<br>I = Inventory, N = Non Stock,<br>X = Special, S = Service       In the Spend Cube on<br>summarized distribution records<br>(which do not include item detail),<br>the item member will be<br>"ZZSUMDIST" to designate that it<br>is a summarized posting.         Manufacturer       Item Group - Manufacturer<br>Name > Manufacturer GLN<br>and Desc       ICMANFCODE.Item-Group +<br>ICMANFCODE.Description +<br>GLNLOC.GLN + GLNLOC.<br>Description         Manufacturer - Division       Manufacturer Name > Division<br>Name > Manufacturer GLN<br>and Desc       ICMANFCODE.Manuf-Division +<br>GLNLOC.GLN + GLNLOC.<br>Description +<br>GLNLOC.GLN + GLNLOC.         Manufacturer Code - Division       Manufacturer Code > Division<br>Code > Manufacturer GLN<br>and Desc       ICMANFCODE.Manuf-Oivision +<br>GLNLOC.GLN + GLNLOC.<br>Description                                                                                                    |   | Item Location Long Name   |                                                                                       |                                                                                                    |
| Item Type       In the Buyer Supplier<br>Performance cube, POLINE<br>is used and a combination of<br>APINVOICE / MAINVDTL is<br>used for the "Invoiced PO"       I, N, X, S<br>In the Spend Cube on<br>summarized distribution records<br>(which do not include item detail),<br>the item member will be<br>"ZZSUMDIST" to designate that it<br>is a summarized posting.         Item Type Description       Translation of I, N, X, S<br>I = Inventory, N = Non Stock,<br>X = Special, S = Service       In the Spend Cube on<br>summarized distribution records<br>(which do not include item detail),<br>the item member will be<br>"ZZSUMDIST" to designate that it<br>is a summarized posting.         Manufacturer       Item Group - Manufacturer<br>Name > Manufacturer GLN<br>and Desc       ICMANFCODE.Item-Group +<br>ICMANFCODE.Description +<br>GLNLOC, GLN + GLNLOC,<br>Description         Manufacturer - Division       Manufacturer Name > Division<br>Name > Manufacturer GLN<br>and Desc       ICMANFCODE.Description +<br>GLNLOC, GLN + GLNLOC,<br>Description         Manufacturer - Division       Manufacturer Code > Division<br>And Desc       ICMANFCODE.Description +<br>GLNLOC, GLN + GLNLOC,<br>Description         Manufacturer Code - Division       Manufacturer Code > Division<br>Code > Manufacturer GLN<br>and Desc       ICMANFCODE.Manuf-Code +<br>ICMANFCODE.Manuf-Division +<br>GLNLOC, GLN + GLNLOC,<br>Description                                                                                                    |   | Item Location Name        |                                                                                       | ICLOCATION.Name                                                                                                    |
| Par, E = Exchange-Cart         Item Type       In the Buyer Supplier<br>Performance cube, POLINE<br>is used and a combination of<br>APINVOICE / MAINVDTL is<br>used for the "Invoiced PO"<br>measure group.       I, N, X, S<br>In the Spend Cube on<br>summarized distribution records<br>(which do not include item detail),<br>the item member will be<br>"ZZSUMDIST" to designate that it<br>is a summarized posting.         Item Type Description       Translation of I, N, X, S<br>I = Inventory, N = Non Stock,<br>X = Special, S = Service       In the Spend Cube on<br>summarized distribution records<br>(which do not include item detail),<br>the item member will be<br>"ZZSUMDIST" to designate that it<br>is a summarized posting.         Manufacturer       Item Group - Manufacturer<br>Name > Manufacturer GLN<br>and Desc       ICMANFCODE.Item-Group +<br>ICMANFCODE.Description +<br>GLNLOC.GLN + GLNLOC.<br>Description         a Manufacturer - Division       Manufacturer Name > Division<br>And Desc       ICMANFCODE.Description +<br>GLNLOC.GLN + GLNLOC.<br>Description         a Manufacturer Code - Division<br>Code       Manufacturer Code > Division<br>COde > Manufacturer GLN<br>and Desc       ICMANFCODE.Manuf-Division +<br>GLNLOC.GLN + GLNLOC.<br>Description                                                                                                    |   | Item Location Type        | Inventory, Par, Exchange Cart                                                         | ICLOCATION.Location-Type                                                                                                    |
| Item Type       In the Buyer Supplier<br>Performance cube, POLINE<br>is used and a combination of<br>APINVOICE / MAINVDTL is<br>used for the "Invoiced PO"<br>measure group.       In the Spend Cube on<br>summarized distribution records<br>(which do not include item detail),<br>the item member will be<br>"ZZSUMDIST" to designate that it<br>is a summarized posting.         Item Type Description       Translation of I, N, X, S<br>I = Inventory, N = Non Stock,<br>X = Special, S = Service       In the Spend Cube on<br>summarized distribution records<br>(which do not include item detail),<br>the item member will be<br>"ZZSUMDIST" to designate that it<br>is a summarized posting.         Manufacturer       Item Group - Manufacturer<br>Name > Manufacturer GLN<br>and Desc       ICMANFCODE.Item-Group +<br>ICMANFCODE.Description +<br>GLNLOC.GLN + GLNLOC.<br>Description         Manufacturer - Division       Manufacturer Name > Division<br>Name > Manufacturer GLN<br>and Desc       ICMANFCODE.Description +<br>ICMANFCODE.Manuf-Division +<br>GLNLOC.GLN + GLNLOC.<br>Description         Manufacturer Code - Division       Manufacturer Code > Division<br>Code > Manufacturer GLN<br>and Desc       ICMANFCODE.Manuf-Code +<br>ICMANFCODE.Manuf-Division +<br>GLNLOC.GLN + GLNLOC.<br>Description                                                                                                    |   |                           |                                                                                       | -                                                                                                    |
| Performance cube, POLINE<br>is used and a combination of<br>APINVOICE / MAINVDTL is<br>used for the "Invoiced PO"<br>measure group.In the Spend Cube on<br>summarized distribution records<br>(which do not include item detail),<br>the item member will be<br>"ZZSUMDIST" to designate that it<br>is a summarized posting.Item Type DescriptionTranslation of I, N, X, S<br>I = Inventory, N = Non Stock,<br>X = Special, S = ServiceIn the Spend Cube on<br>summarized distribution records<br>(which do not include item detail),<br>the item member will be<br>"ZZSUMDIST" to designate that it<br>is a summarized posting.ManufacturerItem Group - Manufacturer<br>Name > Manufacturer GLN<br>and DescICMANFCODE.Item-Group +<br>ICMANFCODE.Description +<br>GLNLOC.GLN + GLNLOC.<br>DescriptionManufacturer - Division<br>CodeManufacturer Code > Division<br>And DescICMANFCODE.Manuf-Division +<br>GLNLOC.GLN + GLNLOC.<br>DescriptionManufacturer Code - Division<br>Code > Manufacturer Code > Division<br>Code > Manufacturer GLN<br>and DescICMANFCODE.Manuf-Code +<br>ICMANFCODE.Manuf-Division +<br>GLNLOC.GLN + GLNLOC.<br>DescriptionManufacturer Code - Division<br>Code > Manufacturer Code > Division<br>Code > Manufacturer GLN<br>and DescICMANFCODE.Manuf-Division +<br>GLNLOC.GLN + GLNLOC.<br>DescriptionManufacturer Code - Division<br>Code > Manufacturer Code > Division<br>Code > Manufacturer GLN<br>and DescICMANFCODE.Manuf-Division +<br>GLNLOC.GLN + GLNLOC.<br>DescriptionManufacturer Code - Division<br>Code > Manufacturer Code > Division<br>Code > Manufacturer GLN<br>and DescICMANFCODE.Manuf-Division +<br>GLNLOC.GLN + GLNLOC.<br>DescriptionManufacturer Code - Division<br>Code > Manufacturer Code > Division<br>Code > Manufacturer GLN<br>and Desc<                                                                                                    |   | Item Type                 |                                                                                       |                                                                                                    |
| is used and a combination of<br>APINVOICE / MAINVDTL is<br>used for the "Invoiced PO"<br>measure group.       In the Spend Cube of<br>(which do not include item detail),<br>the item member will be<br>"ZZSUMDIST" to designate that it<br>is a summarized posting.         Item Type Description       Translation of I, N, X, S<br>I = Inventory, N = Non Stock,<br>X = Special, S = Service       In the Spend Cube on<br>summarized distribution records<br>(which do not include item detail),<br>the item member will be<br>"ZZSUMDIST" to designate that it<br>is a summarized posting.         Manufacturer       Item Group - Manufacturer<br>Name > Manufacturer GLN<br>and Desc       ICMANFCODE.Item-Group +<br>ICMANFCODE.Description +<br>GLNLOC.GLN + GLNLOC.<br>Description         Manufacturer - Division       Manufacturer Name > Division<br>Name > Manufacturer GLN<br>and Desc       ICMANFCODE.Description +<br>ICMANFCODE.Manuf-Division +<br>GLNLOC.GLN + GLNLOC.<br>Description         Manufacturer Code - Division       Manufacturer Code > Division<br>Code > Manufacturer GLN<br>and Desc       ICMANFCODE.Manuf-Code +<br>ICMANFCODE.Manuf-Division +<br>GLNLOC.GLN + GLNLOC.<br>Description         Manufacturer Code - Division       Manufacturer Code > Division<br>Code > Manufacturer GLN<br>and Desc       ICMANFCODE.Manuf-Code +<br>ICMANFCODE.Manuf-Division +<br>GLNLOC.GLN + GLNLOC.<br>Description                                                                                                    |   | Item Type                 |                                                                                       | I, N, X, S                                                                                                    |
| I = Inventory, N = Non Stock,<br>X = Special, S = Servicesummarized distribution records<br>(which do not include item detail),<br>the item member will be<br>"ZZSUMDIST" to designate that it<br>is a summarized posting.ManufacturerItem Group > Manufacturer<br>Name > Manufacturer GLN<br>and DescICMANFCODE.Item-Group +<br>ICMANFCODE.Description +<br>GLNLOC.GLN + GLNLOC.<br>DescriptionManufacturer - DivisionManufacturer Name > Division<br>Name > Manufacturer GLN<br>and DescICMANFCODE.Description +<br>GLNLOC.GLN + GLNLOC.<br>DescriptionManufacturer - DivisionManufacturer Code > Division<br>Code > Manufacturer GLN<br>and DescICMANFCODE.Manuf-Division +<br>GLNLOC.GLN + GLNLOC.<br>DescriptionManufacturer Code - Division<br>Code > Manufacturer Code > Division<br>and DescManufacturer GLN<br>and DescICMANFCODE.Manuf-Code +<br>ICMANFCODE.Manuf-Division +<br>GLNLOC.GLN + GLNLOC.<br>DescriptionGLNGLNGLNGLNLOC.GLN + GLNLOC.<br>Description +<br>ICMANFCODE.Manuf-Division +<br>GLNLOC.GLN + GLNLOC.<br>Description                                                                                                    |   |                           | is used and a combination of<br>APINVOICE / MAINVDTL is<br>used for the "Invoiced PO" | summarized distribution records<br>(which do not include item detail),<br>the item member will be<br>"ZZSUMDIST" to designate that it |
| I = Inventory, N = Non Stock, X = Special, S = Service       (which do not include item detail), the item member will be "ZZSUMDIST" to designate that it is a summarized posting.         Image: Manufacturer       Item Group - Manufacturer       Icm Group > Manufacturer GLN and Desc       ICMANFCODE.Item-Group + ICMANFCODE.Description + GLNLOC.GLN + GLNLOC. Description         Image: Manufacturer - Division       Manufacturer Name > Division Name > Manufacturer GLN and Desc       ICMANFCODE.Description + ICMANFCODE.Manuf-Division + GLNLOC.GLN + GLNLOC. Description         Image: Manufacturer Code - Division       Manufacturer Code > Division Code > Manufacturer GLN and Desc       ICMANFCODE.Manuf-Code + ICMANFCODE.Manuf-Division + GLNLOC. Description         Image: Manufacturer Code - Division       Manufacturer Code > Division and Desc       ICMANFCODE.Manuf-Code + ICMANFCODE.Manuf-Division + GLNLOC. Description         Image: GLN       GLN       Image: Second Second Seco                                                                                                    |   | Item Type Description     | Translation of I, N, X, S                                                             |                                                                                                    |
| Item Group - Manufacturer       Item Group > Manufacturer Name > Manufacturer GLN and Desc       ICMANFCODE.Item-Group + ICMANFCODE.Description + GLNLOC.GLN + GLNLOC. Description         Manufacturer - Division       Manufacturer Name > Division Name > Manufacturer GLN and Desc       ICMANFCODE.Description + ICMANFCODE.Description + ICMANFCODE.Manuf-Division + GLNLOC.GLN + GLNLOC. Description         Manufacturer - Division       Manufacturer Name > Division Name > Manufacturer GLN and Desc       ICMANFCODE.Manuf-Division + GLNLOC. Description         Manufacturer Code - Division       Manufacturer Code > Division Anufacturer GLN and Desc       ICMANFCODE.Manuf-Code + ICMANFCODE.Manuf-Code + ICMANFCODE.Manuf-Division + GLNLOC. GLN + GLNLOC. Description         GLN       GLN       ICMANFCODE.Manuf-Division + GLNLOC. Description                                                                                                    |   |                           | -                                                                                     | (which do not include item detail),<br>the item member will be<br>"ZZSUMDIST" to designate that it                                    |
| <ul> <li>Name &gt; Manufacturer GLN<br/>and Desc</li> <li>Manufacturer - Division</li> <li>Manufacturer - Division</li> <li>Manufacturer - Division</li> <li>Manufacturer Name &gt; Division<br/>Name &gt; Manufacturer GLN<br/>and Desc</li> <li>Manufacturer Code - Division</li> <li>Manufacturer Code - Division</li> <li>Manufacturer Code - Division</li> <li>Manufacturer GLN</li> <li>Manufacturer Code - Division</li> <li>Manufacturer Code &gt; Division</li> <li>Manufacturer GLN</li> <li>Manufacturer Code - Division</li> <li>Manufacturer Code &gt; Division</li> <li>Code &gt; Manufacturer GLN<br/>and Desc</li> <li>Manufacturer GLN</li> <li>CMANFCODE.Manuf-Code +<br/>ICMANFCODE.Manuf-Division +<br/>GLNLOC.GLN + GLNLOC.<br/>Description</li> </ul>                                                                                                    |   | Manufacturer              |                                                                                       |                                                                                                    |
| Image: Second Second Secon | Ŧ | Item Group - Manufacturer | Name > Manufacturer GLN                                                               | ICMANFCODE.Description +<br>GLNLOC.GLN + GLNLOC.                                                                                      |
| Code       Code > Manufacturer GLN<br>and Desc       ICMANFCODE.Manuf-Division +<br>GLNLOC.GLN + GLNLOC.<br>Description         GLN       GLN                                                                                                    | ŧ | Manufacturer - Division   | Name > Manufacturer GLN                                                               | ICMANFCODE.Manuf-Division +<br>GLNLOC.GLN + GLNLOC.                                                                                   |
|                                                                                                    | Ŧ |                           | Code > Manufacturer GLN                                                               | ICMANFCODE.Manuf-Division +<br>GLNLOC.GLN + GLNLOC.                                                                                   |
| Manufacturer GLN GLNLOC.GLN                                                                                                    |   | GLN                       |                                                                                       |                                                                                                    |
|                                                                                                    |   | Manufacturer GLN          |                                                                                       | GLNLOC.GLN                                                                                                    |

|   | Name                                | Hierarchy                                                                                          | Source/Comment                                                                                                    |
|---|-------------------------------------|----------------------------------------------------------------------------------------------------|----------------------------------------------------------------------------------------------------|
|   | Manufacturer GLN and Desc           |                                                                                                    | GLNLOC.GLN + GLNLOC.<br>Description                                                                                                    |
|   | More Fields                         |                                                                                                    |                                                                                                    |
|   | Manufacturer Code                   |                                                                                                    | ICMANFCODE.Manuf-Code                                                                                                    |
|   | Manufacturer Long Name              | Manufacturer Code and<br>Manufacturer Description                                                  | ICMANFCODE.Manuf-Code +<br>ICMANFCODE.Description                                                                                                    |
|   | Manufacturer Name                   |                                                                                                    | ICMANFCODE.Description                                                                                                    |
|   | Mfr Item                            |                                                                                                    |                                                                                                    |
| ÷ | Manufacturer Item Numbers           | Manufacturer Name ><br>Manufacturer Item > Division<br>Name > Manufacturer GLN<br>and Desc         | ICMANFCODE.Description +<br>ICMANFCODE.Number +<br>ICMANFCODE.Manuf-Division +<br>GLNLOC.GLN + GLNLOC.<br>Description                                       |
|   | Organization                        |                                                                                                    |                                                                                                    |
| Ð | Company Hierarchy                   | GLNAMES.Company ><br>GLNAMES.Acct_Unit -<br>GLNAMES.R_Name                                         | Use this dimension to see the<br>distributions across Companies,<br>Locations, Departments, etc.<br>organized by Account Unit,<br>Account, and Sub Account. |
| ŧ | Org Hierarchy                       | GLNAMES.Company                                                                                    | GLNAMES                                                                                                    |
|   |                                     | GLNAMES.R_Name > Org<br>Level 01 > Org Level 02 > Org<br>Level 03 > Org Level 04 > Org<br>Level 05 |                                                                                                    |
|   | AU Attributes                       |                                                                                                    |                                                                                                    |
|   | Organization Attribute<br>0120      |                                                                                                    | AUMXVALUE                                                                                                    |
|   | Other Fields                        |                                                                                                    |                                                                                                    |
|   | Accounting Unit                     | Posting Accounting Unit<br>Name                                                                    | GLNAMES.ACCTUNIT                                                                                                    |
|   | Accounting Unit with<br>Description | Posting Accounting Unit<br>Name + Accounting Unit<br>Description                                   | GLNAMES.ACCTUNIT,<br>DESCRIPTION                                                                                                    |
|   | Company Name                        | Company Name                                                                                       | GLSYSTEM.NAME                                                                                                    |
|   |                                     |                                                                                                    |                                                                                                    |

| Name                               | Hierarchy                                                 | Source/Comment                                 |
|------------------------------------|-----------------------------------------------------------|------------------------------------------------|
| <br>Company Number                 | Company Number                                            | GLNAMES.COMPANY                                |
| Company Number Name                | Company Number +<br>Company Name                          | GLNAMES                                        |
| Org Level 0105                     | Derived from the Accounting<br>Unit variable level number | GLNAMES.VAR_LEVEL                              |
| Org Level 0105 with<br>Description | Accounting Unit Description                               | GLNAMES.DESCRIPTION                            |
| Person Responsible                 |                                                           | GLNAMES.PERSONRESP                             |
| PO Number                          |                                                           | POLINE                                         |
| PO Code                            |                                                           | POLINE.PO-Code                                 |
| PO Line Nbr                        |                                                           | POLINE.Line-Nbr                                |
| PO Num Rel Code                    |                                                           | POLINE.PO-Number                               |
|                                    |                                                           | POLINE.PO-Release                              |
|                                    |                                                           | POLINE.PO-Code                                 |
| PO-Num-Rel-Code-Line-Nbr           |                                                           | POLINE                                         |
| Quantity                           |                                                           |                                                |
| Qty In Stock UOM                   |                                                           | Quantity Converted to Stock UOM                |
| Quantity                           |                                                           | POLINE.Quantity                                |
| Unit of Measure                    |                                                           |                                                |
| Ent Buy UOM                        |                                                           | POLINE.Ent-Buy-UOM                             |
| Stock UOM                          |                                                           | ITEMMAST.Stock-UOM                             |
| UOM Multiplier                     |                                                           | UOM Multiplier from Stock UOM to Buy UOM       |
| PO Number - Header Level           |                                                           | PURCHORDER                                     |
| PO Code                            |                                                           | PURCHORDER.PO-Code                             |
| PO Num Rel Code                    |                                                           | PURCHORDER.PO-Number ><br>PO-Release > PO-Code |
| PO Release                         |                                                           | PURCHORDER.PO-Release                          |
| Requesting Location                |                                                           |                                                |

| Location       Location         Fill Kill       Fill Or Kill > Requesting<br>Location > Req Loc GLN And<br>Description       RQLOC.Fill-or-Kill = F or K +<br>RQLOC.Req-Location + GLNLOC<br>GLN + GLNLOC.Description         GLN       Req Loc GLN       GLNLOC.GLN         Req Loc GLN And<br>Description       GLNLOC.GLN + GLNLOC.<br>Description         Requesting Location<br>Attributes       RQLOC Rql-Obj-id<br>RQLMXVAL Rqv-Obj-id         More Fields       RQLOC.Company         Company       RQLOC.Fill-or-Kill<br>Values are Y or N         From Company       Fill Or Kill         Requesting Location<br>Attribute of Location       RQLOC.From-Company         Fill Or Kill       Fill Or Kill         Rouce C.From-Company       RQLOC.From-Company         From Company       RQLOC.From-Location         Requesting Location       RQLOC.Req-Location and<br>RQLOC.Req-Location         Requesting Location Long<br>Name       RQLOC.Req-Location and<br>RQLOC.Name         Requesting Location Name       RQLOC.Name         Requesting Location Name       RQLOC.Active-Status         Stockless Flag       Yes or No       RQLOC.Stockless-Flag         Return Number       PORETURNLN.Return       PORETURNLN.Return |   | Name                       | Hierarchy                  | Source/Comment                         |
|----------------------------------------------------------------------------------------------------|---|----------------------------|----------------------------|----------------------------------------|
| Location > Req Loc GLN And<br>Description         RQLOC.Req-Location + GLNLOC<br>GLN + GLNLOC.Description           GLN         Req Loc GLN         GLNLOC.GLN           Req Loc GLN And<br>Description         GLNLOC.GLN + GLNLOC.<br>Description         GLNLOC.GLN + GLNLOC.<br>Description           Requesting Location<br>Attributes         RQLOC Rql-Obj-id<br>RQLMXVAL Rqv-Obj-id           More Fields         RQLOC.Company           Company         RQLOC.From-Location<br>RQLOC.From-Company           Fill Or Kill         Fill Or Kill           Prom Company         RQLOC.From-Company           From Company         RQLOC.From-Location           Requesting Location<br>Requesting Location         RQLOC.From-Location           Requesting Location Long<br>Name         RQLOC.Req-Location and<br>RQLOC.Name           Requesting Location Name         RQLOC.Name           Requesting Location Name         RQLOC.Stockless-Flag           Return Number         PORETURNLN.Return           Return Number         PORETURNLN.Return           Return Number         PORETURNLN.Return-Number                                                                                                    | ÷ |                            |                            | RQLOC.Company + RQLOC.Req-<br>Location |
| Req Loc GLN       GLNLOC.GLN         Req Loc GLN And<br>Description       GLNLOC.GLN + GLNLOC.<br>Description         Requesting Location<br>Attributes       RQLOC RqI-Obj-id<br>RQLMXVAL Rqv-Obj-id         More Fields       Company         Company       RQLOC.Full-or-Kill<br>Values are Y or N         Fill Or Kill       Fill Or Kill         Requesting Location<br>Attribute 0105       RQLOC.From-Company         Fill Or Kill       RQLOC.From-Company         From Company       RQLOC.From-Company         From Company       RQLOC.From-Location         Requesting Location Long<br>Name       RQLOC.Req-Location         Requesting Location Long<br>Name       RQLOC.Name         Requesting Location Name       RQLOC.Name         Requesting Location Status       Active or Inactive         RQLOC.Stockless-Flag       Yes or No         Return Number       PORETURNLN.Return         Return Number       PORETURNLN.Return-Number         Return Number       PORETURNLN.Return-Number                                                                                                    | ŧ | Fill Kill                  | Location > Req Loc GLN And | RQLOC.Req-Location + GLNLOC.           |
| Req Loc GLN And<br>Description       GLNLOC.GLN + GLNLOC.<br>Description         Requesting Location<br>Attributes       RQLOC RqI-Obj-id<br>RQLMXVAL Rqv-Obj-id         More Fields       Company         Company       RQLOC.Company         Fill Or Kill       Fill Or Kill         Requesting Location       RQLOC.Fill-or-Kill<br>Values are Y or N         From Company       RQLOC.From-Company         From Location       RQLOC.From-Company         Requesting Location Long<br>Name       RQLOC.Req-Location         Requesting Location Name       RQLOC.Name         Requesting Location Status       Active or Inactive         Requesting Location Status       Active or Inactive         Return Number       PORETURNLN.Return         Return Number       PORETURNLN.Return-Number         Return Number       PORETURNLN.Return-Number                                                                                                    |   | GLN                        |                            |                                        |
| Description       Description         Requesting Location<br>Attributes       RQLOC Rql-Obj-id<br>RQLMXVAL Rqv-Obj-id         Requesting Location<br>Attribute 0105       RQLOC.Company         More Fields       Company         Company       RQLOC.Company         Fill Or Kill       RQLOC.Fill-or-Kill<br>Values are Y or N         From Company       RQLOC.From-Company         From Location       RQLOC.From-Company         Requesting Location Long<br>Name       RQLOC.Req-Location         Requesting Location Long<br>Name       RQLOC.Name         Requesting Location Status       Active or Inactive         Requesting Location Status       Active or Inactive         Requesting Location Status       Active or Inactive         Return Number       PORETURNLN.Return         Return Number       PORETURNLN.Return         Return Number       PORETURNLN.Return-Number         Return Number       PORETURNLN.Return-Number                                                                                                    |   | Req Loc GLN                |                            | GLNLOC.GLN                             |
| Attributes         Requesting Location<br>Attribute 0105       RQLOC RqI-Obj-id<br>RQLMXVAL Rqv-Obj-id         More Fields         Company       RQLOC.Company         Fill Or Kill       RQLOC.Fill-or-Kill<br>Values are Y or N         From Company       RQLOC.From-Company         From Location       RQLOC.From-Location         Requesting Location Long<br>Name       RQLOC.Req-Location and<br>RQLOC.Name         Requesting Location Name       RQLOC.Name         Requesting Location Status       Active or Inactive         RQLOC.Stockless-Flag       Yes or No         Return Number       PORETURNLN.Return         Return Number       PORETURNLN.Return-Number         Return Number       PORETURNLN.Return-Number         Return Number       PORETURNLN.Return-Number                                                                                                    |   | •                          |                            |                                        |
| Attribute 0105       RQLMXVAL Rqv-Obj-id         More Fields       Company         Fill Or Kill       RQLOC.Company         Fill Or Kill       RQLOC.Fill-or-Kill         Values are Y or N       Values are Y or N         From Company       RQLOC.From-Company         From Location       RQLOC.From-Location         Requesting Location Long       RQLOC.Req-Location and RQLOC.Name         Requesting Location Name       RQLOC.Name         Requesting Location Status       Active or Inactive         Requesting Location Status       Active or Inactive         Stockless Flag       Yes or No         Return Number       PORETURNLN.Return         Return Number       PORETURNLN.Return         Return Number       PORETURNLN.Return-Number         Return Reason       PORETURNLN.Return-Number                                                                                                    |   |                            |                            |                                        |
| More Fields       RQLOC.Company         Fill Or Kill       Fill Or Kill         RQLOC.Fill-or-Kill       Values are Y or N         From Company       RQLOC.From-Company         From Location       RQLOC.From-Company         Requesting Location       RQLOC.Req-Location         Requesting Location Long       RQLOC.Req-Location and         Name       RQLOC.Name         Requesting Location Name       RQLOC.Active-Status         Stockless Flag       Yes or No         Return Number       PORETURNLN.Return         Return Number       PORETURNLN.Return.Number         Return Number       PORETURNLN.Return-Number                                                                                                    |   |                            |                            | RQLOC Rql-Obj-id                       |
| Company       RQLOC.Company         Fill Or Kill       Fill Or Kill       RQLOC.Fill-or-Kill         Values are Y or N       Values are Y or N         From Company       RQLOC.From-Company         From Location       RQLOC.From-Location         Requesting Location       RQLOC.Req-Location         Requesting Location Long<br>Name       RQLOC.Req-Location and<br>RQLOC.Name         Requesting Location Name       RQLOC.Name         Requesting Location Status       Active or Inactive       RQLOC.Active-Status         Stockless Flag       Yes or No       RQLOC.Stockless-Flag         Return Number       PORETURNLN.Return         Return Line Number       PORETURNLN.Return.Number         Return Reason       PORETURNLN.Return-Number                                                                                                    |   | Attribute 0105             |                            | RQLMXVAL Rqv-Obj-id                    |
| Fill Or Kill       Fill Or Kill       RQLOC.Fill-or-Kill         Values are Y or N       RQLOC.From-Company         From Company       RQLOC.From-Company         From Location       RQLOC.From-Location         Requesting Location       RQLOC.Req-Location         Requesting Location Long<br>Name       RQLOC.Req-Location and<br>RQLOC.Name         Requesting Location Name       RQLOC.Name         Requesting Location Status       Active or Inactive         Requesting Location Status       Active or Inactive         Return Number       PORETURNLN.Return         Return Number       PORETURNLN.Return         Return Number       PORETURNLN.Return-Number         Return Reason       PORETURNLN.Return-Number                                                                                                    |   | More Fields                |                            |                                        |
| Values are Y or N         From Company       RQLOC.From-Company         From Location       RQLOC.From-Location         Requesting Location       RQLOC.Req-Location         Requesting Location Long<br>Name       RQLOC.Req-Location and<br>RQLOC.Name         Requesting Location Name       RQLOC.Name         Requesting Location Status       Active or Inactive         Requesting Location Status       Active or Inactive         Return Number       PORETURNLN.Return         Return Number       PORETURNLN.Return         Return Number       PORETURNLN.Return-Number         Return Reason       PORETURNLN.Return-Number                                                                                                    |   | Company                    |                            | RQLOC.Company                          |
| From Company       RQLOC.From-Company         From Location       RQLOC.From-Location         Requesting Location       RQLOC.Req-Location         Requesting Location Long       RQLOC.Name         Name       RQLOC.Name         Requesting Location Name       RQLOC.Name         Requesting Location Status       Active or Inactive         Requesting Location Status       Active or Inactive         Return Number       PORETURNLN.Return         Return Number       PORETURNLN.Return         Return Number       PORETURNLN.Return-Number         Return Reason       PORETURNLN.Return-Number                                                                                                    |   | Fill Or Kill               | Fill Or Kill               | RQLOC.Fill-or-Kill                     |
| From Location       RQLOC.From-Location         Requesting Location       RQLOC.Req-Location         Requesting Location Long<br>Name       RQLOC.Req-Location and<br>RQLOC.Name         Requesting Location Name       RQLOC.Name         Requesting Location Status       Active or Inactive         Requesting Location Status       Active or Inactive         Stockless Flag       Yes or No         Return Number       PORETURNLN.Return         Return Number       PORETURNLN.Return         Return Number       PORETURNLN.Return-Number         Return Reason       PORETURNLN.Return-Number                                                                                                    |   |                            |                            | Values are Y or N                      |
| Requesting Location       RQLOC.Req-Location         Requesting Location Long       RQLOC.Req-Location and         Name       RQLOC.Name         Requesting Location Name       RQLOC.Name         Requesting Location Status       Active or Inactive         Requesting Location Status       Active or Inactive         Requesting Location Status       Active or Inactive         Return Number       PORETURNLN.Return         Return Number       PORETURNLN.Return         Return Number       PORETURNLN.Return         Return Number       PORETURNLN.Return         Return Number       PORETURNLN.Return         Return Reason       PORETURNLN.Return                                                                                                    |   | From Company               |                            | RQLOC.From-Company                     |
| Requesting Location Long<br>Name       RQLOC.Req-Location and<br>RQLOC.Name         Requesting Location Name       RQLOC.Name         Requesting Location Status       Active or Inactive         Requesting Location Status       Active or Inactive         Stockless Flag       Yes or No         Return Number       PORETURNLN.Return         Return Line Number       PORETURNLN.Ret-Line-Nbr         Return Number       PORETURNLN.Return-Number         Return Reason       PORETURNLN.Return-Number                                                                                                    |   | From Location              |                            | RQLOC.From-Location                    |
| NameRQLOC.NameRequesting Location NameRQLOC.NameRequesting Location StatusActive or InactiveRQLOC.Active-StatusStockless FlagYes or NoRQLOC.Stockless-FlagReturn NumberPORETURNLN.ReturnReturn Line NumberPORETURNLN.Ret-Line-NbrReturn NumberPORETURNLN.Ret-Line-NbrReturn ReasonReturn Reason                                                                                                    |   | Requesting Location        |                            | RQLOC.Req-Location                     |
| Requesting Location Status       Active or Inactive       RQLOC.Active-Status         Stockless Flag       Yes or No       RQLOC.Stockless-Flag         Return Number       PORETURNLN.Return         Return Line Number       PORETURNLN.Ret-Line-Nbr         Return Number       PORETURNLN.Ret-Line-Nbr         Return Reason       Return Reason                                                                                                    |   |                            |                            |                                        |
| Stockless Flag       Yes or No       RQLOC.Stockless-Flag         Return Number       PORETURNLN.Return         Return Line Number       PORETURNLN.Ret-Line-Nbr         Return Number       PORETURNLN.Ret-Line-Nbr         Return Number       PORETURNLN.Return-Number         Return Reason       PORETURNLN.Return-Number                                                                                                    |   | Requesting Location Name   |                            | RQLOC.Name                             |
| Return Number       PORETURNLN.Return         Return Line Number       PORETURNLN.Ret-Line-Nbr         Return Number       PORETURNLN.Return-Number         Return Reason       PORETURNLN.Return-Number                                                                                                    |   | Requesting Location Status | Active or Inactive         | RQLOC.Active-Status                    |
| Return Line Number       PORETURNLN.Ret-Line-Nbr         Return Number       PORETURNLN.Return-Number         Return Reason       PORETURNLN.Return-Number                                                                                                    |   | Stockless Flag             | Yes or No                  | RQLOC.Stockless-Flag                   |
| Return Number PORETURNLN.Return-Number Return Reason                                                                                                    |   | Return Number              |                            | PORETURNLN.Return                      |
| Return Reason                                                                                                    |   | Return Line Number         |                            | PORETURNLN.Ret-Line-Nbr                |
|                                                                                                    |   | Return Number              |                            | PORETURNLN.Return-Number               |
| Reason Code PORETURNHD.Reason-Code                                                                                                    |   | Return Reason              |                            |                                        |
|                                                                                                    |   | Reason Code                |                            | PORETURNHD.Reason-Code                 |

|   | Name                             | Hierarchy                                                                            | Source/Comment                          |
|---|----------------------------------|--------------------------------------------------------------------------------------|-----------------------------------------|
|   | Vendor                           |                                                                                      |                                         |
| ± | Vendor Class - Name              |                                                                                      | APVENCLASS.Description                  |
|   |                                  | Name > Vendor Location<br>Name > Vendor GLN and                                      | APVENMAST.Vendor-Vname                  |
|   |                                  | Description                                                                          | APVENLOC.Vendor-Location-<br>Name       |
|   |                                  |                                                                                      | GLNLOC.GLN + GLNLOC.<br>Description     |
| Ð | Vendor ID Number                 | Vendor Filter > Vendor 1 - N                                                         | Vendor Filter                           |
|   |                                  | > Vendor Long Name ><br>Vendor Location Name >                                       | APVENMAST.Vendor                        |
|   |                                  | Vendor GLN and Description                                                           | APVENMAST.Vendor List of<br>buckets 1-N |
|   |                                  |                                                                                      | APVENMAST.Vendor                        |
|   |                                  |                                                                                      | APVENMAST.Vendor-Name                   |
|   |                                  |                                                                                      | APVENLOC.Vendor-Location-<br>Name       |
|   |                                  |                                                                                      | GLNLOC.GLN + GLNLOC.<br>Description     |
| ŧ | Vendor Name - Location<br>Name   | Vendor Name > Vendor<br>Location Name > Vendor GLN<br>and Description                | APVENMAST.Vendor-Vname                  |
|   |                                  |                                                                                      | APVENLOC.Vendor-Vname                   |
|   |                                  |                                                                                      | GLNLOC.GLN + GLNLOC.<br>Description     |
| ŧ | Vendor Name A - Z                | Vendor Filter > Vendor Name                                                          | Vendor Filter                           |
|   |                                  | First Letter > Vendor Name ><br>Vendor Location Name ><br>Vendor GLN and Description | APVENMAST.Name List of<br>buckets A-Z   |
|   |                                  |                                                                                      | APVENMAST.Vendor-VName                  |
|   |                                  |                                                                                      | APVENLOC.Vendor-Location-<br>Name       |
|   |                                  |                                                                                      | GLNLOC.GLN + GLNLOC.<br>Description     |
|   | GLN                              |                                                                                      |                                         |
|   | AP Vendor GLN                    |                                                                                      | GLNLOC.GLN                              |
|   | AP Vendor GLN and<br>Description |                                                                                      | GLNLOC.GLN + GLNLOC.<br>Description     |

| Name                             | Hierarchy                        | Source/Comment                               |
|----------------------------------|----------------------------------|----------------------------------------------|
| PO Vendor GLN                    |                                  | GLNLOC.GLN                                   |
| PO Vendor GLN and<br>Description |                                  | GLNLOC.GLN + GLNLOC.<br>Description          |
| Other Fields                     |                                  |                                              |
| <br>Diversity Code               |                                  | APVENLOC.Diverse-Code                        |
| Location Code                    |                                  | APVENLOC.Location-Code                       |
| <br>PO Vendor Long Name          |                                  | POVENDLOC.Vendor                             |
|                                  |                                  | POVENDLOC.Vendor-Name                        |
| PO Vendor Name                   |                                  | POVENDLOC.Vendor-Name                        |
| Vendor                           |                                  | APVENMAST.Vendor                             |
| Vendor Class Code                |                                  | APVENMAST.Ven-Class                          |
| Vendor Class Name                |                                  | APVENCLASS.Description                       |
| Vendor Filter                    | AP Vendors – One Time<br>Vendors |                                              |
| Vendor Group Code                |                                  | APVENMAST.Vendor-Group                       |
| Vendor Group Name                |                                  | APVENGROUP.Description                       |
| Vendor Location Name             |                                  | APVENLOC.Location-Code                       |
| Vendor Location Type             |                                  | APVENMAST.Loc-Type                           |
| Vendor Long Name                 |                                  | APVENMAST.Vendor +<br>APVENMAST.Vendor-VName |
| Vendor Name                      |                                  | APVENMAST.Vendor-VName                       |
| Vendor Search Name               |                                  | APVENMAST.Vendor-Sname                       |
| Vendor Status                    | Active or Inactive               | APVENMAST.Vendor-Status                      |
| Vendor Attributes                |                                  |                                              |
| <br>Vendor Attribute 0105        |                                  | APVNMXVAL.Mx-Value                           |
| More Fields                      |                                  |                                              |
| <br>Vendor - Location            | Vendor Code > Location Code      | APVENMAST.Vendor +<br>APVENLOC.Vendor-Vname  |
| Sets                             |                                  |                                              |

|   | Name                                  | Hierarchy                                                            | Source/Comment                                  |
|---|---------------------------------------|----------------------------------------------------------------------|-------------------------------------------------|
|   | Top 20 Vendors with Perfect<br>Orders |                                                                      | APVENMAST.Vendor-Name                           |
|   | Vendor Agreement                      |                                                                      |                                                 |
| Ŧ | Agreement Type -                      | Agreement Type > Agreement                                           | Translate of                                    |
|   | Agreement                             | Description                                                          | POVAGRMTHD.Agmt-Type                            |
|   |                                       |                                                                      | POVAGRMTHD.Description                          |
|   | More Fields                           |                                                                      |                                                 |
|   | Agreement Description                 |                                                                      | POVAGRMTHD.Description                          |
|   | Agreement Type Name                   | Contract, Blanket, Catalog/<br>Quote, Standing, Service<br>Agreement | Translate of POVAGRMTHD.<br>Agmt-Type           |
|   | GPO                                   | Group Purchasing<br>Organization                                     | POVAGRMTHD.Grp-Purch-Org                        |
|   | Procurement Group                     |                                                                      | POVAGRMTHD.Procure-Group                        |
|   | Vendor Agreement<br>Reference         |                                                                      | POVAGRMTHD.Ven-Agrmt-Ref                        |
|   | Vendor Agreement Type                 |                                                                      | POVAGRMTHD.Agmt-Type                            |
|   | Vendor Location                       |                                                                      | POVAGRMTHD.Purch-Fr-Loc                         |
|   | Vendor Item                           |                                                                      | POITEMVEN file                                  |
|   | Item Detail                           |                                                                      |                                                 |
|   | Vendor Item                           |                                                                      | POITEMVEN.Ven-Item                              |
|   | Vendor Item Desc                      |                                                                      | POITEMVEN.Ven-Item-Desc                         |
|   | Vendor Item Nbr Desc                  |                                                                      | POITEMVEN.Ven-Item +<br>POITEMVEN.Ven-Item-Desc |
|   | Vendor Item Status                    |                                                                      | POITEMVEN.Status                                |
|   | Vendor Name                           |                                                                      | POITEMVEN.Vendor                                |
|   | Vendor Nbr                            |                                                                      | POITEMVEN.Vendor                                |
|   | Vendor Nbr Name                       |                                                                      | POITEMVEN.Vendor +<br>APVENMAST.Vendor-Vname    |
|   | Manufacturer Info                     |                                                                      |                                                 |

| Name                 | Hierarchy | Source/Comment                       |
|----------------------|-----------|--------------------------------------|
| Mfr Code             |           | POITEMVEN.Mfr-Code+Mfr-<br>Division  |
| Mfr Number           |           | POITEMVEN.Manuf-Nbr                  |
| Units of Measure     |           |                                      |
| Buy UOM              |           | POITEMVEN.Vbuy-UOM                   |
| Price UOM            |           | POITEMVEN.Vpri-UOM                   |
| Vendor Return Status | 5         | PORETURNHD.Status                    |
| Status               |           | PORETURNHD.Status                    |
| Status Long Name     |           | Translation of PORETURNHD.<br>Status |

## **Buyer Supplier Measures**

|   | Name                       | Description                                         | Source/Comment                                                                                       |
|---|----------------------------|-----------------------------------------------------|----------------------------------------------------------------------------------------------------|
| Σ | About                      |                                                     |                                                                                                    |
|   | Buyer Supplier ETL Date    |                                                     | Date of the last data extract                                                                        |
|   | Cube Processed Date        |                                                     | Last processing date of the cube                                                                     |
|   | Cube Version               |                                                     | Version of the build                                                                                 |
| Σ | Invoiced POs               |                                                     | The PO Number dimension<br>works with these measures.<br>It can be broken down to the<br>line level. |
|   | Catalog Invoiced Amt       | Invoiced Amount for Catalog Items<br>(I and N Type) | MAD.Total-Base-Amount<br>where Item Types (Item Dim)<br>are "I" and "N"                              |
|   | Count of Invoiced PO Lines | Count of PO Lines that have been invoiced           |                                                                                                    |

|   | Name                                | Description                                                                             | Source/Comment                                                                                                    |
|---|-------------------------------------|-----------------------------------------------------------------------------------------|----------------------------------------------------------------------------------------------------|
|   | Count of Same PO and<br>Match Costs | Count of PO Lines that have the same PO and (Invoiced) Match costs                      | Counted when MAD.Match-<br>Unit-Cost = MAD.Entered-<br>Unit-Cost, else 0                                                                                                    |
|   | Entered Quantity Stock UOM          | Quantity Ordered – Must be used<br>with PO Number or Item<br>dimension                  | MAD.Entered-Quantity * MAD.<br>Entered-UOM-Multiplier                                                                                                    |
|   | Entered Unit Cost                   | Must be used with PO Number or<br>Item dimension                                        | For example, an item has one<br>Poline entered cost of $2.00$<br>and two Poline entered costs<br>of $3.00 = 2.66$ Entered Cost                                                                                            |
|   | Match Quantity Stock UOM            | Match Quantity in Stock UOM –<br>Must be used with PO Number or<br>Item dimension       | MAD.Matched-Quantity * Vpri-<br>UOM-Multiplier                                                                                                    |
|   | Match Unit Cost                     | Sum total of Matched Unit Cost(s)<br>– Must be used with PO Number<br>or Item dimension | For example, an item has two<br>poline match unit costs of 0.<br>14 and four poline match unit<br>costs of 14.00 = 8.04 Matched<br>Unit Cost or 56.28 (sum)<br>divided by 6 (number of lines)<br>= 8.04 Matched Unit Cost |
|   | Non-Catalog Invoiced Amt            | Invoiced Amount for Non Catalog<br>Items (X Type)                                       | MAD.Total-Base-Amount<br>where Item Type (Item Dim)<br>is "X"                                                                                                    |
|   | Punchout Invoiced Amount            | Invoiced Amount for Items where<br>the Cost Code = G                                    | MAD.Total-Base-Amount<br>where the Cost Origin Code<br>(Cost Code Dim) is "G"                                                                                                    |
|   | Total Base Amount                   | Total of distributions: goods, tax, and AOC                                             | Total Base Amount from<br>MAINVDTL record                                                                                                    |
|   | Total Distribution Amount           | There can be multiple distributions.                                                    | Distribution(s) Total on<br>MAINVDTL                                                                                                    |
| Σ | PO Header Receipts                  |                                                                                         |                                                                                                    |
|   | Averages                            |                                                                                         | The PO Number dimension<br>works with these measures.<br>It can be broken down to the<br>line level.                                                                                                    |
|   | Average Lines Per Receipt           |                                                                                         | Count PORECLINE / Count<br>PORECEIVE                                                                                                    |

|   | Name                    | Description                                                           | Source/Comment                                                                                                    |
|---|-------------------------|-----------------------------------------------------------------------|----------------------------------------------------------------------------------------------------|
|   | Average Receipts Per PO |                                                                       | Count PORECEIVE / Count<br>PURCHORDER                                                                                  |
|   | Buyer Messages          |                                                                       | The PO Number dimension<br>works with these measures.<br>It can be broken down to the<br>line level.                   |
|   | % of POs Over Received  |                                                                       | Count PORECEIVE / Count<br>POMESSAGE.Message-Type<br>= R                                                               |
|   | Count of Over Receipts  |                                                                       | Count POMESSAGE.<br>Message-Type = R                                                                                   |
|   | PO Header Receipts      |                                                                       | The PO Number dimension<br>works with these measures.<br>It can be broken down to the<br>line level.                   |
|   | Count of Receipt Lines  |                                                                       | Count PORECLINE                                                                                                    |
|   | Count of Receipts       |                                                                       | Count PORECEIVE                                                                                                    |
| Σ | PO Headers              |                                                                       |                                                                                                    |
|   | Amounts                 |                                                                       | The PO Number - Header<br>Level dimension works with<br>these measures. It cannot be<br>broken down to the line level. |
|   | Open PO Amount          | Sum of Total Order Amount on all<br>PURCHORDER that are not<br>closed | Open Qty * Open Cost                                                                                                   |
|   | Total Order Amount      | Purchase Order total Value                                            | Sum of PURCHORDER.PO-<br>Ext-Amt                                                                                       |
|   | Averages                |                                                                       |                                                                                                    |
|   | Average POs per Day     | Average POs created Per Day                                           | Number of POs / Number of<br>Days in range                                                                             |
|   | Average RQ to PO Time   | Average time span from Req                                            | REQHEADER.Create-Date                                                                                                  |
|   |                         | Creation to PO Creation                                               | PURCHORDER.PO-Date/<br>Record Count                                                                                    |

| Name                   | Description                                       | Source/Comment                                                                                                    |
|------------------------|---------------------------------------------------|----------------------------------------------------------------------------------------------------|
| Counts                 |                                                   | The PO Number - Header<br>Level dimension works with<br>these measures. It cannot be<br>broken down to the line level.                                              |
| Count Do Not Print POs | Issue Method = Do Not Print                       | PURCHORDER.Released =<br>Y                                                                                                    |
|                        |                                                   | PURCHORDER.Issued = Y                                                                                                    |
|                        |                                                   | POREVISION.Revision = 0                                                                                                    |
|                        |                                                   | POREVISION.Issue-Meth =<br>D = Do Not Print                                                                                                    |
|                        |                                                   | Do Not Print is usually set<br>when there is a revision to a<br>PO where the issue method<br>= E or if the vendor already<br>has the order (phone orders,<br>etc.). |
| Count EDI POs          | Count of Purchase Orders with<br>Issue Method = E | PURCHORDER.Released =<br>Y                                                                                                    |
|                        |                                                   | PURCHORDER.Issued = Y                                                                                                    |
|                        |                                                   | POREVISION.PO-Revision =<br>0                                                                                                    |
|                        |                                                   | POREVISION.Issue-Meth =<br>E = EDI                                                                                                    |
| Count Emailed POs      | Count of Purchase Orders with<br>Issue Method = I | PURCHORDER.Released =<br>Y                                                                                                    |
|                        |                                                   | PURCHORDER.lssued = Y                                                                                                    |
|                        |                                                   | POREVISION.PO-Revision =<br>0                                                                                                    |
|                        |                                                   | POREVISION.Issue-Meth = I<br>= Internet Mail                                                                                                    |

| Name                                | Description                                                              | Source/Comment                                                                                                    |
|-------------------------------------|--------------------------------------------------------------------------|----------------------------------------------------------------------------------------------------|
| Count Faxed POs                     | Count of Purchase Orders with<br>Issue Method = F                        | PURCHORDER.Released =<br>Y                                                                                                    |
|                                     |                                                                          | PURCHORDER.lssued = Y                                                                                                    |
|                                     |                                                                          | POREVISION.PO-Revision = 0                                                                                                    |
|                                     |                                                                          | POREVISION.Issue-Meth =<br>F = Fax                                                                                                    |
| Count Open Orders                   | Count Purchase Order Headers in Open status                              | Count of all POs where<br>PURCHORDER.Closed FI! =<br>"Y"                                                                                                   |
| Count PCard POs                     | Count of Purchase Order Headers where the Pcard flag is set to Y         | Sum of PURCHORDER.Pcard<br>Card Flag = "Y"                                                                                                    |
| Count PO100 Creation                | Created via PO100                                                        | Where POAUDIT.User-ID =<br>PURCHORDER.User-ID.<br>POAUDIT.User-ID is created<br>when PO is added;<br>PURCHORDER.User-ID is<br>created when PO is Released. |
| Count PO100 Not Released            | Created Via PO100 and manually released                                  | POAUDIT.User-ID! =<br>PURCHORDER.User-ID                                                                                                    |
| Count POs Delivered<br>Complete     | Delivered Complete = Entire PO<br>quantity processed in one Receipt      | Derived                                                                                                    |
| Count POs Delivered Late            | POs not fully received on or before the delivery date                    | Derived                                                                                                    |
| Count POs Delivered On<br>Time      | Entire PO Qty received on or<br>before the Delivery date on<br>poline(s) | Derived                                                                                                    |
| Count POs from Reqs                 | POs created from a Requisition                                           | Has POLINESRC record(s)                                                                                                    |
| Count POs Issued                    | POs that have been issued in any method                                  | PURCHORDER.Released =<br>Y                                                                                                    |
|                                     |                                                                          | PURCHORDER.Issued = Y                                                                                                    |
| Count POs Not Delivered<br>Complete | POs received in multiple shipments                                       | Derived                                                                                                    |

| Name                                  | Description                                                                                                    | Source/Comment                                                                                                    |
|---------------------------------------|----------------------------------------------------------------------------------------------------|----------------------------------------------------------------------------------------------------|
| Count POs with Exceptions             | "Exceptions" come from Invoice<br>Messages and POAUDIT records<br>created by changing PO Cost or<br>Quantity.                                                         | Count of POLINE records<br>where a related POAUDIT<br>record exists and POAUDIT<br>Type = "LN" and POAUDIT.<br>Action = "A, C, L or B" |
| Count POs without<br>Exceptions       | "Exceptions" come from Invoice<br>Messages and POAUDIT records<br>created by changing PO Cost or<br>Quantity.                                                         | Derived                                                                                                    |
| Count POs without Reqs                | POs that did not originate in RQ                                                                                                    | Does not have POLINESRO<br>record(s)                                                                                                   |
| Count POs without Revisions           | POs without Revisions                                                                                                    | PURCHORDER.Revised-Fl<br>N                                                                                                    |
| Count Printed POs                     | Count of Purchase Orders with<br>Issue Method = P                                                                                                    | PURCHORDER.Released<br>Y                                                                                                    |
|                                       |                                                                                                    | PURCHORDER.Issued = Y                                                                                                    |
|                                       |                                                                                                    | POREVISION.PO-Revision<br>0                                                                                                    |
|                                       |                                                                                                    | POREVISION.lssue-Meth =<br>P = Print                                                                                                   |
| Count Released POs                    |                                                                                                    | PURCHORDER.Released<br>Y                                                                                                    |
| Count Revised POs                     |                                                                                                    | The number of POs with Revisions                                                                                                    |
| Count Revised with Line<br>Changes    |                                                                                                    | POREVISION and PO Aud<br>Records exist                                                                                                 |
| Count Revised without Line<br>Changes |                                                                                                    | POREVISION and PO Aud records do not exist                                                                                             |
| Count Touchless POs                   | Created Via PO100 and<br>Automatically Released in PO100.                                                                                                    | The user(s) who run(s)<br>PO100. To enter a list of us                                                                                 |
|                                       | These orders did not require buyer<br>intervention; PO created from<br>Requisition without ending up on<br>the Buyer Worksheet and was<br>transmitted electronically. | IDs in the BPW variable<br>"POUser", place an<br>ampersand between each<br>user ID. Example: "jillr&brian<br>&paulni"                  |
| Number of POs                         |                                                                                                    | Count PURCHORDER                                                                                                    |

| Name                                             | Description                                                                                                   | Source/Comment                                                                                                    |
|--------------------------------------------------|----------------------------------------------------------------------------------------------------|----------------------------------------------------------------------------------------------------|
| Days                                             |                                                                                                    | The PO Number - Header<br>Level dimension works with<br>these measures. It cannot be<br>broken down to the line level. |
| Days from Requisition<br>Creation to PO Creation | Time Span between Req creation and PO Creation                                                                | Days between REQHEADER.<br>Create-Date and<br>PURCHORDER.PO-Date                                                       |
| Percents                                         |                                                                                                    | The PO Number - Header<br>Level dimension works with<br>these measures. It cannot be<br>broken down to the line level. |
| % Electronically Created                         | Percent of all POs created using PO100                                                                        | Electronic = Manual +<br>Touchless orders                                                                              |
| % Manually Created                               | Percent of all POs created using PO100 and manually released                                                  | Manual Creation + Touchless<br>= Electronic Creation                                                                   |
| % of Electronic POs                              | Percent of all POs issued using electronic methods: E, I, F                                                   | Issued with Fax, Email, or EDI method                                                                                  |
| % of POs with Exceptions                         | Percent of all POs with Exceptions                                                                            | Count of POLINE records                                                                                                |
|                                                  | "Exceptions" come from Invoice<br>Messages and POAUDIT records<br>created by changing PO Cost or<br>Quantity. | where a related POAUDIT<br>record exists and POAUDIT.<br>Type = "LN" and POAUDIT.<br>Action = "A, C, L or B"           |
| % of Touchless POs                               | Percent of all POs created and released in PO100                                                              |                                                                                                    |
| % POs Delivered Late                             | Percent of all POs not delivered<br>in full on or before the Delivery<br>Date                                 | POs where the items were not<br>all received on or before the<br>delivery date                                         |
| % POs Not Delivered<br>Complete                  | Percent of all POs not delivered in a single shipment                                                         | PO received in multiple shipments                                                                                      |
| % POs Not Via EDI                                | Percent of all POs not sent EDI                                                                               | (Number of POs – Number of<br>POs Sent Via EDI) / Number<br>of POs                                                     |
| Perfect Order                                    |                                                                                                    | The PO Number - Header<br>Level dimension works with<br>these measures. It cannot be<br>broken down to the line level. |

|   | Name                                      | Description                                                                                                    | Source/Comment                                                                                                    |
|---|-------------------------------------------|----------------------------------------------------------------------------------------------------|----------------------------------------------------------------------------------------------------|
|   | Perfect Order - No<br>Exceptions          | POs without Exceptions<br>"Exceptions" come from Invoice<br>Messages and POAUDIT records<br>created by changing PO Cost or<br>Quantity.                                                                          | Count of POLINE records<br>where a related POAUDIT<br>record exists and POAUDIT.<br>Type = "LN" and POAUDIT.<br>Action = "A, C, L or B" |
|   | Perfect Order - No Vendor<br>Returns      | POs without Vendor Returns                                                                                                    | (Receipt Extended Amount –<br>Return Value) / Receipt<br>Extended Amount                                                                |
|   | Perfect Order - POs<br>Delivered Complete | POs delivered in one shipment                                                                                                    | Entire PO Qty(s) processed<br>in one receipt                                                                                            |
|   | Perfect Order - POs<br>Delivered on Time  | POs fully delivered on or before delivery date                                                                                                    | Entire PO Qty received on or<br>before the Delivery date on<br>poline(s)                                                                |
|   | Perfect Order - POs<br>Transmitted EDI    | POs issued with EDI                                                                                                    |                                                                                                    |
|   | Perfect Order Index                       | Perfect Order - No Exceptions *<br>Perfect Order - No Vendor<br>Returns * Perfect Order -<br>Delivered Complete * Perfect<br>Order - Delivered on Time *<br>Perfect Order - Transmitted via<br>EDI = Index Value | If any of the measures has a value of 0, the index value will be 0.                                                                     |
| Σ | PO Lines                                  |                                                                                                    |                                                                                                    |
|   | Averages                                  |                                                                                                    | The PO Number dimension<br>works with these measures.<br>It can be broken down to the<br>line level.                                    |
|   | Average Lines Per PO                      |                                                                                                    | Count POLINE / Count<br>PURCHORDER                                                                                                    |
|   | Average Quantity Ordered                  |                                                                                                    | Sum POLINE.Qty / Count<br>POLINE                                                                                                    |
|   | Average Quantity Per PO<br>Line           |                                                                                                    | POLINE.Vpri-Quantity * Line<br>Count / Nbr of POLINE                                                                                    |
|   | Average Unit Cost per PO<br>Line          |                                                                                                    | Sum POLINE.Vpri-Unit-Cost<br>/ Count POLINE                                                                                             |

| Name                               | Description                                                                                                   | Source/Comment                                                                                                 |
|------------------------------------|----------------------------------------------------------------------------------------------------|----------------------------------------------------------------------------------------------------|
| Average Value Per PO Line          |                                                                                                    | POLINE.Vpri-Quantity *<br>POLINE.Vpri-Unit-Cost / Nbr<br>of POLINE                                             |
| Percent Spent by Purchase<br>Class |                                                                                                    | Sum (POLINE.Qty * POLINE-<br>VPRI-Unit-Cost) / [(POLINE.<br>Qty * POLINE-Vpri-Unit-Cost)<br>by Purchase Class] |
| Matching                           |                                                                                                    | The PO Number dimension<br>works with these measures.<br>It can be broken down to the<br>line level.           |
| Matched Amount                     | Value of Matched items                                                                                        | Sum of POLINE.PO-Match-<br>Amt                                                                                 |
| Matched Quantity - PO Lines        | Matched Qty on PO Lines in<br>entered UOM                                                                     | Sum of POLINE.PO-Match-<br>Qty                                                                                 |
| Matched Quantity in Stock<br>UOM   | Matched Qty on PO Lines in Stock<br>UOM for item                                                              | Sum of POLINE.PO-Match-<br>Qty converted to Stock UOM.<br>X and S use entered UOM.                             |
| SVC Matched Amount                 | Amount Matched – Services                                                                                     |                                                                                                    |
| PO Auditing                        |                                                                                                    | The PO Number dimension<br>works with these measures.<br>It can be broken down to the<br>line level.           |
| % of PO Line Exceptions            | Percent of PO Lines with<br>Exceptions                                                                        | Count of POLINE records where a related POAUDIT                                                                |
|                                    | "Exceptions" come from Invoice<br>Messages and POAUDIT records<br>created by changing PO Cost or<br>Quantity. | record exists and POAUDIT.<br>Type = "LN" and POAUDIT.<br>Action = "A, C, L or B"                              |
| % of PO Line with Returns          | Percent of PO Lines with Vendor<br>Returns                                                                    | Count of PO Lines with<br>Returns / Count of PO Lines                                                          |
| <br>% of PO Quantity Revision      | Percent of PO Lines with Qty Revisions                                                                        | Count of PO Quantity<br>Revision / Count of PO Lines                                                           |
| % of PO Unit Cost Revision         | Percent of PO Lines with Unit<br>Cost Revisions                                                               | Count of PO Unit Cost<br>Revision / Count of PO Lines                                                          |

| Name                                    | Description                                                                                                    | Source/Comment                                                                                                    |
|-----------------------------------------|----------------------------------------------------------------------------------------------------|----------------------------------------------------------------------------------------------------|
| Count of PO Line Exceptions             | Number of PO Lines with an<br>Exception<br>"Exceptions" come from Invoice<br>Messages and POAUDIT records<br>created by changing PO Cost or<br>Quantity. | Count of POLINE records<br>where a related POAUDIT<br>record exists and POAUDIT.<br>Type = "LN" and POAUDIT.<br>Action = "A, C, L or B" |
| Count of PO Lines with No<br>Exceptions | Count of PO Lines without<br>Exceptions                                                                                                    | "Exceptions" come from<br>Invoice Messages and<br>POAUDIT records created by<br>changing PO Cost or<br>Quantity.                        |
| Count of PO Quantity<br>Revision        | Number of Quantity Revisions                                                                                                    | Count of POLINE records<br>where a related POAUDIT<br>record exists and POAUDIT.<br>Desc = "Quantity"                                   |
| Count of PO Unit Cost<br>Revision       | Number of Unit Cost Revisions                                                                                                    | Count of POLINE records<br>where a related POAUDIT<br>record exists and POAUDIT.<br>Desc = "Unit Cost"                                  |
| Purchasing                              |                                                                                                    | The PO Number dimension<br>works with these measures.<br>It can be broken down to the<br>line level.                                    |
| Amounts                                 |                                                                                                    | The PO Number dimension<br>works with these measures.<br>It can be broken down to the<br>line level.                                    |
| Amount Off Vendor<br>Agreement          | Value of items without a Vendor<br>Agreement Reference on the PO<br>Line                                                                                 | Sum ((POLINE.Vpri-Quantity<br>* POLINE.Vbuy-Unit-Cst)<br>POLINE.Agrmt-Ref-Amt)                                                          |
| Amount On Vendor<br>Agreement           | Value of items without a Vendor<br>Agreement Reference on the PO<br>Line                                                                                 | Sum of POLINE.Agrmt-Ref-<br>Amt fields                                                                                                  |
| Canceled Extended Amount                | Value of items that have been canceled                                                                                                    | Sum of POLINE.CxI-Qty *<br>POLINE.Vbuy-Unit-Cst                                                                                         |
| Open Order Extended<br>Amount           | The remaining Amount Open on a Purchase Order                                                                                                    | Sum of POLINE.Extended-<br>Amt where POLINE.Closed-FI<br>= N                                                                            |

| Name                                        | Description                                                                                    | Source/Comment                                                                                       |
|---------------------------------------------|------------------------------------------------------------------------------------------------|----------------------------------------------------------------------------------------------------|
| PO Extended Amount                          | Qty * Cost of Items ordered                                                                    |                                                                                                    |
| Averages                                    |                                                                                                | The PO Number dimension<br>works with these measures.<br>It can be broken down to the<br>line level. |
| Average PO Lines per Day                    |                                                                                                | Count POLINE / Days in<br>Range                                                                      |
| Costs                                       |                                                                                                | The PO Number dimension<br>works with these measures.<br>It can be broken down to the<br>line level. |
| Entered Unit Cost - PO Lines                | Entered Unit Cost                                                                              | Sum of POLINE.Ent-Unit-Cst                                                                           |
| Entered Unit Cost Per Stock<br>UOM          | Entered Unit Cost for Items in Stock UOM                                                       | Unit Cost converted to Stock<br>UOM                                                                  |
| Extended Line Amount                        | Extended PO Line Value                                                                         | POLINE.Vbuy-Cost * POLINE.<br>Vpri-Quantity                                                          |
| Landed Unit Cost                            | Landed Unit Cost = Item Cost +<br>Landed AOC                                                   | Sum of POLINE.Land-Unit-<br>Cst                                                                      |
| Vendor Buy Unit Cost                        | Cost in the Vendor Buy UOM                                                                     | POLINE.Vbuy-Cost                                                                                     |
| Counts                                      |                                                                                                | The PO Number dimension<br>works with these measures.<br>It can be broken down to the<br>line level. |
| Count of Open PO Lines                      | Ordered Quantity that is still<br>Open- Not Received and Matched                               | Count of PO Lines where<br>Closed = N                                                                |
| Count of PO Lines                           | Count of POLINE records                                                                        | Count of POLINE                                                                                      |
| Count of PO Lines Delivered<br>Complete     | Count of PO Lines where the full<br>ordered qty was received in one<br>shipment                |                                                                                                    |
| Count of PO Lines Delivered<br>On Time      | Count of PO Lines where the full<br>ordered qty was received on or<br>before the delivery date |                                                                                                    |
| Count of PO Lines Not<br>Delivered Complete | Count of PO Lines where the full<br>ordered qty was not received in<br>one shipment            |                                                                                                    |

| Name                                       | Description                                                                                        | Source/Comment                                                                                       |
|--------------------------------------------|----------------------------------------------------------------------------------------------------|----------------------------------------------------------------------------------------------------|
| Count of PO Lines Not<br>Delivered On Time | Count of PO Lines where the full<br>ordered qty was not received on<br>or before the delivery date |                                                                                                    |
| Count of PO Lines with No<br>Requisitions  | Count of PO Lines that did not originate in RQ system                                              | POLINE with no POLINESRC                                                                             |
| Count of PO Lines with No Revisions        | Count of POLINES with no revisions                                                                 | POLINE where<br>PURCHORDER.Revision =<br>blank                                                       |
| Count of PO Lines with<br>Requisitions     | Count of POLINES with a RQ<br>POLINESRC record                                                     | POLINE with POLINESRC                                                                                |
| Count of PO Revision                       | Count of POLINES on Revised POs                                                                    | POLINE where<br>PURCHORDER.Revision! =<br>blank                                                      |
| <br>Pcard Flag - PO Lines                  | PO lines on a P Card PO                                                                            | PURCHORDER.P-Card-FI =<br>Y                                                                          |
| Percents                                   |                                                                                                    | The PO Number dimension<br>works with these measures.<br>It can be broken down to the<br>line level. |
| % of I Type PO Lines                       | Percent of PO Lines where items are Inventory Type                                                 |                                                                                                    |
| % of N Type PO Lines                       | Percent of PO Lines where items are Non Stock Type                                                 |                                                                                                    |
| % of PO Lines Revised                      | Percent of PO Lines that are revised                                                               |                                                                                                    |
| % of S Type PO Lines                       | Percent of PO Lines where items are Services                                                       |                                                                                                    |
| % of X Type PO Lines                       | Percent of PO Lines where items are X type (Special Orders)                                        |                                                                                                    |
| % On Contract Amount by GPO                | Percent spent on Contracts negotiated by GPO                                                       | Vendor Agreement type C and GPO = Y                                                                  |
| Quantity                                   |                                                                                                    | The PO Number dimension<br>works with these measures.<br>It can be broken down to the<br>line level. |
| Canceled Quantity                          | Qty of Canceled items                                                                              | Sum of POLINE.Cxl-Qty                                                                                |

| Name                                   | Description                                  | Source/Comment                                                                                       |
|----------------------------------------|----------------------------------------------|----------------------------------------------------------------------------------------------------|
| <br>Canceled Quantity in Stock<br>UOM  | Qty Canceled in Stock UOM                    | Canceled Quantity converted to Stock UOM                                                             |
| Open Order Quantity                    | Open Qty                                     | Ordered Quantity that is still<br>Open- Not Matched                                                  |
| Open Order Quantity in<br>Stock UOM    | Open Qty in Stock UOM                        | Open Order Quantity<br>converted to Stock UOM                                                        |
| Order Quantity in Stock UOM            | Ordered Qty                                  | Order Quantity converted to Stock UOM                                                                |
| Quantity Less Canceled in<br>Stock UOM | Ordered Qty                                  | (Qty on PO Line – Canceled<br>Qty) = Ordered Quantity                                                |
| Rejected Quantity                      | Rejected Qty                                 | Sum of the Rejected Qty                                                                              |
| <br>Vendor Price Entered<br>Quantity   | Vendor Price                                 | Sum of POLINE.Vpri-Quantity                                                                          |
| Requisitions                           |                                              |                                                                                                    |
| Count of Req Lines                     | PO Lines coming from<br>Requisitions         | Count of PO Lines with<br>POLINESRC records where<br>RQLOC! = 0                                      |
| Receiving                              |                                              | The PO Number dimension<br>works with these measures.<br>It can be broken down to the<br>line level. |
| Counts                                 |                                              | The PO Number dimension<br>works with these measures.<br>It can be broken down to the<br>line level. |
| Count of Receipt Lines for PO Lines    | Count of PO Receipt Lines                    | There can be multiple receipts per PO line or item.                                                  |
| Count of Received PO Lines             | Count of PO Lines that have PO Receipt Lines |                                                                                                    |
| First Receipts                         |                                              | The PO Number dimension<br>works with these measures.<br>It can be broken down to the<br>line level. |

| Name                                             | Description                                                                           | Source/Comment                                                                                                |
|--------------------------------------------------|---------------------------------------------------------------------------------------|----------------------------------------------------------------------------------------------------|
| First Delivery Fill Rate                         | PO Received on First Delivery /<br>All PO Receipts                                    | Sum of Receipt line entered<br>received quantity / Sum of<br>POLINE quantity in Vendor<br>price UOM           |
| First Receipt Entered<br>Quantity in Stock UOM   | Quantity on the First Receipt in Stock UOM                                            | Sum of PORECLINE.Ent-Rec-<br>Qty on First Receipt                                                             |
| First Receipt Extended<br>Amount                 | The full value of the first receipt (Quantity x Unit Cost)                            | PORECLINE.Orig-Unit-Cst *<br>PORECLINE.Ent-Rec-Qty on<br>first receipt                                        |
| First Receipt Unit Cost P<br>Stock UOM           | er Matched Unit Cost for Receipt in<br>Stock UOM on First Receipt                     | Sum of PORECLINE.Match-<br>Unit-Cst in Stock UOM                                                              |
| 🔁 On-Time                                        |                                                                                       | The PO Number dimension<br>works with these measures.<br>It can be broken down to the<br>line level.          |
| On Time Delivery Fill Rat                        | te PO Received on Time / All PO<br>Receipts                                           |                                                                                                    |
| On Time Receipt Entered<br>Quantity in Stock UOM | d Qty in Stock UOM for On Time<br>Receipts                                            | Entered Qty on the receipt for<br>that Poline in Stock UOM if<br>there is one else Entered<br>UOM             |
| On Time Receipt Extend<br>Amount                 | ed Ext Amount of On Time Receipt                                                      | (POLINE.Orig-Unit-Cst *<br>PORECLINE.Ent-Rec-Qty)<br>where PORECLINE.Rec-Date<br>< or = POLINE.Early-DI-Date  |
| On Time Receipt Flag                             | If all line items were received on<br>or before the delivery date = Y,<br>otherwise N |                                                                                                    |
| On Time Receipt Unit Co<br>Per Stock UOM         | ost Unit cost in Stock UOM for On<br>Time Receipt                                     | Of the lines received on time,<br>the unit cost in Stock UOM if<br>there is one, otherwise the<br>Entered UOM |
| Receipt                                          |                                                                                       | The PO Number dimension<br>works with these measures.<br>It can be broken down to the<br>line level.          |
| PO Receipt Quantity in St<br>UOM                 | ock                                                                                   | PORECLINE.Ent-Rec-Qty                                                                                         |

|   | Name                                                         | Description                                                                                      | Source/Comment                                                                                       |
|---|--------------------------------------------------------------|--------------------------------------------------------------------------------------------------|----------------------------------------------------------------------------------------------------|
|   | Quantity Received - PO Line                                  |                                                                                                  | POLINE.Rec-Qty                                                                                       |
|   | Receipt Extended Amount                                      | Cost * Qty                                                                                       | PORECLINE.Orig-Unit-Cst *<br>PORECLINE.Ent-Rec-Qty                                                   |
|   | Receipt Matched Unit Cost<br>per Stock UOM                   | Matched Unit Cost for Receipt in Stock UOM                                                       | Sum of PORECLINE.Match-<br>Unit-Cst in Stock UOM                                                     |
|   | Receipt Quantity in Stock<br>UOM                             | Qty in Stock UOM                                                                                 | Sum of PORECLINE.Ent-Rec-<br>Qty in Stock UOM                                                        |
|   | Reject                                                       |                                                                                                  | The PO Number dimension<br>works with these measures.<br>It can be broken down to the<br>line level. |
|   | Rejected Extended Amount                                     | Cost * Qty                                                                                       | Sum of POLINE.Orig-Unit-Cst<br>* POLINE.Reject-Qty                                                   |
|   | Rejected Quantity in Stock<br>UOM                            | Qty in Stock UOM                                                                                 | Sum of POLINE.Reject-Qty in Stock UOM                                                                |
| Σ | PO Requisitions                                              |                                                                                                  |                                                                                                    |
|   | Days From Requisition<br>Approval To PO Creation             | Span between REQHEADER or<br>REQLINE Approval or<br>ReleaseDate and<br>PURCHORDER.PO Create Date | Span from REQHEADER.<br>Appr-Rej-Date or REQLINE.<br>Appr-Rej-Date and<br>PURCHORDER.PO-Date         |
|   | Days From Requisition<br>Creation To Requisition<br>Approval | Span from Requisition or Reqline<br>creation to Req or Reqline<br>Approval/Release               | Span from REQHEADER or<br>REQLINE.Create-Date and<br>REQHEADER or REQLINE.<br>Appr-Rej-Date          |
|   | Requisition Extended<br>Amount                               | REQLINE Cost * Qty                                                                               | Sum of REQLINE.Orig-Unit-<br>Cst * REQLINE.Quantity                                                  |
|   | Requisition Quantity in Stock<br>UOM                         | Qty in Stock UOM                                                                                 | When items are X or S we will use the Entered UOM.                                                   |
| Σ | Vendor Returns                                               |                                                                                                  | The PO Number dimension<br>works with these measures.<br>It can be broken down to the<br>line level. |
|   | Credit Received                                              |                                                                                                  | PORETURNHD.Credit-<br>Received                                                                       |

| Name                                  | Description                                                         | Source/Comment                                                                                       |
|---------------------------------------|---------------------------------------------------------------------|----------------------------------------------------------------------------------------------------|
| Number of Returns                     |                                                                     | Count PORETURNHD in Range                                                                            |
| Number of Items Returned              |                                                                     | Sum PORETURNLN Qty                                                                                   |
| Return Line Extended<br>Amount        |                                                                     | Qty * Unit Cost                                                                                      |
| Return Loss Cost                      |                                                                     | PORETURNHD.Return-Value<br>– PORETURNHD.Credit-<br>Received                                          |
| Return Value                          |                                                                     | PORETURNHD.Return-Value                                                                              |
| Unit Cost                             |                                                                     | PORETURNLN.Unit-Cost                                                                                 |
| Averages                              |                                                                     | The PO Number dimension<br>works with these measures.<br>It can be broken down to the<br>line level. |
| Average Monthly Returns               |                                                                     | Count PORETURNHD /<br>Months in Range                                                                |
| Average Monthly Return<br>Value       |                                                                     | (Sum PORETURNHD.Return<br>Value / Months in Range) /<br>Number of Returns                            |
| Average Return Line Value per Vendor  | Value of Return lines / All Vendor<br>Returns (by Vendor)           | (Return Qty)* by (Return Unit<br>Cost) / by Number of PO<br>Return Line records per<br>Vendor        |
| Average Return Quantity per<br>Vendor | Qty of Returned Items / All Items<br>Returned to Vendor (by Vendor) | Returned Qty / Number of PO<br>Return line records per<br>Vendor                                     |
| Line Level                            |                                                                     | The PO Number dimension<br>works with these measures.<br>It can be broken down to the<br>line level. |
| Ent UOM Mult                          |                                                                     | Conversion value between<br>Stock and Entered UOM                                                    |
| Return Quantity in Stock<br>UOM       |                                                                     | Return Qty converted to Stock UOM                                                                    |
| Return Unit Cost Per Stock<br>UOM     |                                                                     | Return Qty converted to Stock<br>UOM / Unit Cost                                                     |

## Buyer Supplier KPIs

| Value                                                                | Goal                                                                               | Status                                                                                                    | Trend                                                                                                    | Source File            |
|----------------------------------------------------------------------|------------------------------------------------------------------------------------|----------------------------------------------------------------------------------------------------|----------------------------------------------------------------------------------------------------|------------------------|
| A value that has<br>been calculated in<br>the Buyer Supplier<br>cube | A value for<br>comparison with<br>KPI value                                        | Indicator<br>comparing value<br>to goal. This<br>calculation can<br>also include<br>tolerance values.             | Indicator comparing<br>value to previous time's<br>value                                                                                    | SCM – KPI<br>Goals.csv |
| Values are listed<br>in the KPI Names<br>table.                      | Example value: 35<br>Goal is entered<br>into the cube<br>using the Source<br>File. | Example result:<br>Red/Yellow/Green<br>Tolerance values<br>are entered into<br>the cube using the<br>Source File. | Example comparison:<br>PO Date.Fiscal Month<br>compared to Previous<br>PO.Date.Fiscal.Month<br>Example indicator: Up<br>arrow or Down arrow |                        |

#### **KPI Names**

|   | Name                                | Value                                               | Data Type  |
|---|-------------------------------------|-----------------------------------------------------|------------|
| * | Buyer Spend Off Contract            | Amount Off Vendor Agreement / PO<br>Extended Amount | Percentage |
| * | Buyer Spend On Contract             | Amount On Vendor Agreement / PO<br>Extended Amount  | Percentage |
| 8 | POs With Exceptions Per PO<br>Count | POs with Exceptions / Number of POs                 | Percentage |
| * | Percent Spent by Purchase<br>Class  | Amount of Spend by Purchase Class / PO<br>Spend     | Percentage |

## Dimension Relationships to Measure Groups

| Dimensions           | Measure Groups  |                          |               |             |                    |                   |                                 |  |
|----------------------|-----------------|--------------------------|---------------|-------------|--------------------|-------------------|---------------------------------|--|
|                      | Invoiced<br>POs | PO<br>Header<br>Receipts | PO<br>Headers | PO<br>Lines | PO<br>Requisitions | Vendor<br>Returns | Supply<br>Chain<br>KPI<br>Goals |  |
| Buyer                | X               | Х                        | Х             | Х           | X                  |                   | х                               |  |
| Calendar             | Х               | Х                        | Х             | Х           | Х                  | Х                 | Х                               |  |
| Company Group        | Х               | Х                        | Х             | Х           | Х                  | Х                 | Х                               |  |
| Cost Code            | Х               |                          |               | Х           | Х                  |                   |                                 |  |
| GTIN                 | Х               |                          |               | Х           | Х                  | Х                 | Х                               |  |
| Invoice Method       | X               |                          |               |             |                    |                   |                                 |  |
| Invoice Number       | Х               |                          | Х             | Х           |                    |                   |                                 |  |
| Issue Method         | Х               |                          | Х             |             |                    |                   | х                               |  |
| Item                 | Х               |                          |               | Х           | Х                  | Х                 |                                 |  |
| Item Location        | Х               | Х                        | х             | Х           | Х                  | Х                 |                                 |  |
| Item Type            | Х               |                          | Х             | Х           | Х                  | Х                 | Х                               |  |
| Manufacturer         | Х               |                          |               | Х           | Х                  | Х                 |                                 |  |
| Mfr Item             | Х               |                          |               | Х           | Х                  |                   |                                 |  |
| Organization         | X               | Х                        |               | Х           | Х                  | Х                 |                                 |  |
| PO Number            | Х               |                          |               | Х           | Х                  | Х                 |                                 |  |
| PO Number - Header   |                 | Х                        | х             |             | Х                  |                   |                                 |  |
| Requesting Location  |                 |                          |               |             | Х                  |                   |                                 |  |
| Return Number        | X               |                          |               |             |                    | Х                 |                                 |  |
| Return Reason        |                 |                          |               | Х           |                    | x                 |                                 |  |
| Revised Issue Method |                 |                          | х             |             |                    |                   |                                 |  |
| Vendor               | X               | х                        | х             | Х           | X                  | Х                 | х                               |  |
| Vendor Agreement     | X               |                          |               | Х           | X                  | x                 | x                               |  |
| Vendor Item          | x               |                          |               | Х           | X                  | х                 |                                 |  |

| Dimensions           | Measure Groups  |                          |               |             |                    |                   |                                 |
|----------------------|-----------------|--------------------------|---------------|-------------|--------------------|-------------------|---------------------------------|
|                      | Invoiced<br>POs | PO<br>Header<br>Receipts | PO<br>Headers | PO<br>Lines | PO<br>Requisitions | Vendor<br>Returns | Supply<br>Chain<br>KPI<br>Goals |
| Vendor Return Status |                 |                          |               | Х           |                    | Х                 |                                 |

# Buyer Supplier Performance Analytics Drill Through

This section provides an overview of the drill through functionality of Lawson Buyer Supplier Performance Analytics and the steps of running a drill through.

### Overview

The drill through is used to obtain additional detail information from the Invoiced POs fact table. Some of the additional fields are as follows:

- Vendor Long Name
- PO Num-Rel-Code-Line Nbr
- Quantity
- Buy UOM
- UOM Multiplier
- Stock UOM
- Quantity in Stock UOM
- Item Type
- Item
- Item Description

The drill through has been designed to work with measures related to the Invoiced PO measures to retrieve Purchase Order Details for Items and Units of Measure.

Along with the measures, several dimension table fields have been enabled with the drill through. This provides the option to narrow the data set for more specific analysis. See "Measures and Dimensions Enabled With Drill Through" on page 68 for a list of all the fields available.

### Running a Drill Through in Microsoft Excel

**Before you start** To execute a drill through, users must have read-only access at a minimum to the four BPW databases in SQL server using their Windows Authentication login in addition to standard Buyer Supplier cube access.

- 1 Open a new or existing pivot table.
- 2 Include one or more of the appropriate measures listed in "Measures and Dimensions Enabled With Drill Through" on page 68.
- 3 Right-click on the exact cell of the measure to drill.
- 4 Go to Additional Actions and select PO Detail.

A new tab with the related record details will open in Microsoft Excel.

### Measures and Dimensions Enabled With Drill Through

| Name                                       | Works with drill through |
|--------------------------------------------|--------------------------|
| Invoiced POs - Catalog Invoiced Amount     | Yes                      |
| Invoiced POs - Non Catalog Invoiced Amount | Yes                      |
| Invoiced POs - Punchout Invoiced Amount    | Yes                      |
| Invoiced POs - Total Base Amount           | Yes                      |
| Invoiced POs - Total Distribution Amount   | Yes                      |
| Buyer                                      | Yes                      |
| Calendar                                   | Yes                      |
| Item                                       | Yes                      |
| Item Type                                  | Yes                      |
| PO Number                                  | Yes                      |
| Vendor                                     | Yes                      |
| Vendor Agreement                           | Yes                      |

# **Spend Cube**

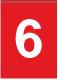

This chapter contains information on the data source, dimensions, measures, and key performance indicators (KPIs) included in the Spend Cube.

- "Data Source" on page 69
- "Spend Dimensions" on page 71
- "Spend Measures" on page 89
- "Spend KPIs" on page 91
- "Dimension Relationships to Measure Groups" on page 93
- "Spend Hierarchy" on page 94
- "Spend Analytics Drill Through" on page 97

### Data Source

The Spend Cube is based primarily on the data in S3 Supply Chain. Non-Lawson data may also be the source for many of the KPIs. The following figure shows the data sources used in the Spend Cube.

Figure 3. Process Overview: Spend Cube

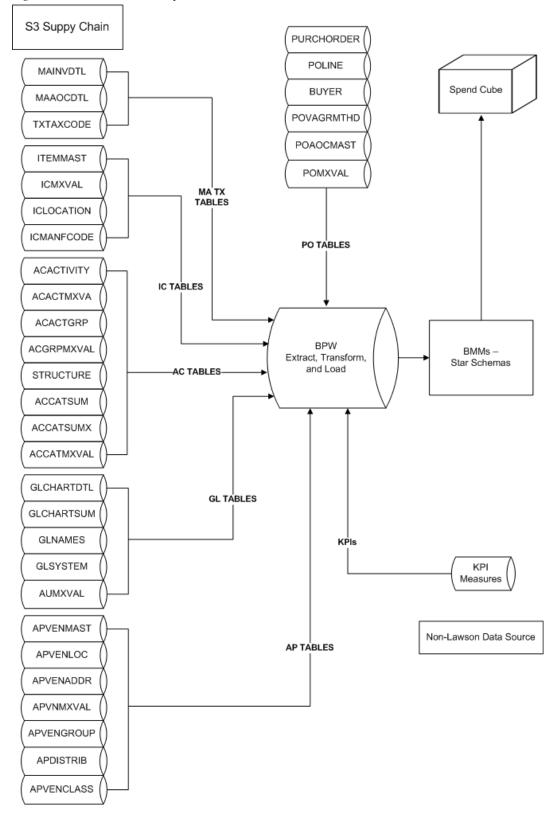

# Spend Dimensions

| Name                                 | Hierarchy                                                                                                    | Source                                                                                                    |
|--------------------------------------|----------------------------------------------------------------------------------------------------|----------------------------------------------------------------------------------------------------|
| Account Category                     |                                                                                                    |                                                                                                    |
| Detail Account Category<br>Hierarchy | Category Type > Account<br>Category                                                                                                    |                                                                                                    |
| Structure Hierarchy                  | Structure > Level 01 > Level 02 ><br>> Level 09                                                                                                    |                                                                                                    |
| Account Category Attributes          |                                                                                                    |                                                                                                    |
| Acct Cat Attribute 01 through 20     |                                                                                                    | ACCATMXVAL.MATRIX_CAT                                                                                                    |
| Other Fields                         |                                                                                                    |                                                                                                    |
| Account Category                     |                                                                                                    | ACACCTCAT.ACCT<br>CATEGORY                                                                                                    |
| Acct Cat Description                 |                                                                                                    | ACACCTCAT.DESCRIPTION                                                                                                    |
| Acct Cat With Desc                   |                                                                                                    | ACACCTCAT.ACCT<br>CATEGORY, DESCRIPTION                                                                                                    |
| Category Type                        |                                                                                                    | ACACCTCAT.CATEGORY_<br>TYPE                                                                                                    |
| Category Type Description            |                                                                                                    | ACACCTCAT.DESCRIPTION                                                                                                    |
| Category Type With Desc              |                                                                                                    | ACACCTCAT.CATEGORY_<br>TYPE, DESCRIPTION                                                                                                    |
| Structure                            |                                                                                                    | STRUCTURE.STRUCTURE                                                                                                    |
| Structure Description                |                                                                                                    | STRUCTURE.DESCRIPTION                                                                                                    |
| Structure With Desc                  |                                                                                                    | STRUCTURE.STRUCTURE<br>DESCRIPTION                                                                                                    |
| Amount Hierarchy                     |                                                                                                    |                                                                                                    |
| Amount Hierarchy                     |                                                                                                    |                                                                                                    |
| Level 01-06                          |                                                                                                    | For more information on the<br>Amount Hierarchy Levels, see<br>"Spend Hierarchy" on page<br>94.                                                                                                    |
|                                      | Account Category<br>Detail Account Category<br>Hierarchy<br>Structure Hierarchy<br>Account Category Attributes<br>Acct Cat Attribute 01 through<br>20<br>Other Fields<br>Account Category<br>Acct Cat Description<br>Acct Cat With Desc<br>Category Type Description<br>Category Type With Desc<br>Structure<br>Structure Description<br>Structure With Desc<br>Amount Hierarchy<br>Amount Hierarchy | Account CategoryDetail Account CategoryCategory Type > Account<br>CategoryStructure HierarchyStructure > Level 01 > Level 02 ><br>> Level 09Account Category AttributesAccount Category AttributesAcct Cat Attribute 01 through<br>20Other FieldsAccount CategoryAccount CategoryAcct Cat DescriptionCategory TypeAcct Cat With DescCategory Type DescriptionCategory Type With DescStructureStructureStructure With DescAmount HierarchyAmount Hierarchy |

| Name                      | Hierarchy                                               | Source                                                                |
|---------------------------|---------------------------------------------------------|-----------------------------------------------------------------------|
| AOC And Tax Name          |                                                         | POAOCMAST.Description +<br>TXTAXCODE.Description                      |
| AOC And Tax Type          |                                                         | POAOCMAST.AOC-Type +<br>TXTAXCODE.L-Cst-Fl                            |
| AOC Tax Code              |                                                         | POAOCMAST.AOC-Code +<br>TXTAXCODE.Tax-Code                            |
| AOC Tax Flag              |                                                         | From BPW. If tax value is "T".<br>If AOC value is "A".                |
| Tax AOC Long Name         |                                                         | AOC + Tax-Type - AOC + Tax<br>Name                                    |
| Buyer                     |                                                         |                                                                       |
| Buyer Group - Name        | Buyer Group > Buyer Name ><br>Buyer GLN And Description | BUYER.Buyer-Grp + BUYER.<br>Name + GLNLOC.GLN +<br>GLNLOC.Description |
| Buyer Attributes          |                                                         |                                                                       |
| Buyer Attribute 0105      |                                                         | POMXVAL                                                               |
| 🖻 GLN                     |                                                         |                                                                       |
| Buyer GLN                 |                                                         | GLNLOC.GLN                                                            |
| Buyer GLN And Description |                                                         | GLNLOC.GLN + GLNLOC.<br>Description                                   |
| More Fields               |                                                         |                                                                       |
| Buyer Group               |                                                         | BUYER.Buyer-Grp                                                       |
| Buyer Long Name           |                                                         | BUYER.Buyer-Code +<br>BUYER.Name                                      |
| Buyer Name                |                                                         | BUYER.Name                                                            |
| PO Limit                  |                                                         | BUYER.PO-Limit                                                        |
| Procurement Group         |                                                         | BUYER.Procure-Grp                                                     |
| Company Group             |                                                         |                                                                       |
| Company Group             | Company Group                                           | GLCPYGRP                                                              |
| Company Group Description | Description                                             | GLCPYGRP                                                              |
| Cost Code                 |                                                         |                                                                       |

|   | Name                  | Hierarchy                                             | Source                                        |
|---|-----------------------|-------------------------------------------------------|-----------------------------------------------|
|   | Cost Code             |                                                       | POLINE.Cost-Cd                                |
|   | Cost Code Description |                                                       | Translation of the Cost Code from the PO line |
|   | Cost Code Long Name   |                                                       | Cost Code - Cost Code<br>Description          |
|   | Calendar              |                                                       | APDISTRIB.Distrib-Date                        |
|   | Calendar Year         |                                                       |                                               |
| Ŧ | Calendar Hierarchy    | Year > Quarter > Month > Date                         |                                               |
|   | Date                  |                                                       | 04/02/2012                                    |
|   | Day Of Month          |                                                       | 1–31                                          |
|   | Day Of Year           |                                                       | 1–365                                         |
| Ŧ | Days                  | Year > Month > Date                                   |                                               |
|   | Month Name            |                                                       | April                                         |
|   | Month Number          |                                                       | 4                                             |
|   | Month Unique Name     |                                                       | 2012 - 04 - April                             |
|   | Quarter Name          |                                                       | Q1, Q2, Q3, Q4                                |
|   | Quarter Number        |                                                       | 1, 2, 3, 4                                    |
|   | Quarter Unique Name   |                                                       | 2012 Q2                                       |
| ± | Quarters over Years   | Year > Quarter > Date                                 |                                               |
|   | Week                  |                                                       | 1–52                                          |
|   | Weekday               |                                                       | Sunday-Saturday                               |
|   | Year                  |                                                       | 2012                                          |
| Ħ | Year - Month          | Year > Month                                          |                                               |
|   | Fiscal Year           |                                                       |                                               |
| Ħ | Fiscal Hierarchy      | Fiscal Year > Fiscal Quarter ><br>Fiscal Month > Date |                                               |
|   | Fiscal Month Name     |                                                       | April                                         |

|   | Name                            | Hierarchy                                                                             | Source                                              |
|---|---------------------------------|---------------------------------------------------------------------------------------|-----------------------------------------------------|
|   | Fiscal Month Number             |                                                                                       | 1, 2, 3, 4, 5, 6, 7, 8, 9, 10, 11,<br>12            |
|   | Fiscal Month Unique Name        |                                                                                       | FY 2012 - 04 - April                                |
|   | Fiscal Quarter Name             |                                                                                       | F Q2                                                |
|   | Fiscal Quarter Number           |                                                                                       | 1, 2, 3, 4                                          |
|   | Fiscal Quarter Unique Name      |                                                                                       | FY 2012 Q2                                          |
|   | Fiscal Year                     |                                                                                       | FY 2012                                             |
| Ŧ | Fiscal Year - Month             | Fiscal Year > Fiscal Month                                                            |                                                     |
|   | Fiscal Year                     |                                                                                       | FY 2012                                             |
|   | Fiscal Month                    |                                                                                       | FY 2012 - 04 - April                                |
|   | GL Account                      |                                                                                       |                                                     |
| ÷ | Chart of Accounts Hierarchy     | Chart Name > Chart Section ><br>Chart Level 01 > Chart Level 02<br>> > Chart Level 09 | GLCHARTSUM.Account-Desc<br>using Level-Depth (1-9)  |
| ± | Major Account Hierarchy         | Chart Name > Major Account ><br>Account Code and Desc                                 | GLCHARTDTL.ACCOUNT                                  |
|   | Account Attributes              |                                                                                       |                                                     |
|   | Account Attribute 01 through 20 | Up to 20 Account Attributes can be used for alternate groupings and views.            | GLACCMXVAL.MX_VALUE                                 |
|   | Chart Levels                    | Chart Level 01 – Chart Level 09                                                       | GLCHARTSUM.SEQ-<br>NUMBER                           |
|   | Other Fields                    |                                                                                       |                                                     |
|   | Account                         | Location where amounts and other account information is stored                        | GLCHARTDTL.ACCOUNT                                  |
|   | Account Code                    | Derived from Posting Account<br>number + Sub Account                                  | GLCHARTDTL.ACCOUNT,<br>SUB_ACCOUNT                  |
|   | Account Code and Desc           | Derived from Posting Account<br>number + Sub Account +<br>Description                 | GLCHARTDTL.ACCOUNT,<br>SUB_ACCOUNT,<br>ACCOUNT_DESC |
|   | Account Description             | Description of account                                                                | GLCHARTDTL.ACCOUNT_<br>DESC                         |

|   | Name             | Hierarchy                                                | Source                                                       |
|---|------------------|----------------------------------------------------------|--------------------------------------------------------------|
|   | Chart Name       | Name assigned to chart of accounts                       | GLCHARTSUM.CHART_<br>NAME                                    |
|   | Chart Section    | Balance Sheet or Income<br>Statement                     | GLCHARTDTL.CHART_<br>SECTION                                 |
|   | Major Account    | Account Code and Desc with the lowest sub-account number | GLCHARTDTL.ACCOUNT                                           |
|   | Sub Account      | Sub account from the general ledger chart                | GLCHARTDTL.SUB_<br>ACCOUNT                                   |
|   | More fields      |                                                          |                                                              |
|   | Natural Balance  | Natural Balance (D or C)                                 | GLCHARTDTL.NAT_<br>BALANCE                                   |
|   | GTIN             |                                                          |                                                              |
| ŧ | Brand Owner GLNs |                                                          |                                                              |
|   | Brand Owner GLN  |                                                          | ICITEMGTIN.Brand-Owner                                       |
|   | GTIN             |                                                          | ICITEMGTIN.GTIN                                              |
|   | GTIN Item-Desc   |                                                          | ICITEMGTIN.GTIN +<br>ITEMMAST.Item +<br>ICITEMGTIN.GTIN-Desc |
| ŧ | GTIN Allergens   |                                                          |                                                              |
|   | Latex Allergen   |                                                          | ICITEMGTIN.Diet-Allergen                                     |
|   | GTIN             |                                                          | ICITEMGTIN.GTIN                                              |
|   | GTIN Item-Desc   |                                                          | ICITEMGTIN.GTIN +<br>ITEMMAST.Item +<br>ICITEMGTIN.GTIN-Desc |
| Ŧ | GTIN Brand Names |                                                          |                                                              |
|   | Brand Name       |                                                          | ICITEMGTIN.Brand-Name                                        |
|   | GTIN             |                                                          | ICITEMGTIN.GTIN                                              |
|   | GTIN Item-Desc   |                                                          | ICITEMGTIN.GTIN +<br>ITEMMAST.Item +<br>ICITEMGTIN.GTIN-Desc |
| Ð | GTIN Items       |                                                          |                                                              |

| Name               | Hierarchy | Source                                                       |
|--------------------|-----------|--------------------------------------------------------------|
| GTIN               |           | ICITEMGTIN.GTIN                                              |
| GTIN Item-Desc     |           | ICITEMGTIN.GTIN +<br>ITEMMAST.Item +<br>ICITEMGTIN.GTIN-Desc |
| GTIN Mfr           |           |                                                              |
| Mfr Code-Div-Nun   | n         | ICITEMGTIN                                                   |
| GTIN               |           | ICITEMGTIN.GTIN                                              |
| GTIN Item-Desc     |           | ICITEMGTIN.GTIN +<br>ITEMMAST.Item +<br>ICITEMGTIN.GTIN-Desc |
| B GTIN UOMs        |           |                                                              |
| GTIN UOM           |           | ICITEMGTIN.UOM                                               |
| GTIN               |           | ICITEMGTIN.GTIN                                              |
| GTIN Item-Desc     |           | ICITEMGTIN.GTIN +<br>ITEMMAST.Item +<br>ICITEMGTIN.GTIN-Desc |
| ∃ GTIN-Status      |           |                                                              |
| GTIN Status        |           | ICITEMGTIN.Status                                            |
| GTIN               |           | ICITEMGTIN.GTIN                                              |
| GTIN Item-Desc     |           | ICITEMGTIN.GTIN +<br>ITEMMAST.Item +<br>ICITEMGTIN.GTIN-Desc |
| Returnable GTINs   |           |                                                              |
| Returnable         |           | ICITEMGTIN.Returnable                                        |
| GTIN               |           | ICITEMGTIN.GTIN                                              |
| GTIN Item-Desc     |           | ICITEMGTIN.GTIN +<br>ITEMMAST.Item +<br>ICITEMGTIN.GTIN-Desc |
| High Level Filters |           |                                                              |
| Brand Name         |           | ICITEMGTIN.Brand-Name                                        |
| Brand Owner GLN    | 1         | ICITEMGTIN.Brand-Owner                                       |

| Name               | Hierarchy | Source                                                                        |
|--------------------|-----------|-------------------------------------------------------------------------------|
| GTIN Status        |           | ICITEMGTIN.Status                                                             |
| Item Group         |           | ICITEMGTIN.Item-Group                                                         |
| Latex Allergen     |           | ICITEMGTIN.Diet-Allergen                                                      |
| Returnable         |           | ICITEMGTIN.Returnable                                                         |
| Sterile Indicator  |           | ICITEMGTIN.Sterile-Ind                                                        |
| Low Level Filters  |           |                                                                               |
| GTIN               |           | ICITEMGTIN.GTIN                                                               |
| GTIN Description   |           | ICITEMGTIN.GTIN-Desc                                                          |
| GTIN Item          |           | ITEMMAST.Item                                                                 |
| GTIN UOM           |           | ICITEMGTIN.UOM                                                                |
| GTIN UOM-GTIN Des  | SC        | ICITEMGTIN.GTIN +<br>ICITEMGTIN.UOM +<br>ICITEMGTIN.Description               |
| GTIN-GTIN UOM      |           | ICITEMGTIN.GTIN +<br>ICITEMGTIN.UOM                                           |
| GTIN-GTIN UOM-GTIN | N Desc    | ICITEMGTIN.GTIN +<br>ICITEMGTIN.UOM +<br>ICITEMGTIN.Description               |
| Mfr Code           |           | ICITEMGTIN.Manuf-Code                                                         |
| Mfr Code-Div-Num   |           | ICITEMGTIN.Manuf-Code -<br>ICITEMGTIN.Manuf-Divisio<br>+ ICITEMGTIN.Manuf-Nbr |
| Mfr Division       |           | ICITEMGTIN.Manuf-Divisio                                                      |
| Mfr Number         |           | ICITEMGTIN.Manuf-Nbr                                                          |
| Invoice Company    |           | APDISTRIB.Company                                                             |
| Company Name       |           | Derived, AP Company Nam                                                       |
| Company Number     |           | APDISTRIB.Company                                                             |
| Company Number Na  | me        | APDISTRIB.Company +<br>Derived Name                                           |
| Invoice Method     |           |                                                                               |

|   | Name                     | Hierarchy                                                                                                    | Source                                        |
|---|--------------------------|----------------------------------------------------------------------------------------------------|-----------------------------------------------|
|   | Invoice Method           | Invoice By Mail, Invoice<br>Electronically, Invoice Not<br>Required                                                          | Translation of the Invoice<br>Method Code     |
|   | Invoice Method Code      | Invoice Method Code = IBM, IE,<br>INR                                                                                        |                                               |
|   | Invoice Method Long Name | Translation of Invoice Method<br>Code - IBM = Invoice By Mail, IE<br>= Invoice Electronically, INR =<br>Invoice Not Required |                                               |
|   | Invoice Number           |                                                                                                    |                                               |
| Ŧ | Invoice by Type          | Invoice Type > Invoice                                                                                                    | APDISTRIB.Invoice-Type +<br>APDISTRIB.Invoice |
|   | More Fields              |                                                                                                    |                                               |
|   | Company                  |                                                                                                    | APDISTRIB.Company                             |
|   | Invoice Type             |                                                                                                    | APDISTRIB.Invoice-Type                        |
|   | Invoice                  |                                                                                                    | APDISTRIB.Invoice                             |
|   | Invoice Description      |                                                                                                    | APINVOICE.Description                         |
|   | Invoice - Suffix         |                                                                                                    | APDISTRIB.Invoice                             |
|   |                          |                                                                                                    | APDISTRIB.Suffix                              |
|   | Invoice Type             |                                                                                                    | APDISTRIB.Invoice-Type                        |
|   | Invoice - Suffix - Type  |                                                                                                    | APDISTRIB.Invoice                             |
|   |                          |                                                                                                    | APDISTRIB.Suffix                              |
|   |                          |                                                                                                    | APDISTRIB.Invoice-Type                        |
|   | Suffix                   |                                                                                                    | APDISTRIB.Suffix                              |
|   | Item                     |                                                                                                    |                                               |
| ŧ | Commodity Codes          | Commodity Code > Item > Item<br>Description                                                                                  | ITEMMAST.Commodity-Code                       |
| ŧ | Consignment Items        | Consignment FI > Item > Item<br>Description                                                                                  | ITEMMAST.Consignment-FI                       |
| ± | Generic Item             | Generic > Item > Item Description                                                                                            | ITEMMAST.Generic                              |

|   | Name               | Hierarchy                                                                       | Source                                                           |
|---|--------------------|---------------------------------------------------------------------------------|------------------------------------------------------------------|
| Ŧ | Hazardous Items    | Hazard Code > Item > Item<br>Description                                        | ITEMMAST.Hazard-Code                                             |
| ÷ | Inventory Classes  | Inventory Major Class > Inventory<br>Minor Class > Item > Item<br>Description   | MAJORCL.Major-Description<br>+ MINORCL.Description               |
| Ŧ | Item Groups        | Item Group > Item > Item<br>Description                                         | ITEMMAST.Item-Group                                              |
| Ŧ | Item Types         | Item Type > Item > Item<br>Description                                          | POLINE.Item-Type I, N, X, S,<br>Non Item Related                 |
| Ŧ | NDC Codes          | If NDC EXISTS = Y, then Ndc Nbr.                                                | If ITEMMAST.Ndc-Exists = Y,<br>then ITEMNDC.Ndc-Nbr.             |
| ÷ | Purchasing Classes | Purchasing Major Class ><br>Purchasing Minor Class > Item ><br>Item Description | MAJORCL.Major-Description<br>+ MINORCL.Description               |
| ŧ | UNSPSC             | Icsegment > Icfamily > Icclass ><br>Iccommodity > Item > Item<br>Description    | ITEMMAST.Icsegment                                               |
|   |                    |                                                                                 | ITEMMAST.Icfamily                                                |
|   |                    |                                                                                 | ITEMMAST.Icclass                                                 |
|   |                    |                                                                                 | ITEMMAST.Iccommodity                                             |
|   | IC Segment         |                                                                                 | ITEMMAST.Icsegment                                               |
|   | IC Family          |                                                                                 | ITEMMAST.Icfamily                                                |
|   | IC Class           |                                                                                 | ITEMMAST.Icclass                                                 |
|   | IC Commodity       |                                                                                 | ITEMMAST.Iccommodity                                             |
|   | Item               |                                                                                 | ITEMMAST.Item                                                    |
|   | Item Key           |                                                                                 | ITEMMAST.Item Group +<br>ITEMMAST.Item +<br>ITEMMAST.Description |
|   | High Level Filters |                                                                                 |                                                                  |
|   | IC Class           |                                                                                 | ICITEMCODE.Iccode-Sdesc                                          |
|   | IC Class Code      |                                                                                 | ITEMMAST.Icclass                                                 |
|   | IC Commodity       |                                                                                 | ICITEMCODE.Iccode-Sdesc                                          |
|   | IC Commodity Code  |                                                                                 | ITEMMAST.Iccommodity                                             |
|   | IC Family          |                                                                                 | ICITEMCODE.Iccode-Sdesc                                          |

| Name                             | Hierarchy | Source                                                |
|----------------------------------|-----------|-------------------------------------------------------|
| IC Family Code                   |           | ITEMMAST.Icfamily                                     |
| IC Item Code                     |           | ICITEMCODE.Icsegment-<br>Icfamily-Icclass-Iccommodity |
| IC Segment                       |           | ICITEMCODE.Iccode-Sdesc                               |
| IC Segment Code                  |           | ITEMMAST.Icsegment                                    |
| Inventory Major Clas             | ss Code   | MAJORCL.Major-Class                                   |
| Inventory Major Clas<br>Name     | ss Long   | MAJORCL.Major-Class +<br>MAJORCL.Description          |
| Inventory Major Clas             | s Name    | MAJORCL.Description                                   |
| Inventory Minor Clas             | ss Code   | MINORCL.Minor-Class                                   |
| Inventory Minor Clas<br>Name     | ss Long   | MINORCL.Minor-Class +<br>MINORCL.Description          |
| Inventory Minor Clas             | s Name    | MINORCL.Description                                   |
| Item Active Status               |           | ITEMMAST.Status                                       |
| Item Group                       |           | ITEMMAST.Item-Group                                   |
| Purchasing Major Cl<br>Code      | ass       | MAJORCL.Major-Class                                   |
| Purchasing Major Cl<br>Long Name | ass       | MAJORCL.Major-Class +<br>MAJORCL.Description          |
| Purchasing Major Cl<br>Name      | ass       | MAJORCL.Description                                   |
| Purchasing Minor Cl<br>Code      | ass       | MINORCL.Minor-Class                                   |
| Purchasing Minor Cl<br>Long Name | ass       | MINORCL.Minor-Class +<br>MINORCL.Description          |
| Purchasing Minor Cl<br>Name      | ass       | MINORCL.Description                                   |
| 📁 Item Attributes                |           |                                                       |
| Item Attribute 012               | 0         | ICMXVAL                                               |
| Low Level Filters                |           |                                                       |
| Item                             |           | POLINE.Item                                           |

|   | Name                            | Hierarchy                                                     | Source                                                                                                    |
|---|---------------------------------|---------------------------------------------------------------|----------------------------------------------------------------------------------------------------|
|   | Item Description                |                                                               | POLINE.Description                                                                                                    |
|   | Item Description 2              |                                                               | ITEMMAST.Description2                                                                                                    |
|   | Item Key                        | Item Group > Item > Item<br>Description                       | POLINE.Item Group +<br>POLINE.Item + POLINE.<br>Description                                                                                     |
|   | Item Long Name                  |                                                               | POLINE.Item + POLINE.<br>Description + ITEMMAST.<br>Description2                                                                                |
|   | Stock UOM                       |                                                               | I or N = ITEMMAST.Stock-<br>UOM, X and S = POLINE.<br>Stock-UOM, S with<br>Agreement = POVAGRMTLN.<br>UOM, X with Agreement =<br>POVAGRMTLN.UOM |
|   | Item Location                   |                                                               |                                                                                                    |
| Ŧ | Company - Item Location         | IC Company > IC Location                                      | ICLOCATION.Company +<br>ICLOCATION.Code                                                                                                    |
| Ŧ | Item Locations                  | IC Location > Location Name ><br>Item Loc GLN And Description | ICLOCATION.Code and<br>ICLOCATION.Name +<br>GLNLOC.GLN + GLNLOC.<br>Description                                                                 |
|   | GLN                             | Global Location Number                                        | GLNLOC.GLN                                                                                                    |
|   | Company GLN                     | Company Global Location Number                                | GLNLOC.GLN                                                                                                    |
|   | Company GLN And<br>Description  | Company GLN and Description                                   | GLNLOC.GLN + GLNLOC.<br>Description                                                                                                    |
|   | Item Loc GLN                    | Item Location Global Location<br>Number                       | GLNLOC.GLN                                                                                                    |
|   | Item Loc GLN And<br>Description | Item Location GLN and<br>Description                          | GLNLOC.GLN + GLNLOC.<br>Description                                                                                                    |
|   | Item Location Attributes        |                                                               |                                                                                                    |
|   | Item Location Attribute<br>0105 |                                                               | ICLMXVAL                                                                                                    |
|   | More Fields                     |                                                               |                                                                                                    |

| Name                      | Hierarchy                                                           | Source                                                                                                    |
|---------------------------|---------------------------------------------------------------------|----------------------------------------------------------------------------------------------------|
| Company                   | IC Company this Location belongs to                                 | ICLOCATION.Company                                                                                                    |
| Item Location Code        | Location Code                                                       | ICLOCATION.Code                                                                                                    |
| Item Location Long Name   | Location Code + Location Name                                       | ICLOCATION.Code +<br>ICLOCATION.Name                                                                                                    |
| Item Location Name        | Location Name                                                       | ICLOCATION.Name                                                                                                    |
| Item Location Type        | Location Type - Blank = I -                                         | ICLOCATION.Location-Type                                                                                                    |
|                           | Stocking Location, P = Par, E = Exchange Cart                       | Blank = Inventory-Location, P<br>= Par, E = Exchange-Cart                                                                                                    |
| Item Type                 |                                                                     |                                                                                                    |
| Item Type                 | APDISTRIB.Item-Type is used                                         | I, N, X, S                                                                                                    |
|                           | when blank MAINVDTL is used.                                        | In the Spend Cube on<br>summarized distribution<br>records (which do not include<br>item detail), the item member<br>will be "ZZSUMDIST" to<br>designate that it is a<br>summarized posting. |
| Item Type Description     | Translation of I, N, X, S                                           | In the Spend Cube on                                                                                                    |
|                           | I = Inventory, N = Non Stock, X =<br>Special, S = Service           | summarized distribution<br>records (which do not include<br>item detail), the item member<br>will be "ZZSUMDIST" to<br>designate that it is a<br>summarized posting.                         |
| Manufacturer              |                                                                     |                                                                                                    |
| Item Group - Manufacturer | Item Group > Manufacturer Name<br>> Manufacturer GLN and Desc       | ICMANFCODE.Item-Group +<br>ICMANFCODE.Description +<br>GLNLOC.GLN + GLNLOC.<br>Description                                                                                                   |
| Manufacturer - Division   | Manufacturer Name > Division<br>Name > Manufacturer GLN and<br>Desc | ICMANFCODE.Description +<br>ICMANFCODE.Manuf-<br>Division + GLNLOC.GLN +<br>GLNLOC.Description                                                                                               |

|   | Name                                 | Hierarchy                                                                                                    | Source                                                                                                    |
|---|--------------------------------------|----------------------------------------------------------------------------------------------------|----------------------------------------------------------------------------------------------------|
| Ħ | Manufacturer Code - Division<br>Code | Manufacturer Code > Division<br>Code > Manufacturer GLN and<br>Description                                         | ICMANFCODE.Manuf-Code<br>+ ICMANFCODE.Manuf-<br>Division + GLNLOC.GLN +<br>GLNLOC.Description                                                                  |
|   | GLN                                  |                                                                                                    |                                                                                                    |
|   | Manufacturer GLN                     |                                                                                                    | GLNLOC.GLN                                                                                                    |
|   | Manufacturer GLN and Desc            |                                                                                                    | GLNLOC.GLN + GLNLOC.<br>Description                                                                                                    |
|   | More Fields                          |                                                                                                    |                                                                                                    |
|   | Manufacturer Code                    | Mfr Code                                                                                                    | ICMANFCODE.Manuf-Code                                                                                                    |
|   | Manufacturer Long Name               | Manufacturer Code and<br>Manufacturer Description                                                                  | ICMANFCODE.Manuf-Code<br>+ ICMANFCODE.Description                                                                                                    |
|   | Manufacturer Name                    | Mfr Description                                                                                                    | ICMANFCODE.Description                                                                                                    |
|   | Organization                         |                                                                                                    |                                                                                                    |
| Ŧ | Company Hierarchy                    | GLNAMES.Company ><br>GLNAMES.Acct_Unit -<br>GLNAMES.R_Name                                                         | GLNAMES                                                                                                    |
| ÷ | Org Hierarchy                        | GLNAMES.Company<br>GLNAMES.R_Name > Org Level<br>01 > Org Level 02 > Org Level 03<br>> Org Level 04 > Org Level 05 | Use this dimension to see the<br>distributions across<br>Companies, Locations,<br>Departments, etc. organized<br>by Account Unit, Account, and<br>Sub Account. |
|   | AU Attributes                        |                                                                                                    |                                                                                                    |
|   | Organization Attribute<br>0120       |                                                                                                    | AUMXVALUE                                                                                                    |
|   | Other Fields                         |                                                                                                    |                                                                                                    |
|   | Accounting Unit                      | Posting Accounting Unit Name                                                                                       | GLNAMES.ACCTUNIT                                                                                                    |
|   | Accounting Unit with<br>Description  | Posting Accounting Unit Name +<br>Accounting Unit Description                                                      | GLNAMES.ACCTUNIT,<br>DESCRIPTION                                                                                                    |
|   | Company Name                         | Company Name                                                                                                    | GLSYSTEM.NAME                                                                                                    |
|   | Company Number                       | Company Number                                                                                                    | GLNAMES.COMPANY                                                                                                    |

|   | Name                               | Hierarchy                                                  | Source                                                                       |
|---|------------------------------------|------------------------------------------------------------|------------------------------------------------------------------------------|
|   | Company Number Name                | Company Number + Company<br>Name                           | GLNAMES                                                                      |
|   | Org Level 0105                     | Derived from the Accounting Unit variable level number     | GLNAMES.VAR_LEVEL                                                            |
|   | Org Level 0105 with<br>Description | Accounting Unit Description                                | GLNAMES.DESCRIPTION                                                          |
|   | Person Responsible                 |                                                            | GLNAMES.PERSONRESP                                                           |
|   | PO Number                          |                                                            | APDISTRIB or APINVOICE.<br>PO-Number                                         |
|   | PO Code                            |                                                            | APDISTRIB or APINVOICE.<br>PO-Code                                           |
|   | PO Line Nbr                        |                                                            | APDISTRIB or APINVOICE.<br>PO-Line-Nbr                                       |
|   | PO Num Rel Code                    |                                                            | APDISTRIB or APINVOICE.<br>PO-Nbr + PO-Release + PO-<br>Code                 |
|   | PO-Num-Rel-Code-Line-Nbr           |                                                            | APDISTRIB or APINVOICE.<br>PO-Number + PO-Release +<br>PO-Code + PO-Line-Nbr |
|   | Project Activity                   |                                                            |                                                                              |
| Ŧ | Project Group Hierarchy            | Project Activity Group > Level 01<br>> Level 02 > Level 05 |                                                                              |
| Ŧ | Project Hierarchy                  | Project Activity Group > Project<br>Activity               |                                                                              |
|   | Other Fields                       |                                                            |                                                                              |
|   | Proj Group Currency Code           |                                                            | ACACTGRP.CURRENCY_<br>CODE                                                   |
|   | Proj Group Security Code           |                                                            | ACACTGRP.SECURITY_CD                                                         |
|   | Project Activity                   |                                                            | ACACTIVITY.ACTIVITY<br>where LEVEL-TYPE = P<br>(Posting)                     |
|   | Project Activity Desc              |                                                            | ACACTIVITY.DESCRIPTION                                                       |
|   | Project Activity Group             |                                                            | ACACTGRP.ACTIVITY_GRP                                                        |

|   | Name                                  | Hierarchy                                                                                 | Source                                |
|---|---------------------------------------|-------------------------------------------------------------------------------------------|---------------------------------------|
|   | Project Activity Group Desc           |                                                                                           | ACACTGRP.DESCRIPTION                  |
|   | Project Activity Group With<br>Desc   |                                                                                           | ACACTGRP.ACTIVITY_GRP,<br>DESCRIPTION |
|   | Project Activity With Desc            |                                                                                           | ACACTIVITY.ACTIVITY,<br>DESCRIPTION   |
|   | Report 01 Currency Code               |                                                                                           | ACACTGRP.CURR-CODE-1                  |
|   | Report 02 Currency Code               |                                                                                           | ACACTGRP.CURR-CODE-2                  |
|   | Project Activity Attributes           |                                                                                           |                                       |
|   | Project Attribute 01 through 20       |                                                                                           | ACACTMXVAL.MXVALUE.<br>MX_VALUE       |
|   | Project Manager                       |                                                                                           | ACACTMXVAL.MXVALUE.<br>MX_VALUE       |
|   | Project Activity Group<br>Attributes  |                                                                                           |                                       |
|   | Proj Group Attribute 01<br>through 20 |                                                                                           | ACGRPMXVAL.MXVALUE.<br>MX_VALUE       |
|   | Proj Group Project Manager            |                                                                                           | ACGRPMXVAL.MXVALUE.<br>MX_VALUE       |
|   | Vendor                                |                                                                                           |                                       |
| Ħ | Vendor Class - Name                   | Vendor Class Name > Vendor<br>Name > Vendor Location Name ><br>Vendor GLN and Description | APVENCLASS.Description                |
|   |                                       |                                                                                           | APVENMAST.Vendor-Vname                |
|   |                                       |                                                                                           | APVENDLOC.Vendor-<br>Location-Name    |
|   |                                       |                                                                                           | GLNLOC.GLN + GLNLOC.<br>Description   |

|   | Name                             | Hierarchy                                                                                                    | Source                                  |
|---|----------------------------------|----------------------------------------------------------------------------------------------------|-----------------------------------------|
| ŧ | Vendor ID Number                 | Vendor Filter > Vendor 1 - N ><br>Vendor Long Name > Vendor<br>Location Name > Vendor GLN and<br>Description        | Vendor Filter                           |
|   |                                  |                                                                                                    | APVENMAST.Vendor                        |
|   |                                  |                                                                                                    | APVENMAST.Vendor List of<br>buckets 1-N |
|   |                                  |                                                                                                    | APVENMAST.Vendor                        |
|   |                                  |                                                                                                    | APVENMAST.Vendor-Name                   |
|   |                                  |                                                                                                    | APVENLOC.Vendor-Location-<br>Name       |
|   |                                  |                                                                                                    | GLNLOC.GLN + GLNLOC.<br>Description     |
| ŧ | Vendor Name - Location           | Vendor Name > Vendor Location                                                                                       | APVENMAST.Vendor-Vname                  |
|   | Name                             | Name > Vendor GLN and<br>Description                                                                                | APVENLOC.Vendor-Vname                   |
|   |                                  |                                                                                                    | GLNLOC.GLN + GLNLOC.<br>Description     |
| ŧ | Vendor Name A - Z                | Vendor Filter > Vendor Name First<br>Letter > Vendor Name > Vendor<br>Location Name > Vendor GLN and<br>Description | Vendor Filter                           |
|   |                                  |                                                                                                    | APVENMAST.Name List of<br>buckets A-Z   |
|   |                                  | Description                                                                                                    | APVENMAST.Vendor-VName                  |
|   |                                  |                                                                                                    | APVENLOC.Vendor-Location-<br>Name       |
|   |                                  |                                                                                                    | GLNLOC.GLN + GLNLOC.<br>Description     |
|   | GLN                              |                                                                                                    |                                         |
|   | AP Vendor GLN                    |                                                                                                    | GLNLOC.GLN                              |
|   | AP Vendor GLN and<br>Description |                                                                                                    | GLNLOC.GLN + GLNLOC.<br>Description     |
|   | PO Vendor GLN                    |                                                                                                    | GLNLOC.GLN                              |
|   | PO Vendor GLN and<br>Description |                                                                                                    | GLNLOC.GLN + GLNLOC.<br>Description     |
|   | Other Fields                     |                                                                                                    |                                         |
|   | Diversity Code                   |                                                                                                    | APVENLOC.Diverse-Code                   |
|   | Location Code                    |                                                                                                    | APVENLOC.Location-Code                  |

|   | Name                          | Hierarchy                                 | Source                                                                                                    |
|---|-------------------------------|-------------------------------------------|----------------------------------------------------------------------------------------------------|
|   | PO Vendor Long Name           |                                           | POVENDLOC.Vendor                                                                                                    |
|   |                               |                                           | POVENDLOC.Vendor-Name                                                                                                    |
|   | PO Vendor Name                |                                           | POVENDLOC.Vendor-Name                                                                                                    |
|   | Vendor                        |                                           | APVENMAST.Vendor                                                                                                    |
|   | Vendor Class Code             |                                           | APVENMAST.Ven-Class                                                                                                    |
|   | Vendor Class Name             |                                           | APVENCLASS.Description                                                                                                    |
|   | Vendor Filter                 |                                           | AP Vendor / One Time<br>Vendor                                                                                                    |
|   | Vendor Group Code             |                                           | APVENMAST.Vendor-Group                                                                                                    |
|   | Vendor Group Name             |                                           | APVENGROUP.Description                                                                                                    |
|   | Vendor Location Name          |                                           | APVENLOC.Location-Code                                                                                                    |
|   | Vendor Location Type          |                                           | APVENMAST.Loc-Type                                                                                                    |
|   | Vendor Long Name              |                                           | APVENMAST.Vendor +<br>APVENLOC.Vendor-VName                                                                                                    |
|   | Vendor Name                   |                                           | APVENMAST.Vendor-VName                                                                                                    |
|   | Vendor Search Name            |                                           | APVENMAST.Vendor-Sname                                                                                                    |
|   | Vendor Status                 | Active or Inactive                        | APVENMAST.Vendor-Status                                                                                                    |
|   | Vendor Attributes             |                                           |                                                                                                    |
|   | Vendor Attribute 0105         |                                           | APVNMXVAL.Mx-Value                                                                                                    |
|   | More Fields                   |                                           |                                                                                                    |
|   | Vendor - Location             | Vendor Code - Location Code               | APVENMAST.Vendor +<br>APVENLOC.Vendor-Vname                                                                                                    |
|   | Vendor Agreement              |                                           |                                                                                                    |
| ŧ | Agreement Type -<br>Agreement | Agreement Type > Agreement<br>Description | Translate of POVAGRMTHD.<br>Agmt-Type (Contract, Blanket<br>Catalog/Quote, Standing,<br>Service Agreement, No<br>Agreement, Non Agreement<br>- Expense) + POVAGRMTHD<br>Description |

| Name                          | Hierarchy                                                                                                    | Source                                                          |
|-------------------------------|----------------------------------------------------------------------------------------------------|-----------------------------------------------------------------|
| Agreement Description         |                                                                                                    | POVAGRMTHD.Description                                          |
| Agreement Type Name           | Contract, Blanket, Catalog/Quote,<br>Standing, Service Agreement, No<br>Agreement, Non Agreement -<br>Expense | Translate of POVAGRMTHD.<br>Agmt-Type                           |
| GPO                           | Group Purchasing Organization                                                                                 | POVAGRMTHD.Grp-Purch-<br>Org                                    |
| Procurement Group             |                                                                                                    | POVAGRMTHD.Procure-<br>Group                                    |
| Vendor Agreement<br>Reference |                                                                                                    | POVAGRMTHD.Ven-Agrmt-<br>Ref                                    |
| Vendor Agreement Type         | Contract, Blanket, Catalog/Quote,<br>Standing, Service Agreement, No<br>Agreement, Non Agreement -<br>Expense | POVAGRMTHD.Agmt-Type                                            |
| Vendor Location               |                                                                                                    | POVAGRMTHD.Purch-Fr-Loc                                         |
| Sets                          |                                                                                                    |                                                                 |
| Items – Added with 6 months   | ITEMMAST.Item – ITEMMAST.<br>Item Long Name                                                                   | Items added to the<br>ITEMMAST file within the last<br>6 months |
| Vendor Item                   |                                                                                                    | POITEMVEN file                                                  |
| Item Detail                   |                                                                                                    |                                                                 |
| Vendor Item                   |                                                                                                    | POITEMVEN.Ven-Item                                              |
| Vendor Item Desc              |                                                                                                    | POITEMVEN.Ven-Item-Desc                                         |
| Vendor Item Nbr Desc          |                                                                                                    | POITEMVEN.Ven-Item +<br>POITEMVEN.Ven-Item-Desc                 |
| Vendor Item Status            |                                                                                                    | POITEMVEN.Status                                                |
| Vendor Name                   |                                                                                                    | POITEMVEN.Vendor                                                |
| Vendor Nbr                    |                                                                                                    | POITEMVEN.Vendor                                                |
| Vendor Nbr Name               |                                                                                                    | POITEMVEN.Vendor +<br>APVENMAST.Vendor-Vname                    |
| Manufacturer Info             |                                                                                                    |                                                                 |

| Name             | Hierarchy | Source                              |
|------------------|-----------|-------------------------------------|
| Mfr Code         |           | POITEMVEN.Mfr-Code+Mfr-<br>Division |
| Mfr Number       |           | POITEMVEN.Manuf-Nbr                 |
| Units of Measure |           |                                     |
| Buy UOM          |           | POITEMVEN.Vbuy-UOM                  |
| Price UOM        |           | POITEMVEN.Vpri-UOM                  |

## Spend Measures

|   | Name                | Calculation                                                                                                    | Comment                                                        |
|---|---------------------|----------------------------------------------------------------------------------------------------|----------------------------------------------------------------|
| Σ | About               |                                                                                                    |                                                                |
|   | Cube Processed Date |                                                                                                    | Last processing date of the cube                               |
|   | Cube Version        |                                                                                                    | Version of the build                                           |
|   | Spend ETL Date      |                                                                                                    | Date of the last data extract                                  |
| Σ | Spend               |                                                                                                    |                                                                |
|   | Orig Base Amt       | Total PO Spend + Total AOC and<br>Tax Base Amount + Total<br>Expense + Non PO Credit + Non<br>PO AOC Credits + PO AOC<br>Credits = Total Spend | APDISTRIB.Original-Base-<br>Amt                                |
|   | Individual Amounts  |                                                                                                    |                                                                |
|   | AOC and Tax         | Total Tax + Total AOC Charges +<br>Total AOC Allowances                                                                                        |                                                                |
|   | Amounts             |                                                                                                    |                                                                |
|   | AOC Allowances      |                                                                                                    | Sum of MAAOCDTL.Tot-<br>Base-Amt where AOC-Type<br>= Allowance |

| Name               | Calculation                                                                                                    | Comment                                                                                                    |
|--------------------|----------------------------------------------------------------------------------------------------|----------------------------------------------------------------------------------------------------|
| AOC Charges        |                                                                                                    | Allowances + AOC + Tax                                                                                                    |
| Tax Amount         |                                                                                                    |                                                                                                    |
| Credits            |                                                                                                    |                                                                                                    |
| Non PO AOC Credits |                                                                                                    | Credits for AOC not referencing a PO                                                                                                    |
| PO AOC Credits     |                                                                                                    | Credits for AOC referencing a PO                                                                                                    |
| Costs              |                                                                                                    |                                                                                                    |
| Match Unit Cost    | At PO Line level, Matched Unit<br>Cost converts to unit cost per<br>Stock UOM. At summarized<br>levels, Matched Unit Cost displays<br>as a weighted average. | At each summary level, the<br>cube is dividing the PO Spend<br>by the Spend Quantity in<br>Stock UOM. That calculation<br>is: Sum of Total PO Spend<br>divided by the sum of Spend<br>Quantity in Stock UOM =<br>average Match Unit Cost.<br>Goods Amounts and Spend<br>Quantities are additive so they<br>do sum up; averages are not<br>so you cannot calculate them<br>by adding the averages from<br>the levels below. |
|                    |                                                                                                    | Also, because the Matched<br>Unit Cost field is formatted at<br>two decimal places, the cube<br>rounds the calculated value.<br>That is why you cannot<br>reverse the calculation -<br>multiplying MatchedUnitCost<br>* SpendQtyInStockUOM to<br>get back to the exact Total PO<br>Spend Amt.                                                                                                    |
| Expense            |                                                                                                    |                                                                                                    |
| Expense Amount     |                                                                                                    |                                                                                                    |
| PO Spend           |                                                                                                    |                                                                                                    |
| Amounts            |                                                                                                    |                                                                                                    |

| Name                            | Calculation                                               | Comment                                                                                                    |
|---------------------------------|-----------------------------------------------------------|----------------------------------------------------------------------------------------------------|
| Catalog Spend Amount            |                                                           | Sum of I and N type Item<br>Spend                                                                                    |
| Non-Catalog Spend Amount        |                                                           | Sum of X and S type Item<br>Spend                                                                                    |
| PO Spend                        | The Total Invoiced Value for<br>Purchase Orders Equal to: |                                                                                                    |
|                                 | Agreement + Non Agreement<br>Spend                        |                                                                                                    |
|                                 | - or -                                                    |                                                                                                    |
|                                 | Any APDISTRIB record where there is a PO Reference        |                                                                                                    |
| Service Item Amount             |                                                           | Amount spent on S type item                                                                                          |
| Special Item Amount             |                                                           | Amount spent on X type iten                                                                                          |
| Spend Amount - Agreement        |                                                           | The Total Invoiced Value for<br>PO Lines in a range where<br>there is a Vendor Agreemer<br>Reference                 |
| Spend Amount - Non<br>Agreement |                                                           | The total of the Invoiced Valu<br>for PO Lines in a range whe<br>there is no Vendor Agreeme<br>Reference on the line |
| Spend Amount - Punchout         | Sum of Spend where Cost Code<br>= "G" (Punchout)          | Amount spent on items usir the Punchout process                                                                      |

## Spend KPIs

| Value                                                    | Goal                                        | Status                                                                                                | Trend                                                    | Source File            |
|----------------------------------------------------------|---------------------------------------------|----------------------------------------------------------------------------------------------------|----------------------------------------------------------|------------------------|
| A value that has<br>been calculated in<br>the Spend cube | A value for<br>comparison with<br>KPI value | Indicator<br>comparing value<br>to goal. This<br>calculation can<br>also include<br>tolerance values. | Indicator comparing<br>value to previous time's<br>value | SCM – KPI<br>Goals.csv |

| Value                                           | Goal                                                                               | Status                                                                                                    | Trend                                                                                                    | Source File |
|-------------------------------------------------|------------------------------------------------------------------------------------|----------------------------------------------------------------------------------------------------|----------------------------------------------------------------------------------------------------|-------------|
| Values are listed<br>in the KPI Names<br>table. | Example value: 35<br>Goal is entered<br>into the cube<br>using the Source<br>File. | Example result:<br>Red/Yellow/Green<br>Tolerance values<br>are entered into<br>the cube using the<br>Source File. | Example comparison:<br>Invoice Date.Fiscal<br>Month compared to<br>Previous Invoice.Date.<br>Fiscal.Month<br>Example indicator: Up<br>arrow or Down arrow |             |

#### **KPI Names**

|   | Name                                          | Value                                               | Data Type  |
|---|-----------------------------------------------|-----------------------------------------------------|------------|
| * | Percentage of Agreement Spend<br>by GPO       | Agreement Spend by GPO / Total<br>Agreement Spend   | Percentage |
| * | Percentage of Allowance Over<br>Total Spend   | Total AOC Allowances / Total Spend<br>Amount        | Percentage |
| * | Percentage of AOC and Tax Over<br>Total Spend | Total AOC + Allowance + Tax / Total<br>Spend Amount | Percentage |
| * | Percentage of AOC Charges Over<br>Total Spend | Total AOC Charges / Total Spend                     | Percentage |
| * | Percentage of PO Spend by Purch Class         | PO Spend by Purchasing Class / PO<br>Spend          | Percentage |
| * | Percentage of Tax Over Total<br>Spend         | Total Tax / Total Spend                             | Percentage |
| * | Percentage of PO Spend by<br>Manufacturer     | Total Spend by Manufacturer Code / PO<br>Spend      | Percentage |
| * | Percentage of PO Spend for<br>Punchout        | Total Spend – Punchout / PO Spend                   | Percentage |
| * | Percentage of PO Spend Non<br>Agreement       | Non Agreement Spend / PO Spend                      | Percentage |
| * | Percentage of PO Spend On<br>Agreement        | On Agreement Spend / PO Spend                       | Percentage |
| * | Percentage of Total Spend by Diversity        | Spend by Diversity Code / Total Spend               | Percentage |

|   | Name                                       | Value                                    | Data Type  |
|---|--------------------------------------------|------------------------------------------|------------|
| * | Percentage of Total Spend by Item          | Total Spend Amount by Item / Total Spend | Percentage |
| * | Percentage of Total Spend by<br>Vendor     | Total Spend by Vendor / Total Spend      | Percentage |
| * | Percentage of Total Spend for<br>Expense   | Expense Spend / Total Spend              | Percentage |
| 8 | Percentage of Total Spend for PO           | PO Spend / Total Spend Amount            | Percentage |
| * | Percentage of Total Spend Non<br>Agreement | Non Agreement Spend / Total Spend        | Percentage |
| * | Percentage of Total Spend On<br>Agreement  | On Agreement Spend / Total Spend         | Percentage |
|   | Percentage of PO Spend On Catalog          | On Catalog Spend / PO Spend              | Percentage |
| * | Percentage of PO Spend on Non-<br>Catalog  | Non-Catalog Spend / PO Spend             | Percentage |
| * | Percentage of Total Spend on Services      | Spend on S type Items / Total Spend      | Percentage |
| * | Percentage of Total Spend on Specials      | Spend on X type Items / Total Spend      | Percentage |

## Dimension Relationships to Measure Groups

| Dimensions              | Measure Groups          |                           |
|-------------------------|-------------------------|---------------------------|
|                         | Original Base<br>Amount | Supply Chain KPI<br>Goals |
| Account Category        | X                       | Х                         |
| Amount Hierarchy        | X                       | Х                         |
| AOC and Tax             | X                       | Х                         |
| Buyer                   | X                       | Х                         |
| Calendar (Distrib Date) | Х                       | Х                         |

| Dimensions       | Measure Groups          |                           |
|------------------|-------------------------|---------------------------|
|                  | Original Base<br>Amount | Supply Chain KPI<br>Goals |
| Company Group    | X                       | X                         |
| Cost Code        | X                       | X                         |
| GL Account       | Х                       | X                         |
| GTIN             | X                       | X                         |
| Invoice Company  | X                       | X                         |
| Invoice Method   | Х                       | X                         |
| Invoice Number   | Х                       | X                         |
| Item             | Х                       | X                         |
| Item Location    | Х                       | X                         |
| Item Type        | Х                       | X                         |
| Manufacturer     | Х                       | X                         |
| Organization     | Х                       | X                         |
| PO Number        | Х                       | X                         |
| Project Activity | Х                       | X                         |
| Vendor           | Х                       | X                         |
| Vendor Agreement | Х                       | X                         |
| Vendor Item      | X                       | X                         |

## Spend Hierarchy

| Total Spend     | PO Spend + Expense + AOC and Tax             |
|-----------------|----------------------------------------------|
| PO Spend        | Agreement + Non Agreement Spend              |
| Agreement Spend | Agreement Catalog + Agreement Non<br>Catalog |

| Agreement Catalog               | Agreement Inventory + Agreement Non<br>Inventory     |
|---------------------------------|------------------------------------------------------|
| Agreement Inventory             | Debits + Credits                                     |
| Agreement Inventory Debits      |                                                      |
| Agreement Inventory Credits     |                                                      |
| Agreement Non Stock             | Debits + Credits                                     |
| Agreement Non Stock Debits      |                                                      |
| Agreement Non Stock Credits     |                                                      |
| Agreement Non Catalog           | Agreement Service + Agreement Special                |
| Agreement Service               | Debits + Credits                                     |
| Agreement Service Debits        |                                                      |
| Agreement Service Credits       |                                                      |
| Agreement Special               | Debits + Credits                                     |
| Agreement Special Debits        |                                                      |
| Agreement Special Credits       |                                                      |
| Agreement Punchout Debits       | Punchout = Cost Code = G                             |
| Agreement Punchout Credits      |                                                      |
| Non Agreement Spend             | Non Agreement Catalog + Non Agreement<br>Non Catalog |
| Non Agreement Catalog           | Non Agreement Inventory + Non Agreement<br>Non Stock |
| Non Agreement Inventory         | Debits + Credits                                     |
| Non Agreement Inventory Debits  |                                                      |
| Non Agreement Inventory Credits |                                                      |
| Non Agreement Non Stock         | Debits + Credits                                     |
| Non Agreement Non Stock Debits  |                                                      |
| Non Agreement Non Stock Credits |                                                      |
| Non Agreement Non Catalog       | Non Agreement Service + Non Agreement<br>Special     |
| Non Agreement Service           | Debits + Credits                                     |

| Non Agreement Service Debits   |                                                                                   |
|--------------------------------|-----------------------------------------------------------------------------------|
| Non Agreement Service Credits  |                                                                                   |
| Non Agreement Special          | Debits + Credits                                                                  |
| Non Agreement Special Debits   |                                                                                   |
| Non Agreement Special Credits  |                                                                                   |
| Non Agreement Punchout Debits  | Punchout = Cost Code = G                                                          |
| Non Agreement Punchout Credits |                                                                                   |
| Chargebacks and Credits        | APDISTRIB has PO reference. APINVOICE has no PO detail to categorize the credit.  |
| Uncategorized PO Spend         | APDISTRIB has a PO reference. APINVOICE has no PO detail to categorize the debit. |
| Expense                        | Debits + Credits                                                                  |
| Expense Debits                 | No PO or Non Lawson PO Reference                                                  |
| Expense Credits                | No PO or Non Lawson PO Reference                                                  |
| AOC and Tax                    | AOC + Tax                                                                         |
| AOC                            | PO AOC + Non PO AOC                                                               |
| PO AOC                         | AOC Charges + AOC Credits + AOC<br>Allowances                                     |
| PO AOC Charges                 |                                                                                   |
| PO AOC Credits                 |                                                                                   |
| PO Allowances                  |                                                                                   |
| Non PO AOC                     | Non PO AOC Charges + Non PO AOC<br>Credits + Non PO Allowances                    |
| Non PO AOC Charges             |                                                                                   |
| Non PO AOC Credits             |                                                                                   |
| Non PO Allowances              |                                                                                   |
| Тах                            | PO Tax + Non PO Tax                                                               |
| PO Tax                         |                                                                                   |
| Тах                            |                                                                                   |
| Non PO Tax                     |                                                                                   |
| Тах                            |                                                                                   |

# Spend Analytics Drill Through

This section provides an overview of the drill through functionality of Spend Analytics and the steps of running a drill through.

### Overview

The drill through is used to obtain additional detail information from the fact table. The fields included are as follows:

- Vendor Long Name
- PO Num-Rel-Code-Line Nbr
- Quantity
- Buy UOM
- UOM Multiplier
- Stock UOM
- Quantity in Stock UOM
- Invoice Number
- Item Type
- Item
- Item Description
- Original Base Amount

The PO Detail drill through has been designed to work with measures related to PO Details for matched invoices.

Along with the measures, several dimension table fields have been enabled for drill through. This provides the option to narrow the data set for more specific analysis. See "Measures and Dimensions Enabled With Drill Through" on page 98 for a list of all the fields available.

### Running a Drill Through in Microsoft Excel

**Before you start** To execute a drill through, users must have read-only access at a minimum to the four BPW databases in SQL server using their Windows Authentication login in addition to standard Spend cube access.

- 1 Open a new or existing pivot table.
- 2 Include one or more of the appropriate measures listed in "Measures and Dimensions Enabled With Drill Through" on page 98.

- 3 Right-click on the exact cell of the measure to drill.
- 4 Go to Additional Actions and select PO Detail.

A new tab with the related record details will open in Microsoft Excel.

### Measures and Dimensions Enabled With Drill Through

| Name                                 | Works with drill through |
|--------------------------------------|--------------------------|
| Orig Base Amount                     | Yes                      |
| Catalog Spend Amount                 | Yes                      |
| Non Catalog Spend Amount             | Yes                      |
| PO Spend                             | Yes                      |
| Service Item Amount                  | Yes                      |
| Special Item Amount                  | Yes                      |
| Spend Amount - Agreement             | Yes                      |
| Spend Amount - Non Agreement         | Yes                      |
| Spend Amount - Punchout              | Yes                      |
| Amount Hierarchy - PO Spend measures | Yes                      |
| Buyer                                | Yes                      |
| Calendar                             | Yes                      |
| Item                                 | Yes                      |
| Item Type                            | Yes                      |
| PO Number                            | Yes                      |
| Vendor                               | Yes                      |
| Vendor Agreement                     | Yes                      |

# **Delivered Views**

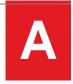

Several views are delivered with Lawson Healthcare Supply Chain Analytics. These views offer examples for you to modify for your own use or as a training tool to create new views.

• "Lawson ViewPoint for Lawson Business Intelligence Views" on page 99

### Lawson ViewPoint for Lawson Business Intelligence Views

#### Inventory

- LWSN SC Inventory Turns
- LWSN SC Inventory Usage

#### **Buyer Supplier**

- LWSN SC Buyer Dashboard
- LWSN SC Buyer Performance
- LWSN SC GTIN
- LWSN SC Issue Method
- LWSN SC Open Orders
- LWSN SC Perfect Drill
- LWSN SC Perfect Order Analysis
- LWSN SC PO Detail

#### Spend

- LWSN SC Agreement Spend
- LWSN SC Spend Analysis
- LWSN SC Spend Detail

• LWSN SC Returns

# Glossary

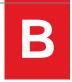

This section describes key terms used in this document.

• "List of Terms" on page 101

## List of Terms

| Term           | Definition                                                                                                    |
|----------------|----------------------------------------------------------------------------------------------------|
| Attribute      | A dimension member                                                                                                    |
| BPW            | Business Performance Warehouse is the data measurement model that consolidates and integrates data for Lawson Analytics for Healthcare. BPW performs the ETL for creating the cubes.                                                                                                    |
| Dimension      | A <i>dimension</i> is a collection of attributes that are related to a key attribute, which<br>in turn relates to facts in the measures dimension. For example, the EMPLOYEE<br>dimension is made up of attributes such as Name, Address, and Hire Date of<br>each employee. Each Employee has a key which is used to link to facts regarding<br>the Employee such as Paid Hours. |
| Display Folder | Dimension attributes organized into folders under a dimension                                                                                                    |
| Drill Down     | The ability to navigate from a summarized level of data to a more detailed level                                                                                                    |
| Drill Up       | The ability to navigate from a detailed level of data to a more summarized level                                                                                                    |
| ETL            | Extract Transform Load. A function of Business Performance Warehouse to build the data warehouse and load the cubes.                                                                                                    |
| Fact           | Typically a number that measures, or is used in a calculation that provides a business measure                                                                                                    |

| Term          | Definition                                                                                                    |
|---------------|----------------------------------------------------------------------------------------------------|
| Granularity   | The level of detail in a fact table. The more detail, the higher the level of granularity. Different facts in the same cube may have different levels of granularity making it, so one fact may not compare to another fact at the same level. In the case of budgets versus actual hours, budgets may stop at the Job Code level where actual hours may break out to the Position level. |
| Hierarchy     | Dimension members organized in a parent-child relationship                                                                                                    |
| Measure       | A <i>measure</i> is a value from a fact table, and is also called a fact. Measures are generally numeric values.                                                                                                    |
| Measure Group | A measure group is a collection of related measures in a cube.                                                                                                    |
| Perfect Order | A Purchase Order processed Electronically from order to payment without human intervention. It is delivered to the correct location on time, undamaged, at the right price with the desired quantity on the first attempt.                                                                                                    |
| Pivot         | The ability to "re-orient" or <i>pivot</i> the cube to change the display of dimension members from rows to columns or vice versa. This re-orientation requires re-summarizing large amounts of data which is much more efficient in a cube rather than from a relational reporting database.                                                                                             |
| Spend         | The Sum Total from APDISTRIB.Original-Base-Amt. This value is chronologically organized by Distribution Date (APDISTRIB.Distrib-Date). Spend is tied to the Organization hierarchy so the distributions can be viewed by Distribution Company- Account Unit- Account and Sub-Account.                                                                                                    |